**UNIEVANGÉLICA**

**CURSO DE ENGENHARIA CIVIL**

**ARTHUR DE MELO SILVA**

# **DIMENSIONAMENTO DE UMA ESTRUTURA EM CONCRETO ARMADO COM VARIABILIDADES DE PROPRIEDADES ESTRUTURAIS**

**ANÁPOLIS / GO**

**2021**

## **ARTHUR DE MELO SILVA**

# **DIMENSIONAMENTO DE UMA ESTRUTURA EM CONCRETO ARMADO COM VARIABILIDADES DE PROPRIEDADES ESTRUTURAIS**

# **TRABALHO DE CONCLUSÃO DE CURSO SUBMETIDO AO CURSO DE ENGENHARIA CIVIL DA UNIEVANGÉLICA**

## **ORIENTADOR: ESP. AURÉLIO CAETANO FELICIANO**

**ANÁPOLIS / GO: 2021**

## **FICHA CATALOGRÁFICA**

## SILVA, ARTHUR DE MELO.

Dimensionamento de uma estrutura em concreto armado com variabilidades de propriedades estruturais.

99P, 297 mm (ENC/UNI, Bacharel, Engenharia Civil, 2021).

TCC - UniEVANGÉLICA

Curso de Engenharia Civil.

1. Concreto Armado 2. Propriedades mecânicas

I. ENC/UNI II. Bacharel

- 
- 3. Dimensionamento 4. *Softwares* estruturais
	-

## **REFERÊNCIA BIBLIOGRÁFICA**

SILVA, Arthur de Melo. Dimensionamento de uma estrutura em concreto armado com variabilidades de propriedades estruturais. TCC, Curso de Engenharia Civil, UniEVANGÉLICA, Anápolis, GO, 99p. 2021.

## **CESSÃO DE DIREITOS**

NOME DO AUTOR: Arthur de Melo Silva

### TÍTULO DA DISSERTAÇÃO DE TRABALHO DE CONCLUSÃO DE CURSO:

Dimensionamento de uma estrutura em concreto armado com variabilidades de propriedades estruturais

GRAU: Bacharel em Engenharia Civil ANO: 2021

É concedida à UniEVANGÉLICA a permissão para reproduzir cópias deste TCC e para emprestar ou vender tais cópias somente para propósitos acadêmicos e científicos. O autor reserva outros direitos de publicação e nenhuma parte deste TCC pode ser reproduzida sem a autorização por escrito do autor.

Arthur de Mela Silva

Arthur de Melo Silva E-mail: arthur.melo4@hotmail.com

## **ARTHUR DE MELO SILVA**

# **DIMENSIONAMENTO DE UMA ESTRUTURA EM CONCRETO ARMADO COM VARIABILIDADES DE PROPRIEDADES ESTRUTURAIS**

**TRABALHO DE CONCLUSÃO DE CURSO SUBMETIDO AO CURSO DE ENGENHARIA CIVIL DA UNIEVANGÉLICA COMO PARTE DOS REQUISITOS NECESSÁRIOS PARA A OBTENÇÃO DO GRAU DE BACHAREL**

**APROVADO POR:**

livav

**AURÉLIO CAETANO FELICIANO, Especialista (UniEVANGÉLICA) (ORIENTADOR)**

animatent =

**ANDERSON DUTRA E SILVA, Mestre (UniEVANGÉLICA) (EXAMINADOR INTERNO)**

Weister for de Siera

**WELINTON ROSA DA SILVA, Mestre (UniEVANGÉLICA) (EXAMINADOR INTERNO)**

**DATA: ANÁPOLIS/GO, 02 de Dezembro de 2021.**

Dedico este trabalho principalmente aos meus pais, à minha irmã, meus avós e minha família. Pois sem estes em minha vida, eu nada seria.

#### **AGRADECIMENTOS**

Agradeço primeiramente aos meus pais, Lhya e Raniel, pois sem eles, minha vida não haveria razão, obrigado por sempre me apoiar, me defender e me colocar no caminho certo. Só vocês sabem o quanto este caminho tem sido difícil. Vocês são minhas inspirações, meus maiores exemplos, obrigado por tudo.

Agradeço aos meus avós, Juarez, Verônica e Neuza, obrigado por estarem presente em minha vida, obrigado por moldarem o homem que sou hoje, são graças a vocês que eu sou quem sou hoje. Muito obrigado a vocês.

Quero agradecer aos meus familiares que me apoiaram e me deram suporte nos momentos cruciais da vida, que me motivaram a seguir em frente quando o caminho parecia obscuro, para vocês um muito obrigado. Ao meu grande amigo Matheus que me suporta com todas as dificuldades, mas independente dos problemas, sempre esteve aqui por mim. Tenho muita gratidão por poder chama-lo de amigo, irmão.

Agradeço a todos os professores da graduação que além de grandes professores, são pessoas incríveis, professores estes que sempre nos apoiavam e motivavam a nós alunos, sermos melhores, academicamente e profissionalmente. Um agradecimento em especial ao meu orientador Aurélio Caetano Feliciano, que teve muita paciência comigo ao longo deste percurso e que não mediu esforços para me trilhar a vitória, para você professor Aurélio, um grande obrigado.

E por último, mas jamais esquecida, um gigantesco agradecimento à minha irmã Amanda que traz alegria a minha vida todos os dias e que trouxe sentido novamente a ela, eu não sei o que seria de mim se não fosse por você, obrigado por trazer felicidade nos momentos difíceis e por alegrias nos momentos importunos. Apesar da pouca idade, você já fez tanto por mim, que palavras são pouco para descrever o que sinto por você. A você meu eterno agradecimento, obrigado.

Arthur de Melo Silva

Se você sabe do seu valor, então vá atrás do que você merece, mas tem que ter disposição para apanhar e nada de apontar dedos e dizer que você não consegue por causa dele ou dela, só covardes fazem isso.

*Rocky Balboa*

#### **RESUMO**

Estudar os materiais utilizáveis, os tipos de elementos e todo o carregamento e ações impostas, são pequenas etapas no processo do dimensionamento de uma estrutura. Etapas estas que para se realizar projetos estruturais, faz-se necessário examina-las de forma criteriosa e realiza-las com exatidão para que se obtenha uma edificação estável e econômica. E para que estes projetos fiquem os mais exatos possíveis, foram criados diversos *softwares* computacionais, que permitem aos usuários dimensionar com mais precisão, processar e identificar possíveis erros na estrutura que está sendo produzida, deixando-a assim o mais perfeito possível. Com a referência mencionada, o atual trabalho tem como objetivo o dimensionamento de uma estrutura em concreto armado através do *software* TQS®, visando variabilidades em suas propriedades estruturais, para que seja realizado comparativos entre seus parâmetros geométricos e mecânicos. Deste modo é realizado o dimensionamento de uma estrutura base como referência e variabilidades tanto na espessura de suas lajes, quanto na resistência característica do concreto  $(F_{ck})$ , o que permite análises referentes ao deslocamento dessas estruturas, suas cargas, flechas dos elementos, taxas de aço e consumos de materiais. Análises estas que resultam em valores numéricos distintos entre as três estruturas analisadas, nota-se por exemplo que na variabilidade 1 há um aumento no consumo do aço de 276  $Kgf$ , enquanto a variabilidade 2 há uma redução no consumo deste aço de 16  $Kgf$  em relação a estrutura base. Sendo assim percebe-se que uma simples mudança em algum elemento estrutural, acarreta em diversas outras mudanças, seja ela em seus carregamentos, deslocamentos ou em seu consumo.

**PALAVRAS-CHAVE:** Concreto Armado, TQS®, Variabilidades, Dimensionamento, comparativo, *Software* Computacional

#### **ABSTRACT**

Study the usable materials , the types of elements and all loading and imposed actions, are little steps in the process of sizing a structure. These steps to carry out structural projects, it is necessary to carefully examine and perform them with extremely accuracy to obtain a building stable and economic. And for these projects to be as accurate as possible, several computers *softwares* were created, wich alows the users to design with more precision, process and identify possible errors in the structure being produced, making it as perfect as possible. With the mentioned reference, the current work aims the sizing of a reinforced concrete structure through the *software* TQS®, aiming for variability in the structural properties, so that comparisons can be made between its geometric and mechanical parameters. In this way, the sizing of a base structure as reference is performed and variabilitys in both thickness of it slabs and the characteristic strenght of concrete  $(F_{ck})$ , wich allows analyzes regarding the displacement of these structures, their loads, elements arrows, steel rates and material consuption. These analyzes resulted in different numerical values between the three analyzed structures, note for example that in variability 1 there is na increase in steel consuption of  $276 Kgf$ , while variability 2 there is a reduction in steel consuption of 16  $Kgf$  in relation to the base structure. Therefore, it is clear that a simple change in some structural element leads to several others changes, whether in its loading or consuption.

**KEYWORDS**: Reinforced Concrete, TQS®, Variabilitys, Sizing, Comparative, Computer *Software*

## **LISTA DE FIGURAS**

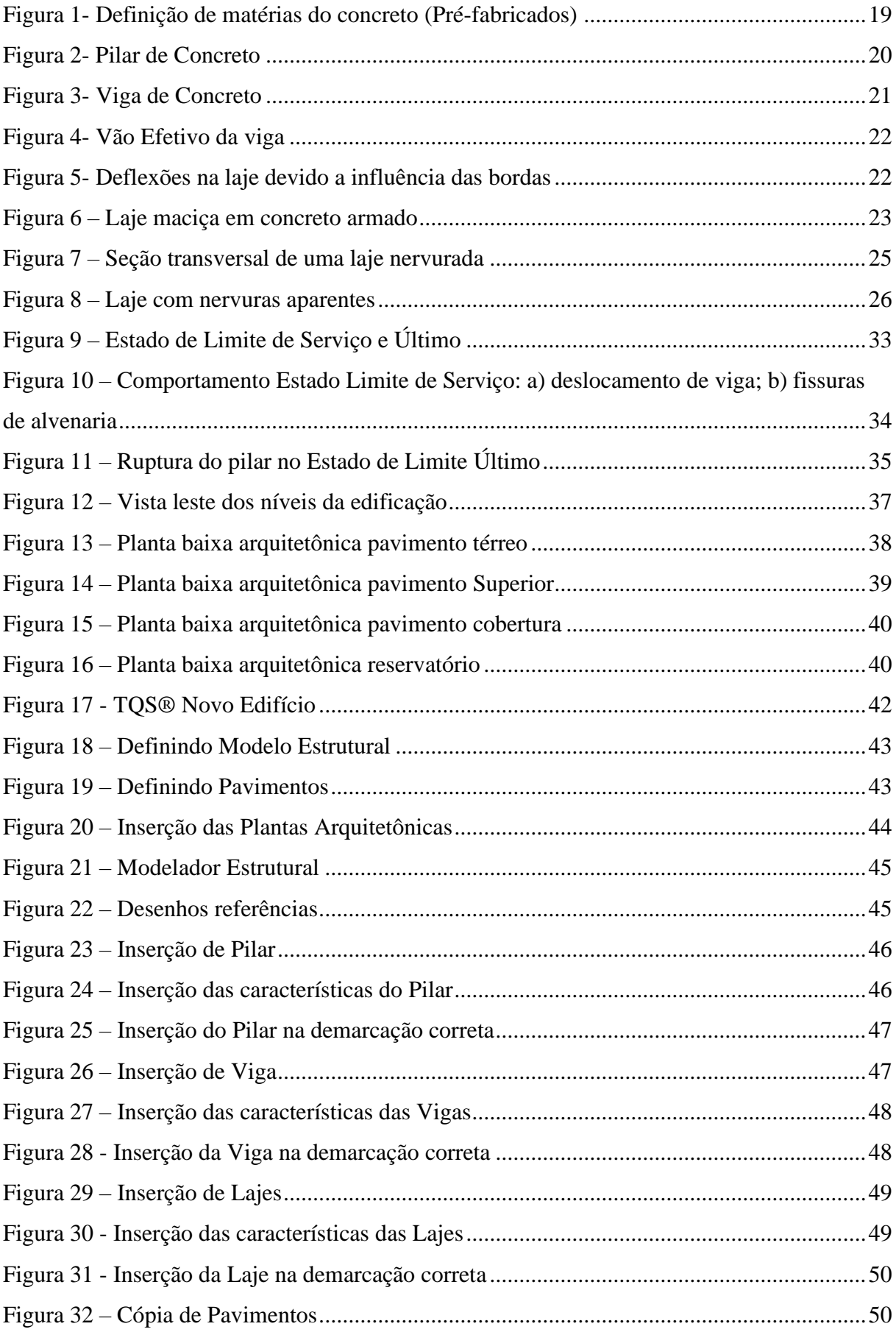

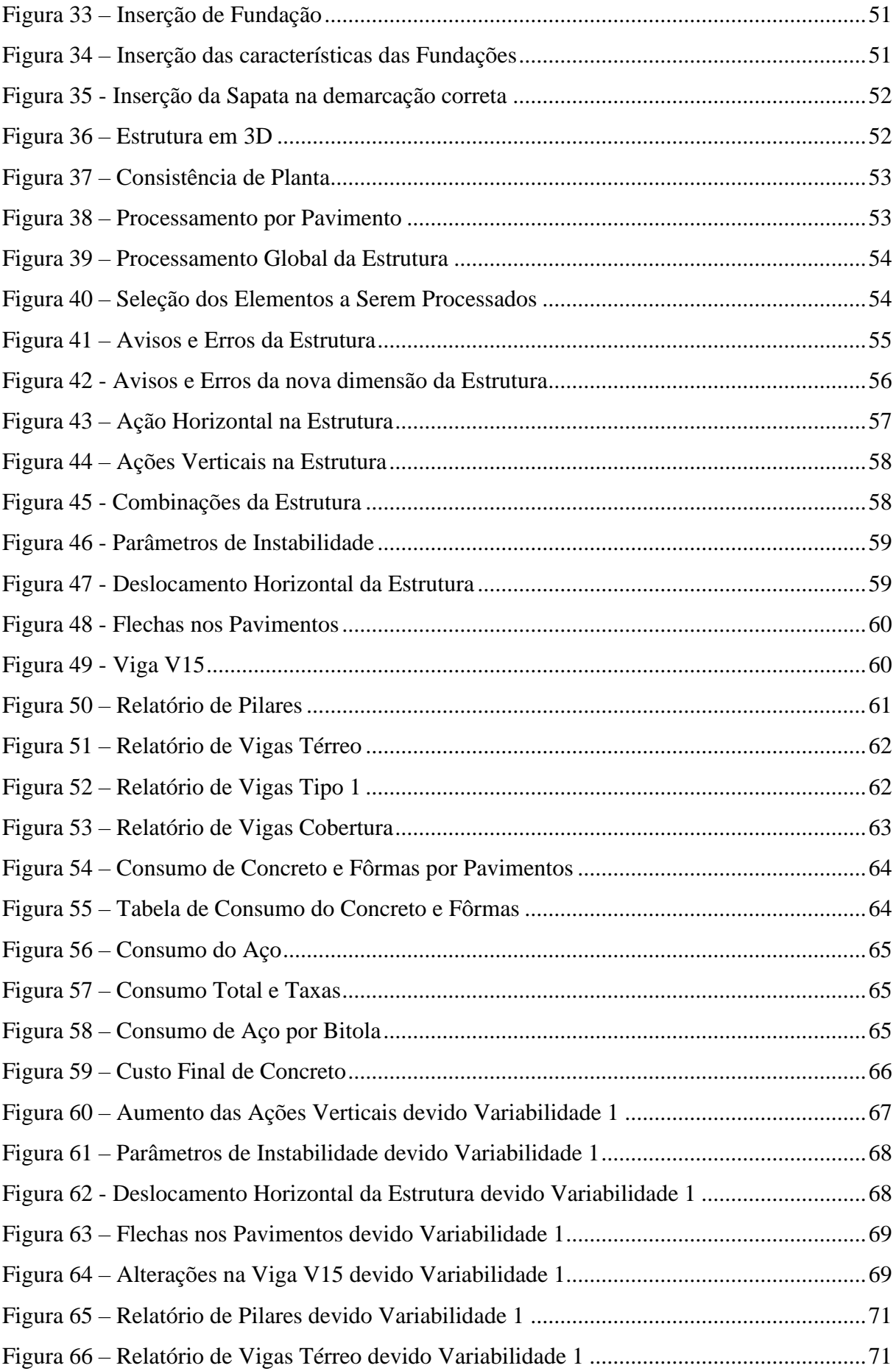

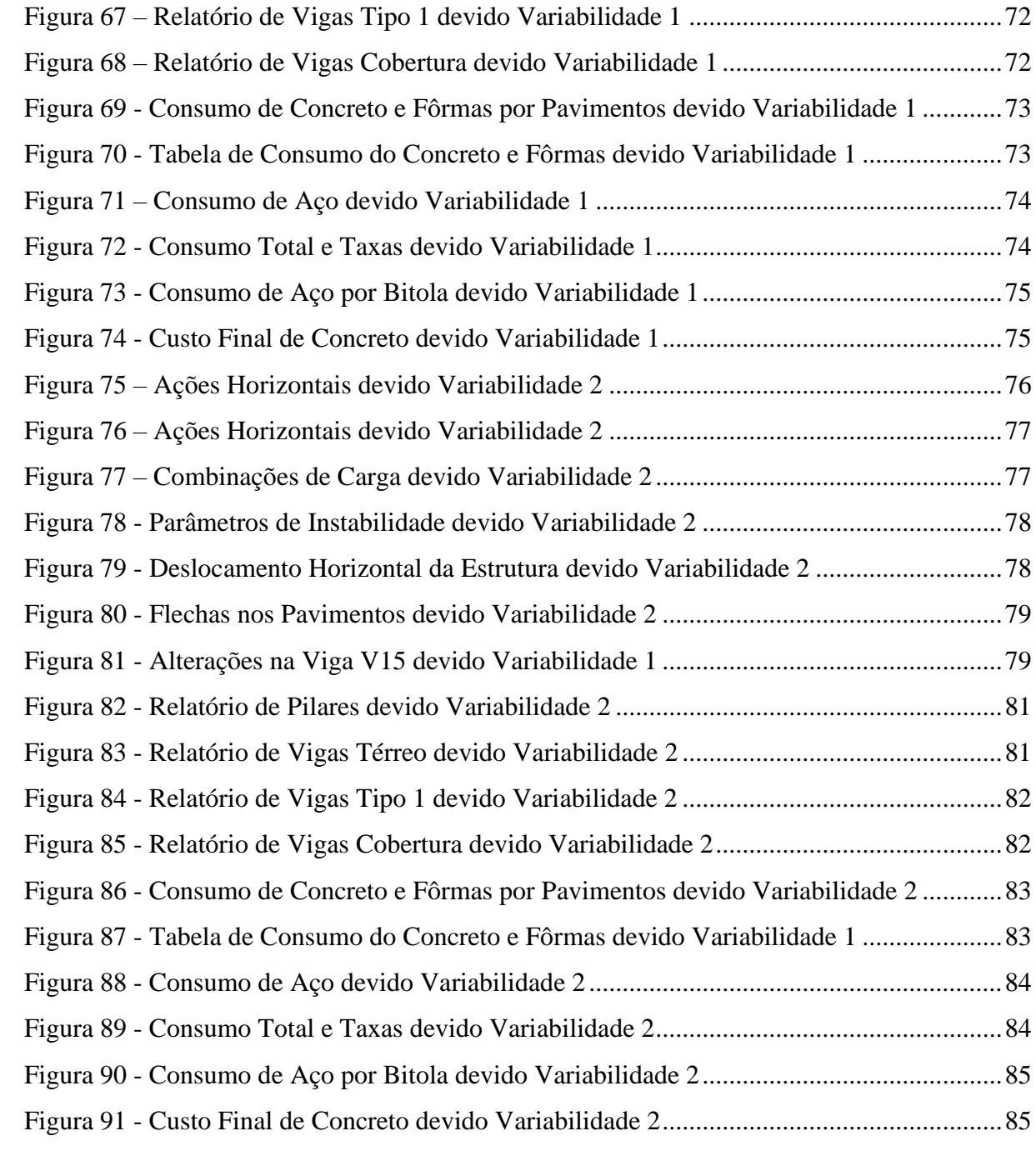

## **LISTA DE QUADROS**

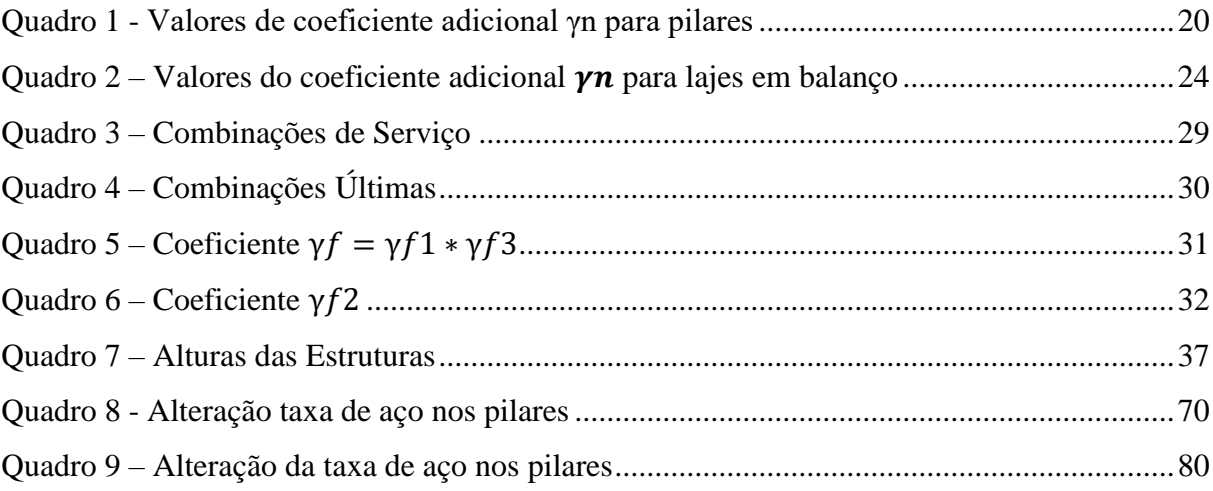

## **LISTA DE ABREVIATURA E SIGLAS**

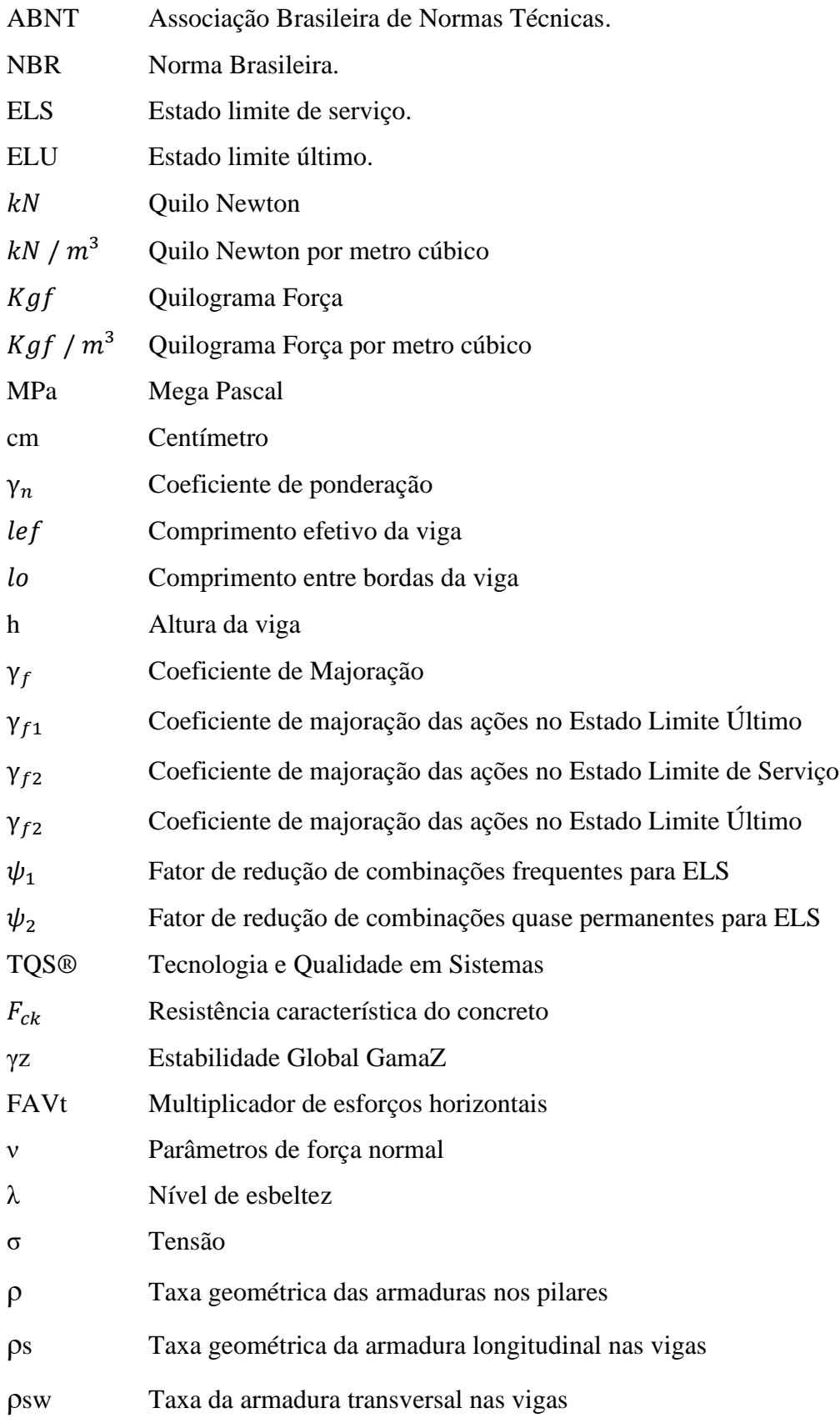

## **SUMÁRIO**

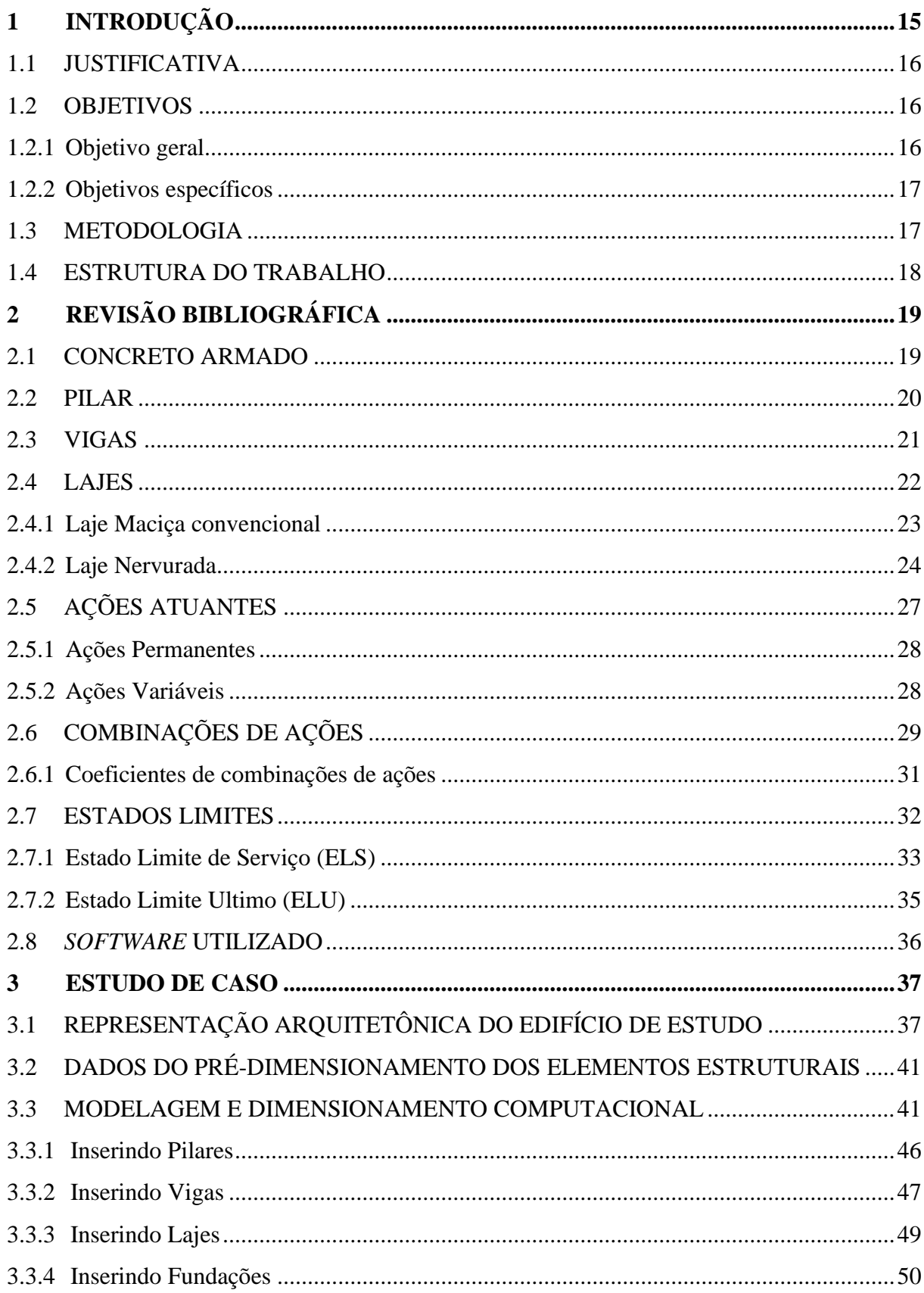

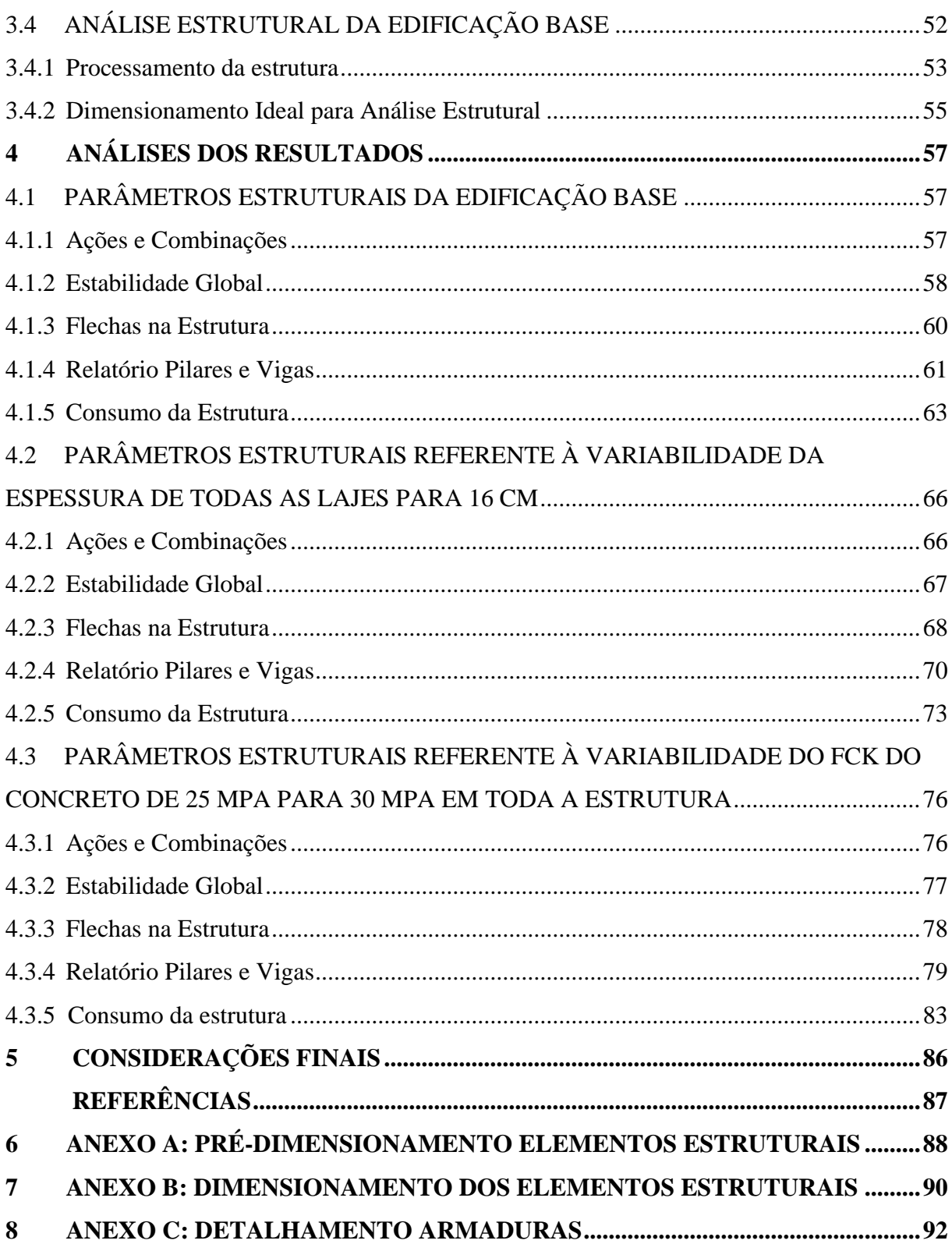

#### <span id="page-16-0"></span>**1 INTRODUÇÃO**

A princípio, um projeto estrutural é em certa forma um projeto intelecto, algo pessoal, no qual, o engenheiro (a), requer todo tipo de conhecimento prático e teórico, isso o leva a possuir uma grande responsabilidade e desafios ainda maiores. A elaboração do mesmo é em diversas vezes subdividido em quatro partes fundamentais: Concepção estrutural, análises estruturais, dimensionamento e detalhamento, e por fim, plotagem das plantas finais (KIMURA, 2007).

Segundo Martha (2017), a análise estrutural é onde se tem uma prévia do comportamento estrutural, obtendo por meio de estudos, as tensões internas e externas, suas deformações, deslocamentos, possíveis rupturas e colapsos da estrutura.

Sendo assim, a análise estrutural se torna uma das principais fases do projeto de uma edificação, pois viria a ser desnecessário dimensionar suas armaduras de forma robustas, se os esforços não condisserem com a representação real da estrutura (KIMURA, 2007).

De acordo com a NBR 6118 (ABNT, 2014), para a análise estrutural, devem-se considerar todas as ações que possam produzir algum tipo de efeito na estrutura, alterando assim seu índice de segurança. Levando em conta os estados de limites da estrutura, ultimo e de serviço.

Os projetos e análises estruturais eram até então comumente executados de formas manuais, com seus cálculos realizados de maneiras pouco sofisticadas, o que exigia um tempo maior para entrega do projeto. Assim com o avanço da tecnologia, esses projetos passaram a ser elaborados com o auxílio de *softwares*, o que proporciona uma maior rapidez na entrega dos projetos e maior comodidade ao engenheiro (OLIVEIRA, 2012).

Dito isto, para a modelagem da estrutura é empregado modelos computacionais, para facilitar a etapa de análise estrutural. O *software* com base em algoritmos pré-definidos, processa a estrutura e realiza seus cálculos, entretanto, cabe ao engenheiro definir as configurações para esta estrutura (POLMANN, 2016).

O presente trabalho tem por fim, o objetivo de dimensionar uma estrutura em concreto armado e analisar seus respectivos esforços solicitantes, fazendo a variação de alguns aspectos mecânicos, a fim de verificar possíveis deslocamentos na estrutura, sendo esses deslocamentos realizados pelas cargas atuantes.

#### <span id="page-17-0"></span>1.1 JUSTIFICATIVA

Quando se fala no projeto de um edifício, logo se pensam no projeto arquitetônico, projeto estrutural, elétrico, hidráulico e outros. O que poucos sabem é que estes mesmos projetos eram realizados manualmente por engenheiros e arquitetos antigamente, contudo com o passar dos anos a informática se atualizou e atualmente diversas partes desses projetos, se não todas as partes, são realizados em minutos e armazenados de forma mais convenientes. Análises estruturais, dimensionamento, detalhamentos e até mesmo desenhos são realizados através de *softwares* que permitem uma maior agilidade ao profissional na hora de realizar esses projetos (KIMURA, 2007).

Como dito anteriormente, o uso de *softwares* na engenharia, é um fator de extrema importância, já que, várias etapas deixam de ser necessárias após o uso de ferramentas que deixam o serviço mais ágil. Sendo inviável nos dias atuais a realização de projetos estruturais sem a utilização do mesmo (MEDEIROS, 2007).

Projetos estruturais com diversos pavimentos possuem uma tendência em possuir maior concentração de ações sobre elas, seja por causa do maior número de pavimentos e elementos estruturais impostas a ela ou pela maior altura que esta possui. Para que esta estrutura resista a todos os tipos de combinações de ações admissíveis, é realizada uma análise estrutural através de *softwares*, no qual é feito o estudo de todas as possíveis deformações implicadas a esta estrutura.

Assim sendo, como esses *softwares* conseguem realizar tais análises, o utiliza-se a fim de proporcionar uma melhor resolução para o projeto em questão, realizando quaisquer variabilidades necessárias. Dito isto, justifica-se este trabalho a fim de apontar relações entre a variabilidade de parâmetros geométricos, mecânicos e analítico-estruturais, e o desempenho estrutural frente aos resultados obtidos relacionados à estrutura em questão.

#### <span id="page-17-1"></span>1.2 OBJETIVOS

#### <span id="page-17-2"></span>1.2.1 Objetivo geral

O objetivo deste trabalho é realizar o dimensionamento de uma estrutura em concreto armado visando variabilidades mecânicas e geométricas através de comparações em diferentes propostas de projetos estruturais de acordo com norma regulamentadora.

<span id="page-18-0"></span>Através do trabalho apresentado, é pretendido alcançar os seguintes objetivos específicos:

- Apresentar as propriedades mecânicas do concreto e do aço como materiais constituintes de uma estrutura e seus demais parâmetros de projeto
- Dimensionar uma estrutura em concreto armado através de *softwares* e baseando-se na ABNT NBR 6118: 2014 - Projeto de estruturas de concreto e normas complementares.
- Utilizar a ferramenta computacional TQS® para o dimensionamento da estrutura em concreto armado e apresentação dos deslocamentos estruturais admissíveis.
- Realizar variações paramétricas na estrutura a fim de se encontrar valores comparativos em seus parâmetros.

#### <span id="page-18-1"></span>1.3 METODOLOGIA

O trabalho que se segue tem por objetivo principal o dimensionamento de uma estrutura em concreto armado realizando alterações mecânicas e geométricas nos elementos estruturais, no qual acarreta em mudanças nas suas propriedades de resistência. Para que essas variabilidades propostas sejam realizadas, uma edificação modelo de autoria própria foi definida, na qual está serve como base para o estudo das análises estruturais.

Com a concepção arquitetônica pronta será feito o lançamento da estrutura no *software* TQS® no qual é feito o dimensionamento e a análise estrutural seguindo as normas em vigor e estudos de autores, para a concepção do modelo estudado. Com a estrutura já dimensionada e a análise estrutural realizada, uma variabilidade geométrica em relação às lajes da estrutura e uma variabilidade mecânica em relação ao Fck do concreto é realizada, sendo possível obter os valores para a comparação.

A partir da comparação dos valores ilustrados pelos *softwares*, serão avaliadas quais vantagens e desvantagens essas variabilidades estruturais proporcionam ao engenheiro. Assim sendo, serão obtidas as resoluções e informações desejadas e os objetivos serão atingidos.

#### <span id="page-19-0"></span>1.4 ESTRUTURA DO TRABALHO

O trabalho apresentado está estruturado de forma simplificativa, para que haja uma maior absorção e entendimento do tema estudado. O mesmo é composto por 5 capítulos sendo o capítulo 1 denominado como Introdução e possui o propósito de apresentar a essência do trabalho, seu objetivo geral e específico, e a justificativa, contextualizando o assunto em geral.

O capítulo 2 aborda a revisão bibliográfica, onde os conceitos dos assuntos mais pertinentes ao trabalho são apresentados, ilustrando as principais características, os fundamentos do concreto e a definição das ações que compõem a estrutura.

O capítulo 3 denominado Programa Experimental, apresenta os materiais e métodos utilizados no trabalho, contendo a descrição do projeto estudado e seus procedimentos de cálculo.

O capítulo 4 por sua vez, expõe todos os resultados acerca do dimensionamento e suas variabilidades mecânicas propostas no projeto, apresentando assim dados suficientes para a compreensão das diferenças causadas por essas variações.

O capítulo 5 exibe a conclusão do trabalho, o qual divulga as respostas necessárias para se atingir os objetivos específicos deste.

### <span id="page-20-1"></span>**2 REVISÃO BIBLIOGRÁFICA**

#### <span id="page-20-2"></span>2.1 CONCRETO ARMADO

O concreto é um composto feito à base de agregados miúdos, graúdos, água e cimento (Figura 1), podem ser feitos também a adição de aditivos, minerais ou químicos, para que este venha a ter maiores e melhores características de resistência ou fluidez como exemplo. Tem como principal característica o alto esforço à compressão e a baixa resistência à tração (ARAÚJO, 2014). Em seu estado endurecido é considerado como uma rocha artificial (HELENE; ANDRADE, 2010).

**Figura 1- Definição de matérias do concreto (Pré-fabricados)**

<span id="page-20-0"></span>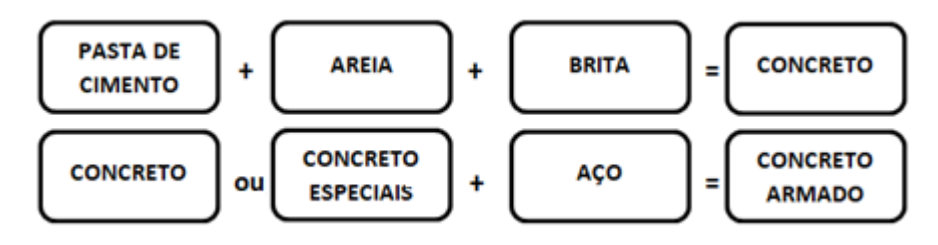

Fonte: AUTOR (2021)

Sendo assim para aumentar a resistência do concreto à tração, faz-se a adição de barras de aço em seu interior. Fazendo com que o concreto cumpra sua função de resistir aos esforços de tração. Tornando-o assim um componente misto e eficaz. O incremento destas barras, também permite ao composto, ter uma maior capacidade para cargas (ARAÚJO, 2010a).

De acordo com a NBR 6118 (ABNT, 2014), faz-se necessário que a estrutura resista à influencias ambientais, ou seja, que a estrutura tenha uma durabilidade perante aos adventos naturais. Com isso preservando os requisitos estabelecidos pela norma, como, capacidade de resistência e desempenho de serviço. Assim, quando o projeto é realizado de acordo com esses requisitos, a vida útil da estrutura é garantida.

O concreto armado é altamente utilizado na engenharia civil, por causa de suas severas vantagens, como a questão da alta resistência à compressão e tração, a facilidade em encontrar os seus materiais, as suas resistências elevadas ao fogo e vibrações, e por obter uma baixa fadiga estrutural. Contudo o concreto armado é um composto que possui um custo alto para sua construção e reformas da mesma. Pode aparentar fissurações, que devem ser controladas desde a execução, além de que possui um peso próprio muito elevado, cerca de 25 KN /  $m<sup>3</sup>$ .

#### <span id="page-21-2"></span>2.2 PILAR

Pilar de acordo com a NBR 6118 (ABNT, 2014), é um elemento linear e com eixo reto, geralmente disposto na vertical, no qual as forças de compressão são predominantes. Deve possuir, independentemente de sua forma, uma seção transversal igual ou superior a 19 cm, exceto em casos especiais no qual são permitidas dimensões maiores ou iguais a  $14 \, \text{cm}$ , desde que os esforços solicitantes de cálculo sejam multiplicados pelo coeficiente adicional  $\gamma n$  de acordo com a Quadro 1. De qualquer forma, não é permitido que a seção transversal possua uma área inferior à 360  $cm<sup>2</sup>$ .

<span id="page-21-1"></span>

| b                                                                                                    | $\geq 19$ | 18   | 17   | 16   | 15   | 14   |  |  |
|----------------------------------------------------------------------------------------------------|-----------|------|------|------|------|------|--|--|
| cm                                                                                                    |           |      |      |      |      |      |  |  |
| $\gamma_n$                                                                                             | 1,00      | 1,05 | 1,10 | 1,15 | 1,20 | 1,25 |  |  |
| Onde                                                                                                   |           |      |      |      |      |      |  |  |
| $\gamma_n = 1.95 - 0.05$ b;                                                                            |           |      |      |      |      |      |  |  |
| $b \notin a$ menor dimensão da seção transversal, expressa em centímetros $(cm).$                      |           |      |      |      |      |      |  |  |
|                                                                                                    |           |      |      |      |      |      |  |  |
| O coeficiente $\gamma n$ deve majorar os esforços solicitantes finais de cálculo quando de seu<br>NOTA |           |      |      |      |      |      |  |  |
| dimensionamento                                                                                        |           |      |      |      |      |      |  |  |

**Quadro 1 - Valores de coeficiente adicional γn para pilares**

#### Fonte: NBR 6118 (ABNT, 2014)

<span id="page-21-0"></span>Os pilares têm como principal função, transmitir todas as ações para as fundações, no qual geralmente são provenientes das vigas e das lajes (Figura 2). Possuem uma grande importância, devido à alta capacidade de resistência e seu elevado índice de segurança, pois além de fazer a distribuição das cargas verticais, funcionam como um sistema de contraventamento, garantindo a estabilidade global da estrutura frente as ações horizontais (BASTOS, 2006).

#### **Figura 2- Pilar de Concreto**

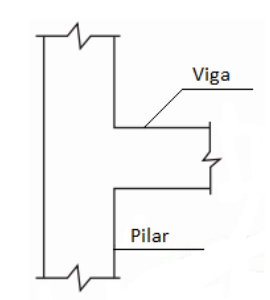

<span id="page-22-1"></span><span id="page-22-0"></span>Vigas de acordo com a NBR 6118 (ABNT, 2014), é definido como elementos lineares, geralmente dispostos na horizontal, no qual o esforço de flexão é predominante (Figura 3). Tem como principal característica a transmissão de cargas distribuídas, estas provenientes de lajes, paredes de alvenaria e pilares superiores, para os pilares inferiores em forma de cargas pontuais (BASTOS, 2006).

**Figura 3- Viga de Concreto**

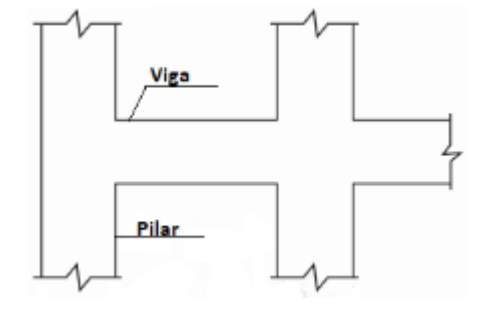

Fonte: Adaptado NBR 6118 (NBR 2014)

Vigas formam em conjunto aos pilares e as lajes, o sistema de contravento, cujo já dito anteriormente, é responsável pela garantia da estabilidade global da estrutura. Contudo, distinto dos pilares, as vigas são responsáveis por resistir às ações verticais (BASTOS, 2006).

Segundo a NBR 6118 (ABNT, 2014), as vigas não podem possuir uma seção transversal menor que  $12 \text{ cm}$  e as vigas paredes menor que  $15 \text{ cm}$ , exceto em casos excepcionais no qual esse limite pode ser reduzido a um valor mínimo absoluto de 10 cm.

Como as vigas ficam sobrepostas sobre os pilares, elas possuem vãos livres, que é a distância entre as faces do seu apoio (Figura 4). Com isto calcula-se o vão efetivo, através da Equação 1.

$$
left = lo + a1 + a2 \tag{Eq. 1}
$$

No qual a equação é baseada no comprimento efetivo (*lef*) sendo igualado à somatória do comprimento entre as bordas (*lo*) acrescido de a1, que vem a ser o menor valor entre  $(t_1/2)$ e 0,3h), e a2, que seria o menor valor entre  $(t_2/2 \text{ e } 0,3h)$ , sendo  $t_1$  e  $t_2$  a dimensão dos pilares de apoio e ℎ a altura da viga em questão, NBR 6118 (ABNT, 2014).

**Figura 4- Vão Efetivo da viga**

<span id="page-23-0"></span>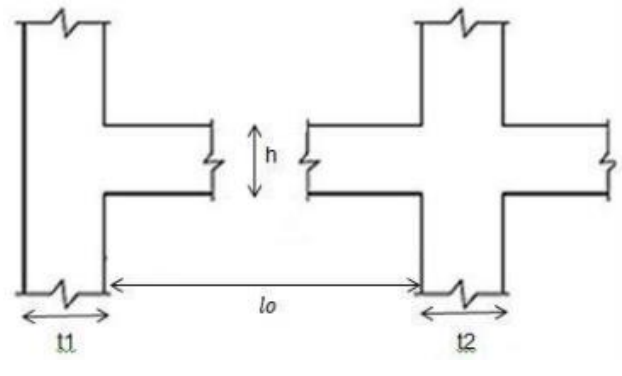

Fonte: Adaptado NBR 6118 (ABNT 2014)

#### <span id="page-23-2"></span>2.4 LAJES

Lajes são elementos classificados como placas, também conhecidas como planos bidimensionais, no qual os esforços são comumente perpendiculares ao plano da laje, sendo distribuídas ao longo de sua área. Possuem duas dimensões no qual o comprimento e largura geralmente possuem um mesmo valor, este valor sendo maior que a sua espessura. Este elemento é responsável por receber grande parte das ações influentes na edificação, seja essa ação permanente como revestimento, sobre piso e peso próprio ou variável como pessoas e objetos, redistribuindo essas ações ao longo das vigas. (BASTOS, 2005).

O comportamento desta laje dependerá de como está disposto os apoios desta laje (Figura 5). Estes apoios podem ser distribuídos em torno de todas as bordas, causando um efeito de flexão de curvatura dupla ou apenas em bordas opostas, causando assim uma flexão de curvatura simples (LEET; UANG; GILBERT, 2010).

<span id="page-23-1"></span>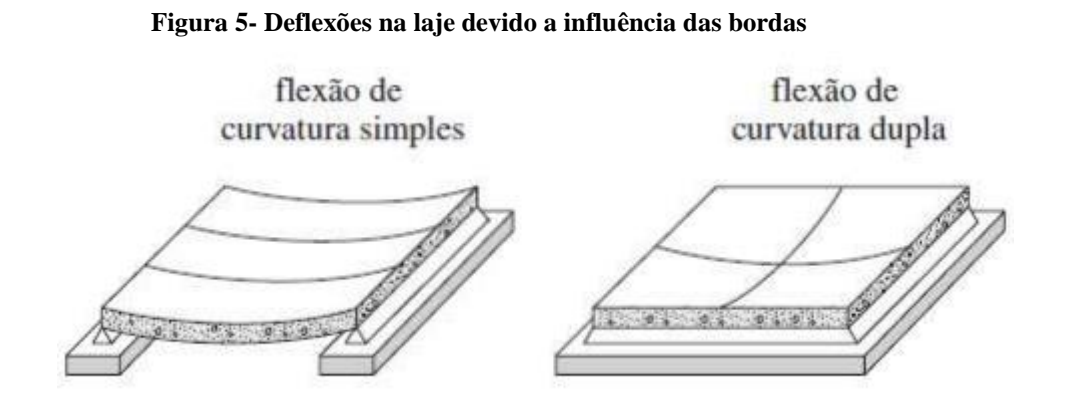

Fonte: Leet, Uang e Gilbert (2010, p. 19)

A solução e escolha dos elementos estruturais certos são essenciais, pois permite obter uma economia significativa em termos financeiros para a obra, já que a execução estrutural equivale cerca de 20% do valor total, isso sem levar em consideração os riscos que a escolha errada desses elementos poderia acarretar na construção. Dito isto, a escolha do tipo de laje para a estrutura é de suma importância, já que várias lajes são definidas de acordo com seu método construtivo (LONGO, 2018)**.**

#### <span id="page-24-1"></span>2.4.1 Laje Maciça convencional

<span id="page-24-0"></span>Lajes maciças são comumente as lajes mais utilizadas na engenharia civil, isso se deve a seu método simplificado de cálculo. Consiste em uma placa de concreto armado plano e maciço, apoiada em seus perímetros, distribuindo assim suas reações através destes apoios (Figura 6). Sua espessura é uniforme e constante, contudo essa espessura pode sofrer variações devido a necessidade do projeto (ARAÚJO, 2010b).

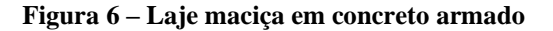

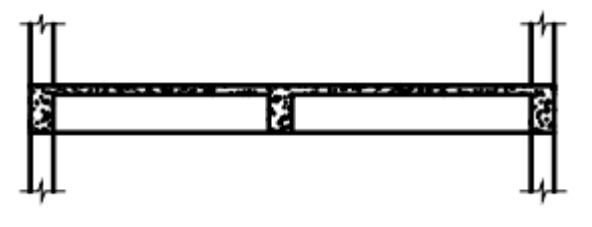

Fonte: BASTOS (2006)

Conforme a NBR 6118 (ABNT, 2014) item 13.2.4.1, as espessuras das lajes podem sofrer variações, contudo elas devem seguir os seguintes limites mínimos:

- a) 7 cm para cobertura não em balanço;
- b)  $8 \text{ cm}$  para lajes de piso não em balanço;
- c)  $10 \text{ cm}$  para lajes em balanço;
- d) 10 cm para lajes que suportem veículos de peso total menor ou igual a 30 kN;
- e) 12  $cm$  para lajes que suportem veículos de peso total maior que 30  $kN$ ;
- f) 15 *cm* para lajes com protensão apoiadas em vigas, com no mínimo  $\frac{l}{42}$  para lajes biapoiadas e $\frac{l}{50}$  para lajes de piso contínuas;
- g) 16  $cm$  para lajes lisas e 14  $cm$  para lajes cogumelos, fora do capitel.

Sendo assim, para o dimensionamento de lajes em balanço, os esforços solicitantes devem ser multiplicados pelo coeficiente adicional  $\gamma n$ , de acordo com o Quadro 2, NBR 6118 (ABNT, 2014).

<span id="page-25-0"></span>

| h<br>cm                                                                                                    | $\geq 19$ | 18   | 17   | 16   | 15   | 14   | 13   | 12   | 11   | 10   |
|----------------------------------------------------------------------------------------------------|-----------|------|------|------|------|------|------|------|------|------|
| γn                                                                                                    | 1,00      | 1,05 | 1,10 | 1,15 | 1,20 | 1,25 | 1,30 | 1,35 | 1,40 | 1,45 |
| Onde                                                                                                    |           |      |      |      |      |      |      |      |      |      |
| $\gamma_n = 1.95 - 0.05h;$<br>h é a altura da laje, expressa em centímetros $(cm)$                           |           |      |      |      |      |      |      |      |      |      |
| O coeficiente $\gamma n$ deve majorar os esforços solicitantes finais de cálculo nas lajes em<br><b>NOTA</b> |           |      |      |      |      |      |      |      |      |      |
| balanço, quando de seu dimensionamento.                                                                      |           |      |      |      |      |      |      |      |      |      |

**Quadro 2 – Valores do coeficiente adicional para lajes em balanço**

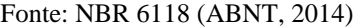

Este tipo de laje pode proporcionar certas vantagens como: O bom desempenho na redistribuição dos esforços, podendo ser distribuído em uma ou duas direções, podem ser moldadas em obra, entre outras vantagens. Porém em tudo que existem vantagens, também existirá desvantagens, que se pode identificar como: Um elevado consumo de aço e concreto, peso próprio superior às outras lajes acarretando em maiores solicitações às vigas e pilares, e por ser apoiada em seus extremos, faz com que não seja uma boa opção para vencer grandes vãos (BOTELHO; MARCHETTI, 2015).

<span id="page-25-1"></span>2.4.2 Laje Nervurada

Laje nervurada é definida pela NBR 6118 (ABNT, 2014) como "lajes moldadas no local ou com suas nervuras pré-moldadas, o qual a zona de tração de momentos positivos está localizada nas suas nervuras, as quais se pode colocar o material inerte".

São compostas então por nervuras com espaçamentos, nas quais são colocadas as armaduras longitudinais principais positivas resistentes à tração (Figura 7). Suas nervuras podem ser uni ou bidirecionais e são elas que em conjunto com as armaduras, proporcionam a rigidez necessária à laje (BASTOS, 2005).

<span id="page-26-0"></span>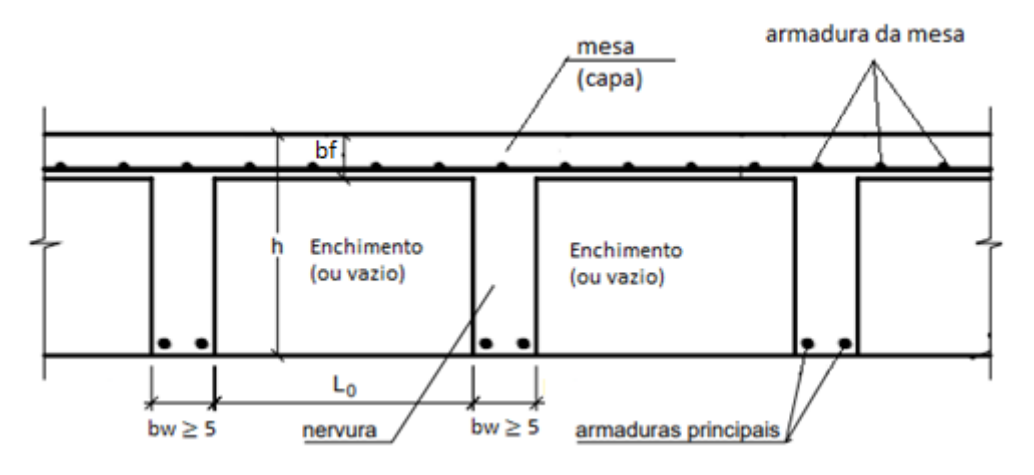

**Figura 7 – Seção transversal de uma laje nervurada**

Fonte: Adaptado BASTOS (2005)

A NBR 6118 (ABNT, 2014), determina então as dimensões limites para essas lajes. E de acordo com esta norma a espessura limite da mesa, quando não há tubulações horizontais embutidas, deve ser maior ou igual a  $1/15$  da distancia entre as faces da nervura  $(Lo)$  e nunca menor que 4 cm. Este valor mínimo é alterado quando há tubulações horizontais embutidas nessas nervuras, mudando o limite para 5 *cm* quando as tubulações possuem diâmetro menor ou igual a 10  $mm$ , quando as tubulações possuem o diâmetro maior que 10 $mm$ , essa espessura limite será de 4 cm mais o diâmetro da tubulação ou 4 cm mais duas vezes o diâmetro, caso haja cruzamento entre as tubulações.

A referida norma também especifica que as nervuras não podem ser menores que 5 e que caso a espessura dessa nervura seja menor que 8 cm, esta não pode conter armaduras de compressão. Existem ainda algumas condições que devem ser seguidas para os projetos das lajes nervuradas, como:

- a) Para espaçamentos entre os eixos da nervura menor que  $65 \, \text{cm}$ , a verificação da flexão da mesa pode ser dispensada, e para verificações de cisalhamento em regiões das nervuras, pode-se considerar os critérios da laje.
- b) Para espaçamentos entre os eixos da nervura entre 65  $cm$  e 110  $cm$ , a verificação da flexão da mesa é exigida, e as nervuras devem ser estudas como vigas para o caso de cisalhamento quando o espaçamento ultrapassa 90 cm.
- c) Para espaçamentos entre os eixos da nervura maiores que  $110 \, \text{cm}$ , a mesa deve ser projetada como laje maciça, apoiada em grelhas de vigas e respeitando os limites mínimos de espessura.

De acordo com Bastos (2005), esse tipo de laje é indicado para vencer grandes vãos, sendo possível haver certa distância entre os pilares, devido ao peso próprio desta laje ser consideravelmente menor, uma vez que não se utiliza uma parte do concreto na parte tracionada. Isso ocorre porque as nervuras tem a função de melhorar a inércia da laje, tendo para elas a função de resistir às cargas atuantes.

Os espaçamentos entre as nervuras podem ficar aparentes, mostrando o vão entre elas, por isso estes podem ser preenchidos com materiais inertes, que não possuem uma função estrutural, mas sim uma função estética, dessa forma deixando a laje aparentemente plana e refinada. Podem ser usados materiais com baixo peso específico, como EPS, PVC ou o gesso. Cabe então ao cliente, escolher se esta laje será deixada aparente (Figura 8) ou se será preenchida (BASTOS, 2005).

<span id="page-27-0"></span>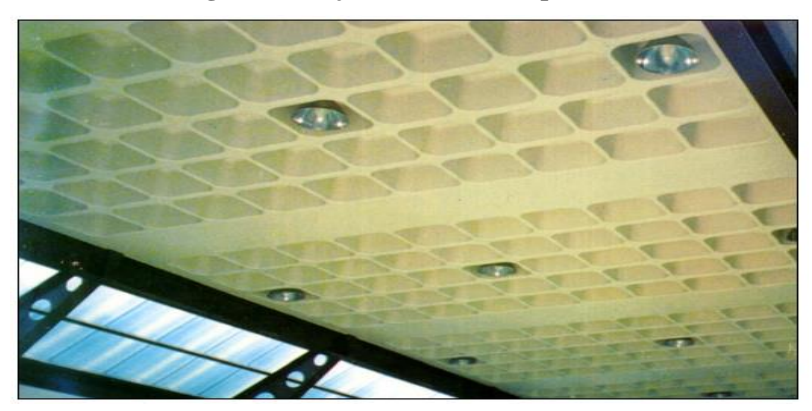

**Figura 8 – Laje com nervuras aparentes**

Fonte: BASTOS (2005)

As cubetas plásticas atualmente são utilizadas em grandes escalas para a confecção das lajes nervuradas, isso ocorre devido à economia gerada para a obra, já que estas podem ser reutilizadas em outros pavimentos. Estas fôrmas também possuem um peso baixo o que permite que ela seja de fácil manuseio do operário.

Este tipo de laje pode proporcionar certas vantagens como: Menor consumo de aço e concreto, acarretando em um baixo peso próprio, um menor índice de fôrmas já que se usam fôrmas industrializadas (cubetas) e estas podem ser reutilizadas, a inércia é relativamente maior se comparada as outras lajes, o que acarreta em maiores vãos entre os pilares, dentre outras vantagens. Mas como já dito, tudo que existe vantagens, também existirá desvantagens, que se pode identificar como: Opções de altura limitada, já que as fôrmas são padronizadas de acordo com as indústrias, geralmente necessita de um acabamento na parte inferior, no seu espaçamento, quase como um forro falso (BOTELHO; MARCHETTI, 2015).

#### <span id="page-28-0"></span>2.5 AÇÕES ATUANTES

Segundo Kimura (2007) "ações não são necessariamente cargas externas que são aplicadas ao edifício diretamente". Ou seja, podem ser todos os tipos de esforços adicionais provenientes dos materiais componentes na estrutura, fazendo com que seja indispensável que as condições básicas de carregamento, assim como todas as solicitações, sejam respeitadas e averiguadas durante sua execução e utilização.

De acordo com a NBR 6118 (ABNT, 2014) "todas as ações que possam influenciar na estrutura, produzindo assim um efeito significativo para a segurança, deve ser considerado levando em conta os possíveis estados limites último e de serviços". Isso denomina que indiferente da estrutura estudada, todos os tipos de ações devem ser analisados de forma majoritária e prioritária, pois às resistências a essas ações serão fundamentais para a segurança da edificação.

Ações então são definidas conforme Araújo (2014) como deformações ou tensões que venham a gerar algum perigo à estrutura, sendo determinadas e avaliadas de acordo com as oscilações do tempo. As ações são definidas então como:

- Permanentes: São as cargas que estarão de forma efetiva na estrutura, causando sempre o mesmo carregamento, ou seja, cargas fixas como o peso próprio dessa estrutura.
- Variáveis: São as cargas que sofrem variações ao longo da vida útil da estrutura, ou seja, são cargas que não serão fixas, também chamadas de cargas de uso, pois são cargas variantes como objetos, pessoas, materiais ou até mesmo a força do vento.
- Excepcionais: São as ações com baixa probabilidade de ocorrência, pois são cargas que podem ser controladas, que são o caso de explosões, incêndios, choques de veículos e outros.

A NBR 6120: Ações para o cálculo de estruturas de edificações (ABNT, 2019), é a norma responsável por determinar as cargas mínimas a serem considerados no projeto, independente da sua classe e destinação. É esta norma que utilizamos no momento do projeto, para definir as cargas das ações permanentes, variáveis ou excepcionais.

A seguir será explicado com mais clareza o que cada ação representa para a estrutura. No entanto o estudo sobre as ações excepcionais não será aprofundado neste presente trabalho.

#### <span id="page-29-0"></span>2.5.1 Ações Permanentes

Como o próprio nome já diz, as ações permanentes são aquelas que ocorrem de forma constante ou tendem a aumentar até um valor limite ao longo da vida útil da estrutura, ou seja, é um valor que será fixo e definitivo para o estudo desta estrutura. Para esse tipo de ação, devem-se considerar os valores mais desfavoráveis a fim de se obter um maior índice de segurança (NBR 6118, 2014).

Existem duas distinções para as ações permanentes de acordo com a NBR 6118 (ABNT, 2014), sendo elas: Diretas e indiretas. As ações permanentes diretas são compostas então pelo peso próprio da estrutura, pelas instalações permanentes, pelos elementos construtivos fixos por normas e pelos empuxos permanentes. Já as ações permanentes indiretas são compostas pelas deformações relacionadas às retrações e fluências do concreto, deslocamentos e imperfeições geométricas, o que leva essas ações a serem praticamente inevitáveis, por menor que seja o seu valor.

#### <span id="page-29-1"></span>2.5.2 Ações Variáveis

Ações variáveis segundo a NBR 6120 (ABNT, 2019) são cargas momentâneas que atuam ao longo da vida útil da estrutura de forma passageira ou a curto longo prazo, sendo considerada variável pelo fato de não estar presente a todo instante nessa estrutura. São chamadas também de sobrecargas, pois são cargas usuais que atuam apenas quando há o seu carregamento momentâneo.

Assim como as ações de cargas permanentes as ações variáveis são subdivididas em duas: Diretas e indiretas. As ações variáveis diretas são compostas então pelas cargas acidentais de uso de construção, ou seja, cargas que atuam conforme o seu uso, considerando o número de pessoas, móveis ou equipamentos naquela estrutura, pelas ações do vento e até mesmo a ação da água, levando em conta o nível de água nos reservatórios ou tanques. Já as ações variáveis indiretas, suas principais causas são as variações uniformes ou não da temperatura (NBR 6120, 2019).

#### <span id="page-30-1"></span>2.6 COMBINAÇÕES DE AÇÕES

Para que as verificações dos estados limites de serviço e últimos ocorram, faz-se necessário que as ações atuantes na estrutura sejam definidas e tendo em vista que a estrutura nunca estará sujeita a apenas uma ação isolada, realiza-se as combinações dessas ações a fim de se elaborar um projeto estrutural que resista às diversas solicitações de cargas provenientes por essas ações, levando em consideração que as combinações que forem mais desfavoráveis para a estrutura é que deverão ser utilizadas (KIMURA, 2007).

Através do item 11.8 da NBR 6118 (ABNT, 2014) as combinações de ações são classificadas em combinações de serviço e combinações últimas. As combinações de serviço são utilizadas para a análise do estado limite de serviço, já que suas combinações são feitas em relação ao funcionamento da estrutura, são classificadas em: quase permanentes, frequentes e raras. Já as combinações últimas se referem à análise do estado limite último, pois suas combinações são feitas em relação à resistência final da estrutura, são classificadas em: normais, últimas especiais ou de construção e excepcionais.

As combinações de serviço serão demonstradas através do Quadro 3:

<span id="page-30-0"></span>

| <b>Combinações</b><br>de servico<br>(ELS)                  | <b>Descrição</b>                                                                                                    | Cálculo das solicitações                                               |  |  |  |  |  |  |
|------------------------------------------------------------|----------------------------------------------------------------------------------------------------|------------------------------------------------------------------------|--|--|--|--|--|--|
| Combinações<br>quase<br>permanentes<br>de servico<br>(CQP) | Nas combinações quase permanentes<br>de serviço, todas as ações variáveis são<br>consideradas com seus valores quase<br>permanentes $\psi_2$ $F_{ak}$                                                                                                    | $F_{d,ser} = \Sigma F_{gi,k} + \Sigma \psi_{2j} F_{qi,k}$              |  |  |  |  |  |  |
| Combinações<br>frequentes de<br>servico (CF)               | Nas combinações frequentes de serviço.<br>a ação variável principal F <sub>q1</sub><br>é tomada com seu valor frequente<br>V <sub>1</sub> F <sub>a1k</sub> e todas as demais ações variáveis<br>são tomadas com seus valores quase<br>permanentes y <sub>2</sub> F <sub>ak</sub> | $F_{d,ser} = \sum F_{gik} + \psi_1 F_{qik} + \Sigma \psi_{2j} F_{qjk}$ |  |  |  |  |  |  |
| <b>Combinações</b><br>raras de<br>serviço (CR)             | Nas combinações raras de serviço, a ação<br>variável principal F <sub>o1</sub><br>é tomada com seu valor característico Fq1k<br>e todas as demais ações são tomadas com<br>seus valores frequentes $\psi_1$ $F_{qk}$                                                             | $F_{d,ser} = \sum F_{gik} + F_{qik} + \sum \psi_{1j}F_{qik}$           |  |  |  |  |  |  |
| onde                                                       |                                                                                                    |                                                                        |  |  |  |  |  |  |
| $F_{d,ser}$                                                | é o valor de cálculo das ações para combinações de serviço;                                                                                                    |                                                                        |  |  |  |  |  |  |
| $F_{q1k}$                                                  | é o valor característico das ações variáveis principais diretas;                                                                                                    |                                                                        |  |  |  |  |  |  |
| $\Psi_1$                                                   | é o fator de redução de combinação frequente para ELS;                                                                                                    |                                                                        |  |  |  |  |  |  |
| $\Psi$ <sub>2</sub>                                        | é o fator de redução de combinação quase permanente para ELS.                                                                                                    |                                                                        |  |  |  |  |  |  |

**Quadro 3 – Combinações de Serviço**

Fonte: NBR 6118 (ABNT, 2014)

As combinações últimas serão demonstradas através do Quadro 4:

<span id="page-31-0"></span>

| Combinações<br>últimas                          | Descrição<br>Cálculo das solicitações<br>(ELU)                                                           |                                                                                                    |  |  |  |  |
|-------------------------------------------------|----------------------------------------------------------------------------------------------------|----------------------------------------------------------------------------------------------------|--|--|--|--|
|                                                 | Esgotamento<br>da capacidade<br>resistente para<br>elementos<br>estruturais<br>de concreto<br>armado a   | $F_d = \gamma_g F_{gk} + \gamma_{eg} F_{egk} + \gamma_g (F_{g1k} + \Sigma \psi_{0j} F_{qjk}) + \gamma_{eq} \psi_{0e} F_{eqk}$                                                                                                    |  |  |  |  |
| <b>Normais</b>                                  | Esgotamento<br>da capacidade<br>resistente para<br>elementos<br>estruturais<br>de concreto<br>protendido | Deve ser considerada, quando necessário, a força de protensão<br>como carregamento externo com os valores P <sub>kmáx</sub> e P <sub>kmin</sub> para a<br>força desfavorável e favorável, respectivamente, conforme definido<br>na Seção 9                                                             |  |  |  |  |
|                                                 | Perda do<br>equilibrio<br>como corpo<br>rígido                                                           | $S(F_{sd}) \geq S(F_{nd})$<br>$F_{\rm sd} = \gamma_{\rm qs} G_{\rm sk} + R_{\rm d}$<br>$F_{\text{nd}} = \gamma_{\text{qn}} G_{\text{nk}} + \gamma_{\text{q}} Q_{\text{nk}} - \gamma_{\text{qs}} Q_{\text{s}}$ , min, onde: $Q_{\text{nk}} = Q_{1k} + \sum \psi_{0j} Q_{jk}$                            |  |  |  |  |
| Especiais ou de<br>construção <sup>b</sup>      |                                                                                                    | $F_d = \gamma_q F_{qk} + \gamma_{eq} F_{eqk} + \gamma_q (F_{q1k} + \Sigma \psi_{0j} F_{qik}) + \gamma_{eq} \psi_{0e} F_{eqk}$                                                                                                    |  |  |  |  |
| Excepcionais <sup>b</sup>                       |                                                                                                    | $F_d = \gamma_g F_{gk} + \gamma_{eg} F_{egk} + F_{q \text{lexc}} + \gamma_g \Sigma \psi_{0j} F_{qjk} + \gamma_{eq} \psi_{0e} F_{eqk}$                                                                                                    |  |  |  |  |
|                                                 |                                                                                                    |                                                                                                    |  |  |  |  |
| onde<br>$F_{\rm d}$                             |                                                                                                    | é o valor de cálculo das ações para combinação última;                                                                                                    |  |  |  |  |
| $F_{\rm gk}$                                    |                                                                                                    | representa as ações permanentes diretas;                                                                                                    |  |  |  |  |
| $F_{\rm rk}$                                    | temperatura Frgk;                                                                                        | representa as ações indiretas permanentes como a retração Fcok e variáveis como a                                                                                                    |  |  |  |  |
| $F_{\rm dk}$                                    |                                                                                                    | representa as ações variáveis diretas das quais F <sub>q1k</sub> é escolhida principal;                                                                                                    |  |  |  |  |
| Yg. Yeg. Yq. Yeq                                | ver Tabela 11.1:                                                                                         |                                                                                                    |  |  |  |  |
| Voj. Voz.                                       | ver Tabela 11.2;                                                                                         |                                                                                                    |  |  |  |  |
| $F_{\rm sd}$                                    |                                                                                                    |                                                                                                    |  |  |  |  |
|                                                 | representa as ações estabilizantes;                                                                      |                                                                                                    |  |  |  |  |
| $F_{\text{rod}}$                                | representa as ações não estabilizantes;                                                                  |                                                                                                    |  |  |  |  |
| $G_{\rm sk}$                                    | é o valor característico da ação permanente estabilizante;                                               |                                                                                                    |  |  |  |  |
| $R_{\rm d}$                                     | é o esforço resistente considerado estabilizante, quando houver;                                         |                                                                                                    |  |  |  |  |
| $G_{nk}$                                        |                                                                                                    | é o valor característico da ação permanente instabilizante;                                                                                                    |  |  |  |  |
| $Q_{nk} = Q_{1k} + \sum_{i=2} \psi_{0j} Q_{jk}$ |                                                                                                    |                                                                                                    |  |  |  |  |
| $Q_{nk}$                                        |                                                                                                    | é o valor característico das ações variáveis instabilizantes;                                                                                                    |  |  |  |  |
| $Q_{1k}$                                        | é o valor característico da ação variável instabilizante considerada principal;                          |                                                                                                    |  |  |  |  |
| $\psi_{0j}$ e $Q_{jk}$                          | são as demais ações variáveis instabilizantes, consideradas com seu valor reduzido;                      |                                                                                                    |  |  |  |  |
| O <sub>s,min</sub>                              |                                                                                                    | é o valor característico mínimo da ação variável estabilizante que acompanha<br>obrigatoriamente uma ação variável instabilizante.                                                                                                    |  |  |  |  |
| а                                               |                                                                                                    | No caso geral, devem ser consideradas inclusive combinações onde o efeito favorável das cargas<br>permanentes seja reduzido pela consideração de y <sub>g</sub> = 1,0. No caso de estruturas usuais de edifícios, essas<br>combinações que consideram yo reduzido (1,0) não precisam ser consideradas. |  |  |  |  |
| ь                                               |                                                                                                    | Quando F <sub>q1k</sub> ou F <sub>q1exc</sub> atuarem em tempo muito pequeno ou tiverem probabilidade de ocorrência muito<br>baixa, voi pode ser substituído por v2j. Este pode ser o caso para ações sísmicas e situação de incêndio.                                                                 |  |  |  |  |

**Quadro 4 – Combinações Últimas**

Fonte: NBR 6118 (ABNT, 2014)

<span id="page-32-1"></span>Como dito anteriormente, para os projetos estruturais usa-se as combinações de ações mais desfavoráveis possíveis e para isso a NBR 6118 (ABNT, 2014) explicita que é necessário que essas ações sejam majoradas por um coeficiente  $\gamma_f$  que será exemplificado pela Equação 2.

$$
\gamma_f = \gamma_{f1} * \gamma_{f2} * \gamma_{f3} \tag{Eq. 2}
$$

Essas ações são majoradas para efeito de que durante o projeto estrutural, os estados limites sejam aumentados e assim possa ser feito contramedidas que não permitirão que estes sejam ultrapassados.

Os coeficientes de majoração e suas aplicabilidades quanto ao Estado Limite Último, são definidos pela NBR 6118 (ABNT, 2014) através do Quadro 5 e Quadro 6, que ilustram os valores de  $\gamma_{f1} * \gamma_{f3}$  e  $\gamma_{f2}$  respectivamente.

<span id="page-32-0"></span>

|                                      | Acões                     |     |                         |              |                  |     |                                            |             |  |
|--------------------------------------|---------------------------|-----|-------------------------|--------------|------------------|-----|--------------------------------------------|-------------|--|
| <b>Combinações</b><br>de ações       | <b>Permanentes</b><br>(g) |     | <b>Variáveis</b><br>(q) |              | Protensão<br>(p) |     | <b>Recalques de</b><br>apoio<br>e retração |             |  |
|                                      | D                         | F   | G                       |              | D                | F   | D                                          |             |  |
| <b>Normais</b>                       | 1.4a                      | 1,0 | 1,4                     | 1,2          | 1,2              | 0,9 | 1,2                                        | $\Omega$    |  |
| <b>Especiais ou</b><br>de construção | 1,3                       | 1,0 | 1,2                     | 1,0          | 1,2              | 0,9 | 1,2                                        | $\mathbf 0$ |  |
| <b>Excepcionais</b>                  | 1,2                       | 1,0 | 1,0                     | $\mathbf{0}$ | 1,2              | 0,9 | $\mathbf{0}$                               |             |  |

Quadro 5 – Coeficiente  $\gamma_f = \gamma_{f1} * \gamma_{f3}$ 

Para as cargas permanentes de pequena variabilidade, como o peso próprio das estruturas, espe-

cialmente as pré-moldadas, esse coeficiente pode ser reduzido para 1,3.

Fonte: NBR 6118 (ABNT, 2014)

<span id="page-33-0"></span>

|                                        |                                                                                                    |                           | <b>Yf2</b>           |                |  |  |  |
|----------------------------------------|----------------------------------------------------------------------------------------------------|---------------------------|----------------------|----------------|--|--|--|
|                                        | Ações                                                                                                    | $\mathsf{W}$ <sup>O</sup> | $\nu_1$ <sup>a</sup> | V <sub>2</sub> |  |  |  |
| Cargas                                 | Locais em que não há<br>predominância de pesos de<br>equipamentos que permanecem<br>fixos por longos períodos de tempo,<br>nem de elevadas concentrações<br>de pessoas b            | 0,5                       | 0,4                  | 0,3            |  |  |  |
| acidentais de<br>edifícios             | Locais em que há predominância<br>de pesos de equipamentos que<br>permanecem fixos por longos<br>períodos de tempo, ou de elevada<br>concentração de pessoas c                      | 0,7                       | 0,6                  | 0,4            |  |  |  |
|                                        | Biblioteca, arquivos, oficinas<br>e garagens                                                                                                    | 0,8                       | 0,7                  | 0,6            |  |  |  |
| Vento                                  | Pressão dinâmica do vento nas<br>estruturas em geral                                                                                                    | 0,6                       | 0,3                  | $\mathbf{0}$   |  |  |  |
| <b>Temperatura</b>                     | Variações uniformes de temperatura<br>em relação à média anual local                                                                                                    | 0,6                       | 0,5                  | 0,3            |  |  |  |
| a<br>b<br>Edifícios residenciais.<br>C | Para os valores de $\psi_1$ relativos às pontes e principalmente para os problemas de fadiga, ver Seção 23.<br>Edifícios comerciais, de escritórios, estações e edifícios públicos. |                           |                      |                |  |  |  |

Quadro  $6$  – Coeficiente  $\gamma_{f2}$ 

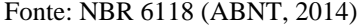

Em relação aos coeficientes de majoração quanto o Estado Limite de Serviço é definido pela norma que estes devem ser dados pela Equação 3 como:

$$
\gamma_f = \gamma_{f2} \tag{Eq. 3}
$$

No qual o  $\gamma_{f2}$  varia conforme o Quadro 6, podendo o  $\gamma_{f2}$  ser igual a 1 para combinações raras,  $\gamma_{f2}$  sendo igual a  $\psi_1$  para combinações frequentes e  $\gamma_{f2}$  sendo igual a  $\psi_2$ para combinações quase permanentes.

#### <span id="page-33-1"></span>2.7 ESTADOS LIMITES

Estados limites podem ser denominados como situações na qual a estrutura deixa de realizar sua funcionalidade absoluta (KIMURA, 2007). Sendo assim, a estrutura de concreto armado deve ser projetada a fim de resistir todas as cargas sujeitas a ela, atendendo todos os quesitos a favor da segurança e proporcionando ao usuário um desempenho qualificado em relação ao conforto e durabilidade da estrutura, mantendo-se viável para uso durante toda sua vida útil. No momento em que essas considerações não se satisfazem, considera-se que a estrutura atingiu um estado limite.

Segundo Bastos (2006), e de acordo com a ABNT NBR 6118: 2014, o funcionamento e segurança de uma estrutura dependem diretamente de dois aspectos. O primeiro aspecto é relacionado ao conforto do usuário e a utilização ou funcionamento da estrutura, sendo denominado como Estado Limite de Serviço. Já o segundo e mais importante dos aspectos é relacionado à segurança quanto o colapso ou ruptura da estrutura, sendo denominado como Estado Limite Último (Figura 9).

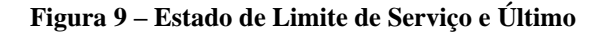

<span id="page-34-0"></span>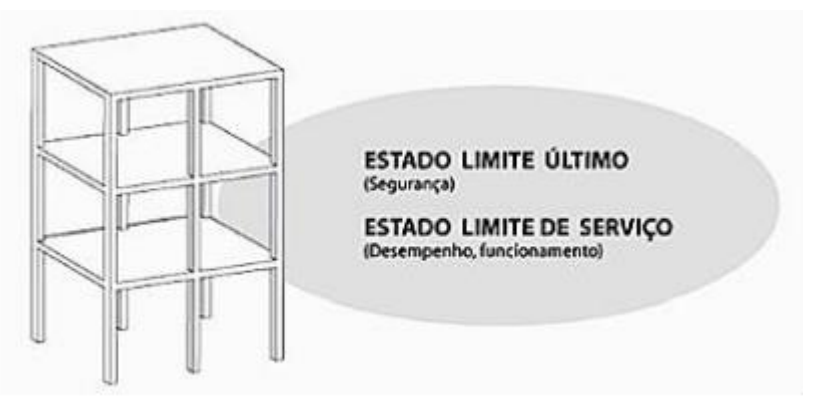

Fonte: Kimura (2007)

Como dito, os estados limites são divididos então em Estados Limites de Serviço (ELS) e Estados Limites Últimos (ELU), e conforme a NBR 6118 (ABNT, 2014) esses possuem definições e critérios de segurança a serem ponderados e verificados se necessário.

#### <span id="page-34-1"></span>2.7.1 Estado Limite de Serviço (ELS)

Estado Limite de Serviço é definido pela NBR 6118 (ABNT, 2014) como sendo as casualidades relacionadas à durabilidade e aparência da estrutura, gerando desconfortos para o usuário e uma má utilização dessa estrutura em questão. Sendo assim apesar de não ter atingido o colapso, quando se atinge o Estado Limite de Serviço o seu uso fica inapto, pois a mesma não apresentará boas condições para uso.

O alcanço do Estado Limite de Serviço pode não gerar o colapso da estrutura, mas pode causar problemas relacionados à funcionalidade da mesma, podendo gerar deslocamentos nas vigas, fazendo com que as esquadrias funcionem de maneira inadequada com o desejado (Figura 10-a) e fissuras nas alvenarias, devidas o deslocamento indesejado da estrutura (Figura 10-b)

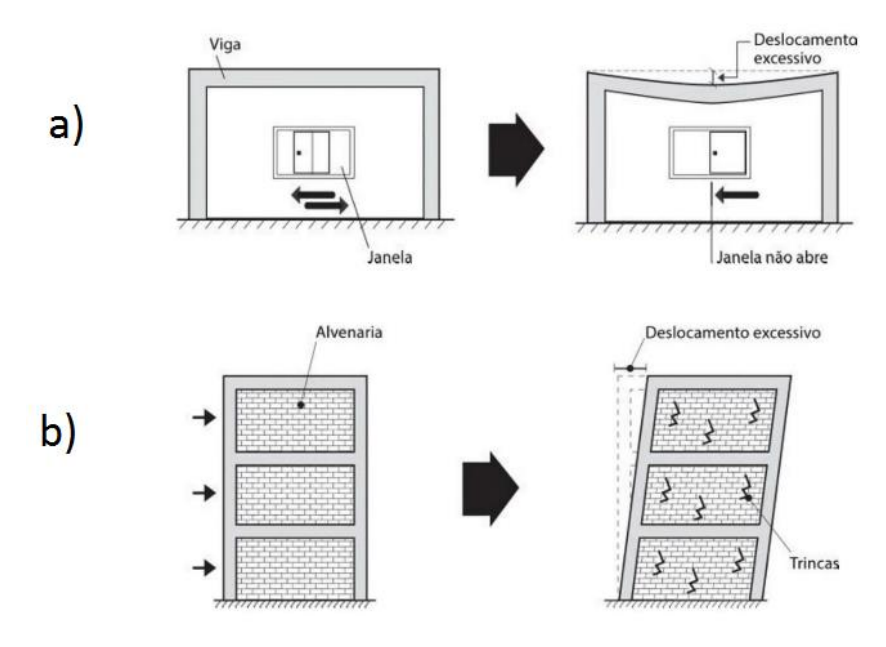

<span id="page-35-0"></span>**Figura 10 – Comportamento Estado Limite de Serviço: a) deslocamento de viga; b) fissuras de alvenaria**

Fonte: Adaptado KIMURA (2007)

Desta forma, o estado de limite de serviço (ELS) é responsável por ilustrar quando a estrutura não está agindo conforme o esperado, demonstrando deformações, vibrações e deslocamentos indesejados.

Para diferenciar os tipos de estado limite de serviço quanto à aparência, durabilidade e conforto, a NBR 6118 (ABNT, 2014) através do item 3.2 os subdivide em:

- Estado limite de formação de fissuras (ELS-F): Estado no qual começa o aparecimento de fissuras. Admitindo que este estado seja atingido quando a tensão de tração máxima na seção for igual à resistência do concreto à tração na flexão  $(f_{ct,f});$
- Estado limite de abertura de fissuras (ELS-W): Estado alcançado quando as fissuras possuem aberturas iguais aos valores máximos especificados pela norma, item 13.4.2;
- Estado limite de deformações excessivas (ELS-DEF): Estado que é alcançado quando as deformações atingem os limites para utilização da estrutura determinados pela norma, item 13.3;
- Estado limite de vibrações excessivas (ELS-VE): Alcança-se este estado quando as vibrações da estrutura atingem os limites para utilização da mesma, de acordo com a norma, item 23.3.
Com isso consegue-se distinguir qual estado limite de serviço será estudado e correlacionar com as diversas combinações de ações de serviço existentes na estrutura. Ressaltando que todas as ações e estados limites devem ser considerados para que a estrutura trabalhe de forma plena.

### 2.7.2 Estado Limite Ultimo (ELU)

Estado Limite Último é definido pela NBR 6118 (ABNT, 2014) como o estado limite relacionado ao colapso da estrutura ou qualquer tipo de ruína que leve à paralisação do uso da mesma. Sendo assim diferentemente do estado limite de serviço, no qual a estrutura sofre apenas danos correlacionados à durabilidade e aparência, o estado limite último traz a ruína da estrutura, ocorrendo através do colapso geral ou de um elemento individual específico como pilar, viga ou laje (Figura 11).

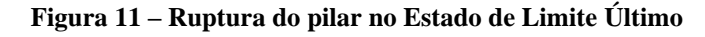

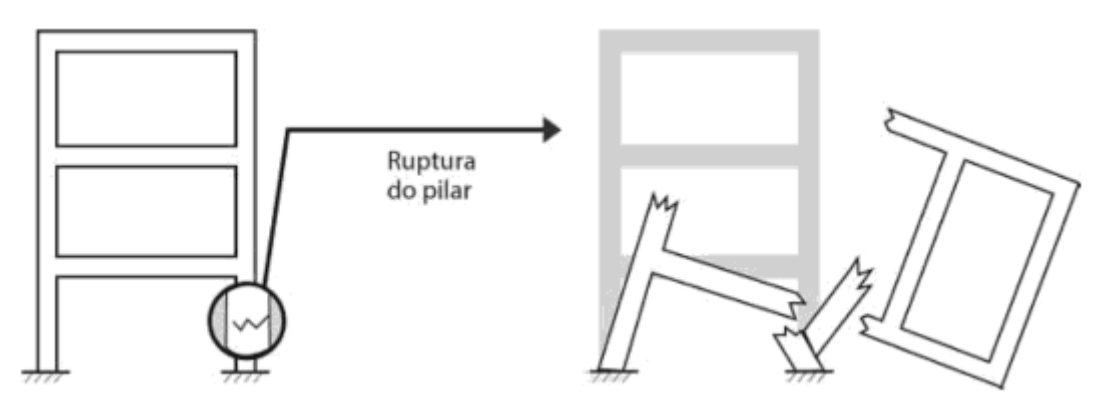

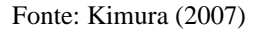

O alcanço do Estado Limite Último ocorre então quando o elemento estrutural em questão atinge o ápice de sua deformação, gerando a ruína da estrutura como um todo. Portanto uma estrutura não deverá jamais alcançar este estado limite e é devido a isto que a NBR 6118 (ABNT, 2014) define através do item 10.3, quais os estados limites últimos devem ser verificados e analisados a fim de proporcionar a segurança necessária para a estrutura:

- Estado Limite Último em relação à perda do equilíbrio da estrutura, a mesma sendo definido como corpo rígido;
- Estado Limite Último devido ao esgotamento da capacidade de resistência da estrutura, seja como um todo ou apenas em partes dela, devido às solicitações normais e tangenciais;
- Estado Limite Último devido ao esgotamento da capacidade de resistência da estrutura, seja como um todo ou apenas em partes dela, levando em consideração os efeitos de segunda ordem;
- Estado Limite Último provocado pelas solicitações dinâmicas;
- Estado Limite Último devido ao colapso progressivo da estrutura;
- Outros tipos de estados limites últimos que podem vir a ocorrer devido casos especiais, como exposição ao fogo, ações sísmicas, entre outros.

A partir destas definições juntamente às diversas combinações de ações últimas existentes na estrutura, têm-se os valores a serem resistidos e toda a segurança a ser seguida. Ressaltando novamente que todas as ações e estados limites devem ser considerados para que a estrutura trabalhe de forma plena.

### 2.8 *SOFTWARE* UTILIZADO

Para a realização da estrutura estudada e das respectivas variabilidades paramétricas desta estrutura, foram utilizados os *softwares*: Revit® e TQS®.

O Revit® é um *software* que teve a primeira versão estável para uso em 2000 e utiliza a ferramenta computacional BIM (Building Information Modeling, ou Modelagem de Informação da Construção), que permite a arquitetos e engenheiros criar seus modelos não mais em forma 2D, mas sim em forma 3D virtualmente. Ele é distribuído pela Autodesk® e vem sendo muito utilizado por engenheiros e arquitetos para realização de projetos, devido a sua alta capacidade em mostrar os detalhes da estrutura e do dimensionamento, já que os parâmetros dos elementos já são definidos no *software*, incluindo informações geométricas e construtivas. Possui duas versões disponíveis ao público: A versão completa e a versão estudantil. A diferença entre elas, além dos tipos de modelos que podem ser criados e de alguns materiais, é que a versão estudantil não pode ser utilizada de forma comercial enquanto a versão completa pode.

O TQS® é um *software* criado em 1986 por uma empresa brasileira, o qual fornece para engenheiros meios de se realizar projetos estruturais, sendo possível realizar análises de parâmetros da estrutura, verificando assim seu ELU e ELS. É possível através deste *software* realizar o dimensionamento e detalhamento das armaduras utilizadas na estrutura, atendendo às normas brasileiras em vigor de acordo com a ABNT.

## **3 ESTUDO DE CASO**

# 3.1 REPRESENTAÇÃO ARQUITETÔNICA DO EDIFÍCIO DE ESTUDO

O modelo do edifício é idealizado para ser contemplado em Anápolis-GO e se trata de uma edificação residencial realizada em concreto armado, composta por um pavimento térreo, pavimento superior, cobertura e reservatório superior. Ambos os pavimentos térreo e superior, são modelados de forma igual e possuem uma área construída de 146  $m^2$ , entretanto estes são estruturados para que duas famílias distintas pudessem habitá-los. No Quadro 7 as alturas e os níveis dos pavimentos da estrutura são relatados, alturas estas que são ilustradas através da vista Leste da edificação (Figura 12).

| <b>PAVIMENTO</b>          | ALTURA (cm) | NIVEIS (cm) |
|---------------------------|-------------|-------------|
| Térreo                    | 00          | $00\,$      |
| Superior                  | 300         | 300         |
| Cobertura                 | 300         | 600         |
| Fundo do reservatório     | 100         | 700         |
| Cobertura do Reservatório | 100         | 800         |

**Quadro 7 – Alturas das Estruturas**

Fonte: AUTOR (2021)

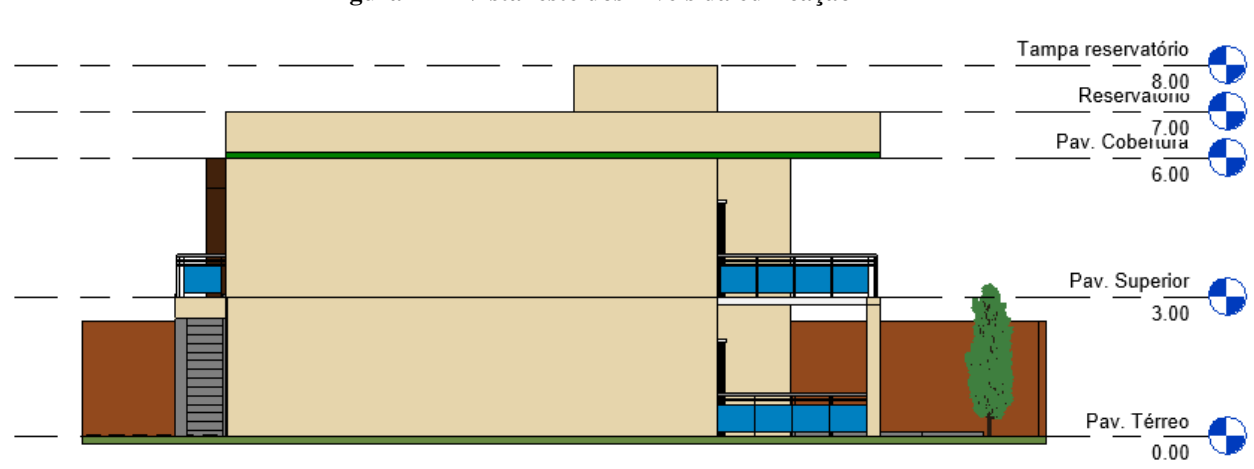

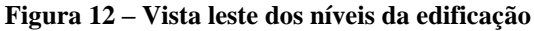

Fonte: AUTOR (2021)

As plantas baixas arquitetônicas do pavimento térreo (Figura 13) e pavimento superior (Figura 14) são abordados a seguir:

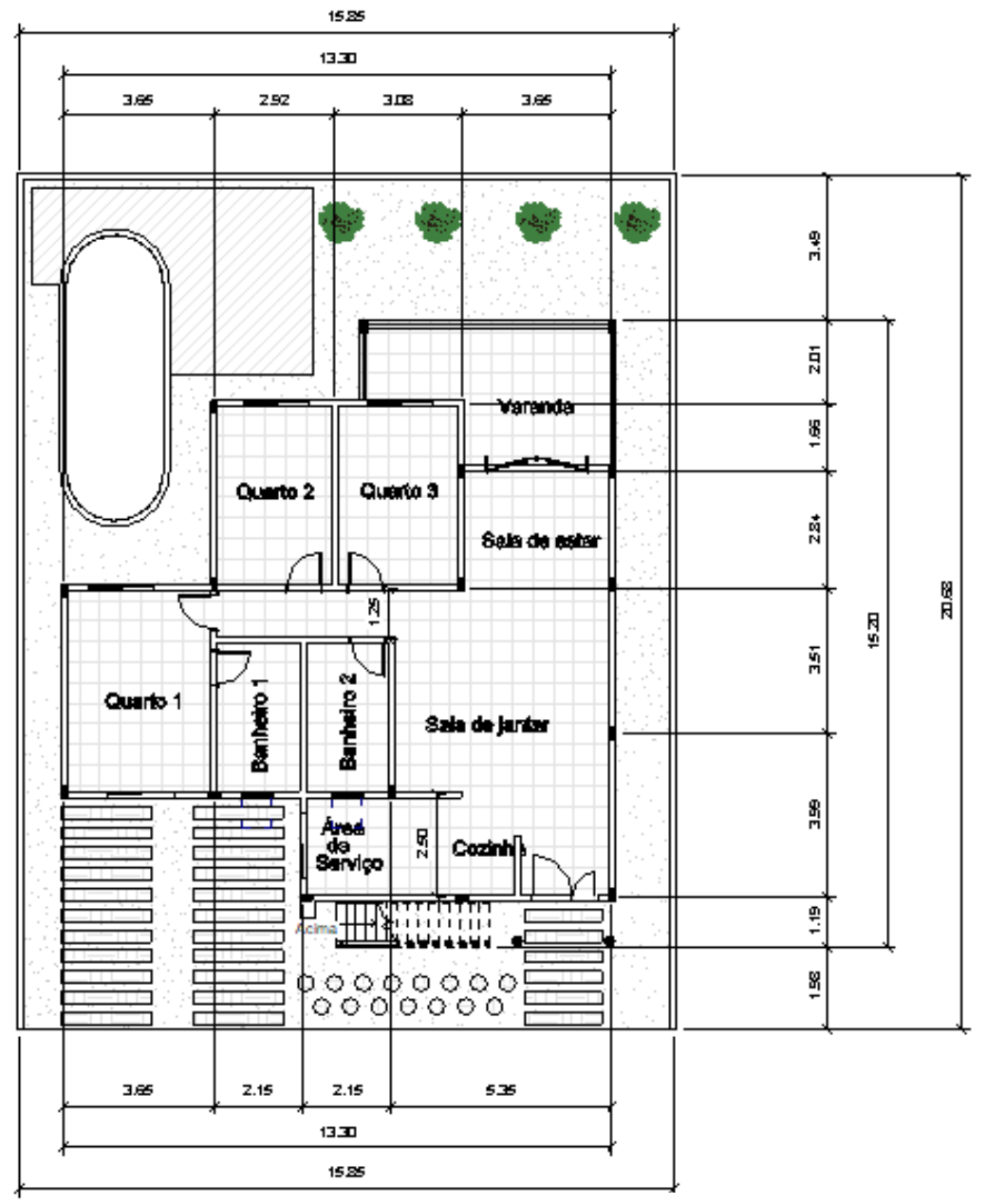

**Figura 13 – Planta baixa arquitetônica pavimento térreo**

Fonte: AUTOR (2021)

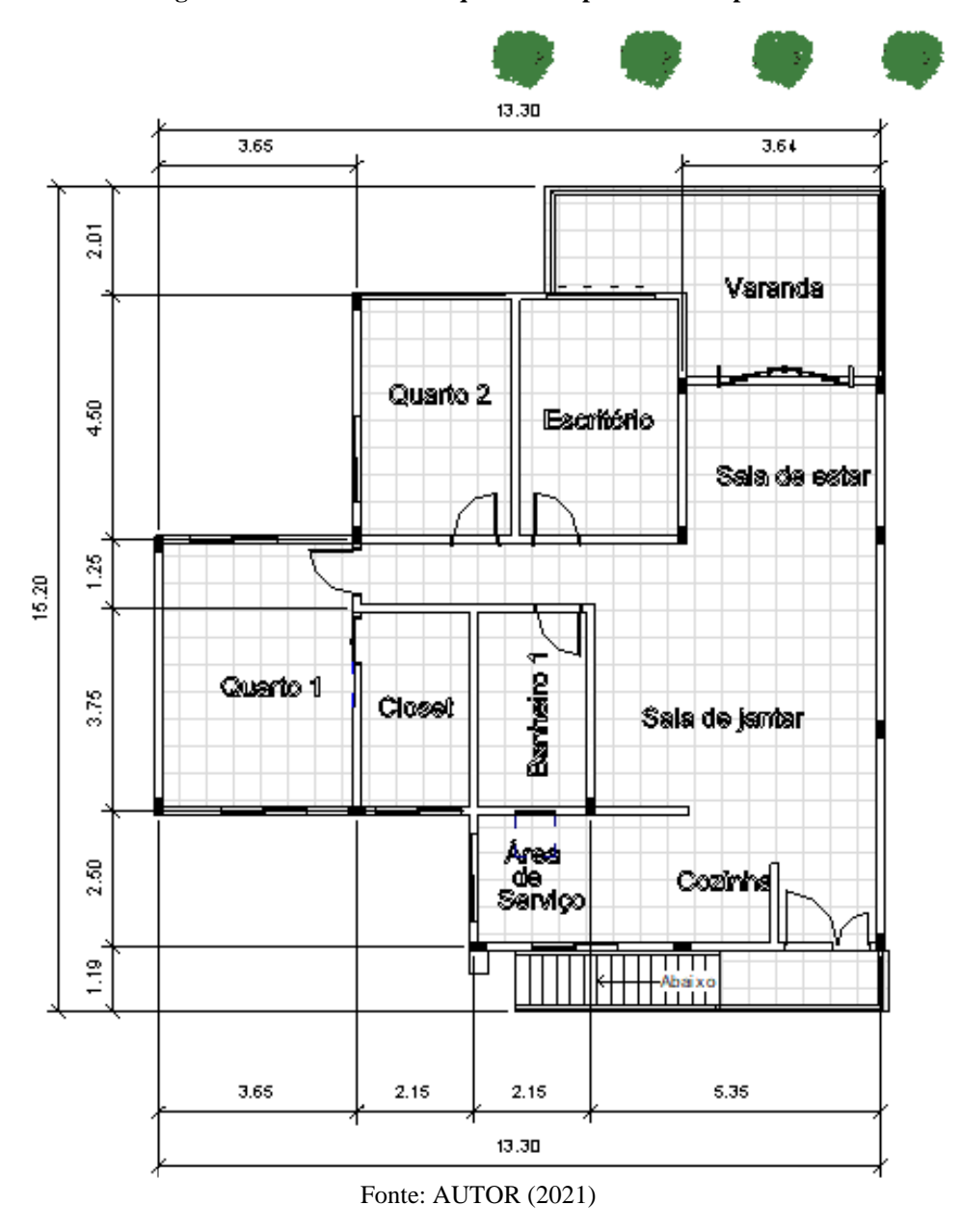

**Figura 14 – Planta baixa arquitetônica pavimento Superior**

Os pavimentos são compostos por uma cozinha em conjunto com a área de serviço (17  $m^2$ ), sala de jantar em conjunto à sala de estar (40  $m^2$ ), dois dormitórios com (12  $m^2$ ), um banheiro de (7  $m^2$ ), uma suíte para casal de (24  $m^2$ ), uma varanda de (19  $m^2$ ) e possui uma vaga de garagem para cada pavimento. A planta arquitetônica da cobertura (Figura 15) e do reservatório (Figura 16), que também são utilizados para a análise estrutural e definições das cargas atuantes na estrutura estão ilustradas a seguir.

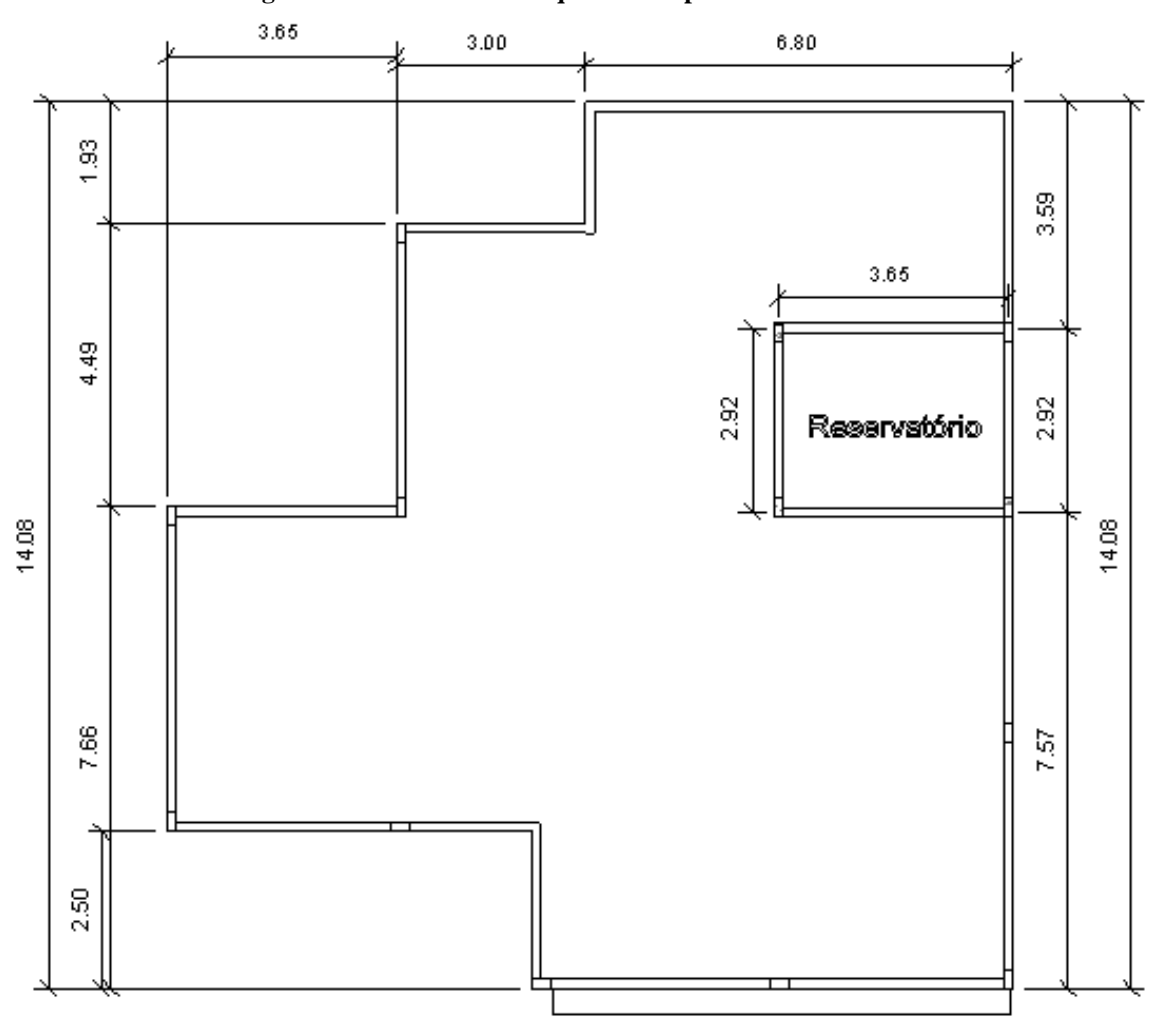

**Figura 15 – Planta baixa arquitetônica pavimento cobertura**

Fonte: AUTOR (2021)

**Figura 16 – Planta baixa arquitetônica reservatório**

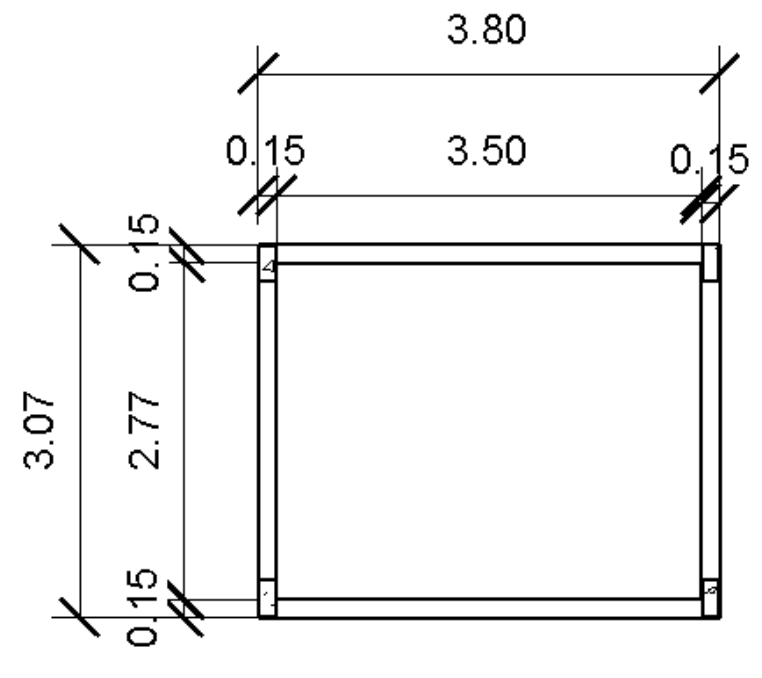

Fonte: AUTOR (2021)

## 3.2 DADOS DO PRÉ-DIMENSIONAMENTO DOS ELEMENTOS ESTRUTURAIS

Para que o pré-dimensionamento das estruturas seja realizado, é necessário primeiro determinar alguns dados estruturais, quanto ao tipo de concreto que é utilizado, qual o tipo de aço é usado nos elementos estruturais, entre outros dados necessários. Sendo assim esses dados são mostrados a seguir:

- $F_{ck}$  do concreto: 25 MPa
- Classe de Agressividade: Moderada
- Cobrimento nominal das estruturas: 03 cm
- Aço utilizado CA-50,  $F_{\nu k} = 500 MPa$
- Módulo de elasticidade:  $E_{ci} = 28000 MPa$

Com os dados disponíveis, o pré-dimensionamento dos elementos estruturais é realizado através de tabelas por meio do programa Excel, estas que se encontram no Anexo A. Estas tabelas que são retiradas do programa Excel ilustram o pré-dimensionamento de: pilares (tabela 1), vigas (tabela 2) e lajes (tabela 3), relatando assim características dos elementos estruturais da edificação.

A tabela dos pilares demonstra a área de influência, o fator de segurança, os esforços, entre outros dados necessários para realiza-lo.

A tabela das viga, relata os vãos da viga, as cargas impostas a ela e se são vigas simples ou contínuas, o que pode alterar a altura delas.

A tabela das lajes, relata os vãos das lajes, o tipo de laje escolhida, as alturas ou espessuras que são utilizadas e as cargas atuantes nas mesmas.

Com o pré-dimensionamento dos elementos estruturais já realizados, se tornou possível iniciar então a inserção destes elementos no programa computacional TQS®

## 3.3 MODELAGEM E DIMENSIONAMENTO COMPUTACIONAL

Com a concepção arquitetônica pronta, os dados estruturais e o pré-dimensionamento dos elementos estruturais já realizado, o lançamento da estrutura no *software* é executado a fim de se obter então, o dimensionamento final da estrutura e suas demais variabilidades. A seguir (Figura 17) é demonstrado a tela inicial do *software* TQS®, após inicializar o programa se faz necessário definir um novo edifício para que o lançamento estrutural comece.

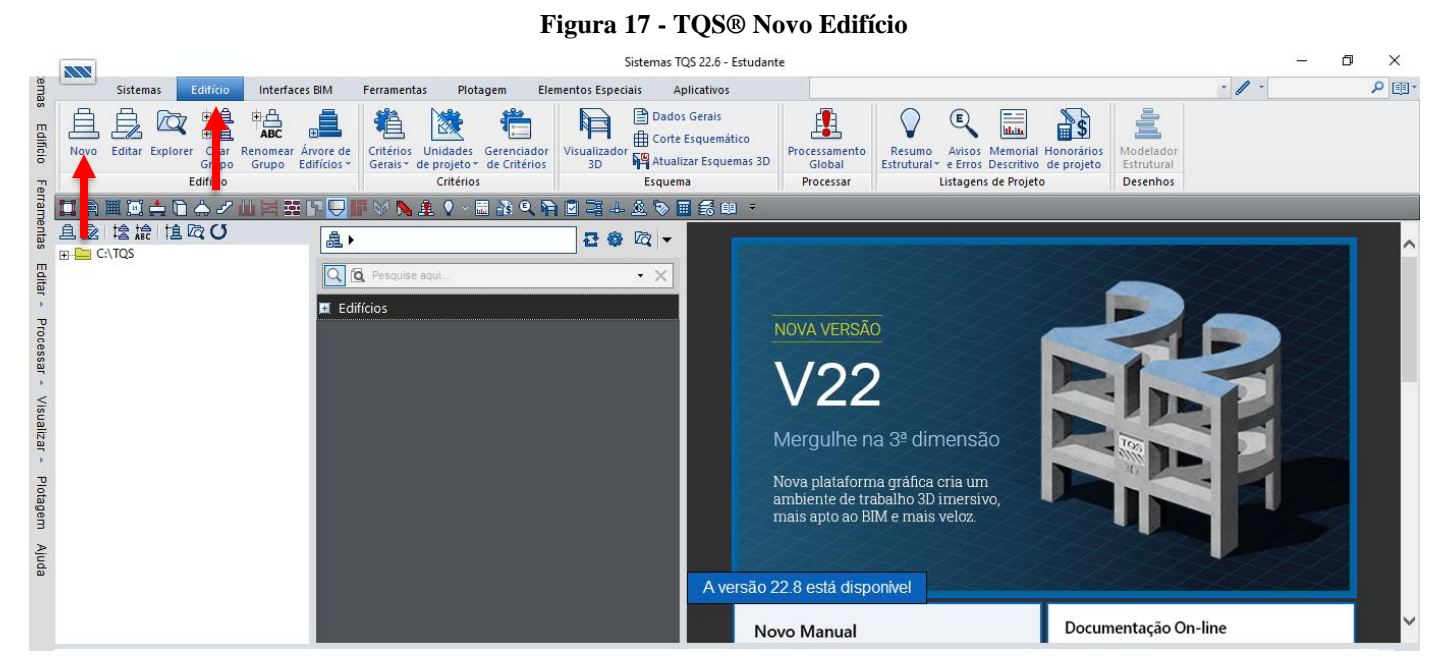

Fonte: AUTOR (2021)

Após a inserção dos dados gerais, tais como localização e nomenclatura da estrutura, é necessário escolher o modelo (Figura 18) em que a estrutura é trabalhada, contudo por ser um *software* de uso estudantil, algumas restrições são impostas sobre ele. Sendo assim de VI modelos disponíveis no programa, se permite o uso apenas do Modelo IV, no qual a estrutura se comporta como um corpo único, através deste modelo, a estrutura será analisada de dois métodos diferentes, o método das grelhas ou o método dos pórticos espaciais.

Logo em seguida faz-se necessário a inserção dos seus pavimentos, com as alturas e a classe desse pavimento, as cargas de vento e os critérios, desde classe de agressividade a fatores de ponderações do solo, os quais serão utilizados pelo *software* para realizar os cálculos necessários (Figura 19).

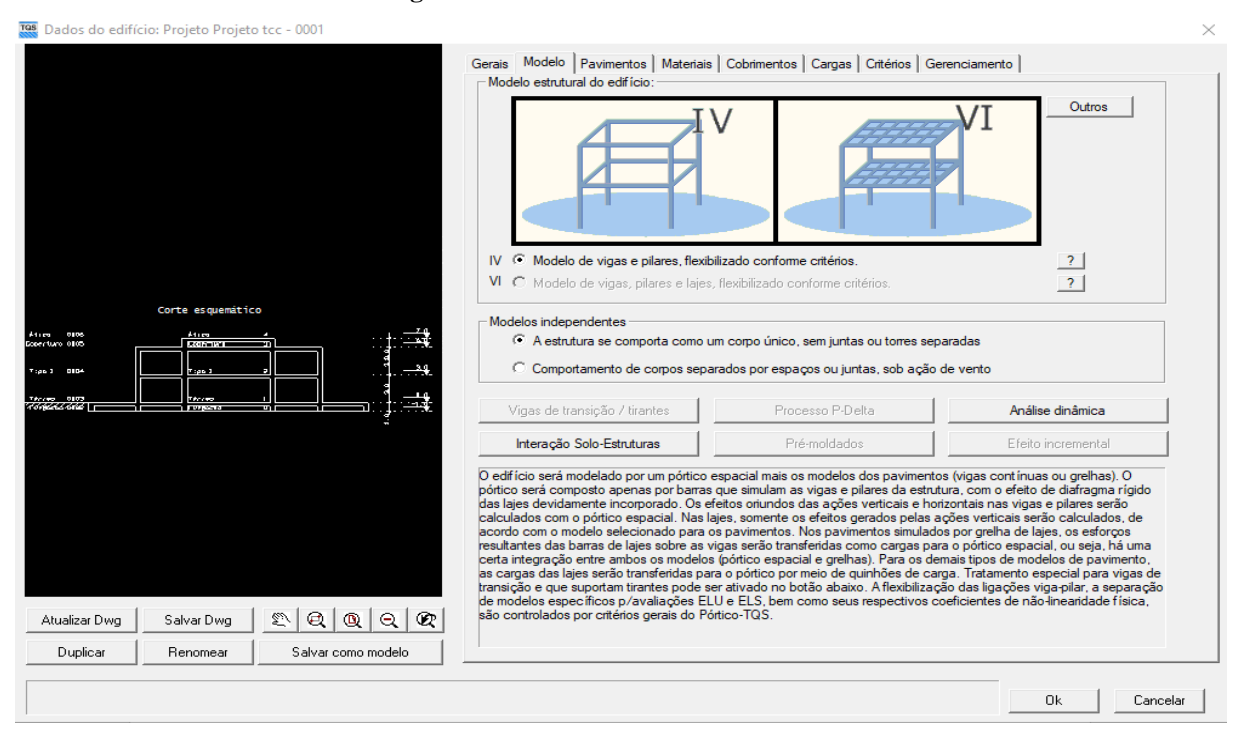

#### **Figura 18 – Definindo Modelo Estrutural**

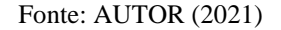

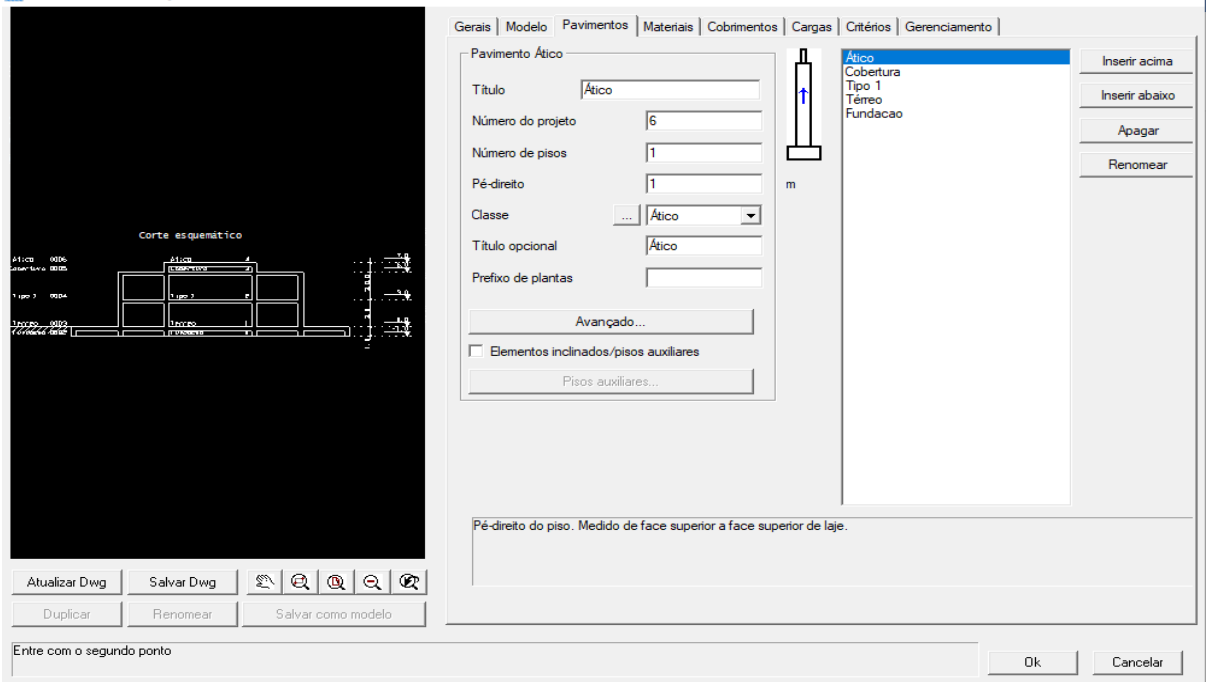

#### **Figura 19 – Definindo Pavimentos**

198 Dados do edifício: Projeto kl

Fonte: AUTOR (2021)

43

 $\times$ 

Como dito anteriormente, o *software* por ser uma versão estudantil, permite uma estrutura de apenas 6 pavimentos, podendo conter até 35 pilares, 35 vigas e 20 lajes. No caso do projeto utilizado para este trabalho, o mesmo possui 4 pavimentos sendo eles: Térreo, pavimento superior (denominado no *software* como pavimento tipo 1), cobertura e ático.

Para inseri-los, é necessário ir em "pavimentos" e considerando que a estrutura já estava com a fundação pré-definida, escolhe-se um pé-direito para a mesma. Após definir o pédireito da fundação, seleciona-se "inserir em cima" e é definido qual o pavimento será inserido, juntamente da sua classe e do seu pé-direito. É repetido o procedimento até a estrutura ter o esboço desejado.

Definidos os tipos de pavimentos, é inserido dentro do *software* as plantas arquitetônicas (Figura 20), todas as plantas estão salvas como DWG-CAD, contudo como o TQS® possui um próprio CAD interno, se faz necessário realizar a conversão deste arquivo para DWG-TQS. Após a conversão basta inseri-las nos locais indicados. E desta forma o *software* está definido para se iniciar a concepção estrutural e o lançamento dos elementos estruturais.

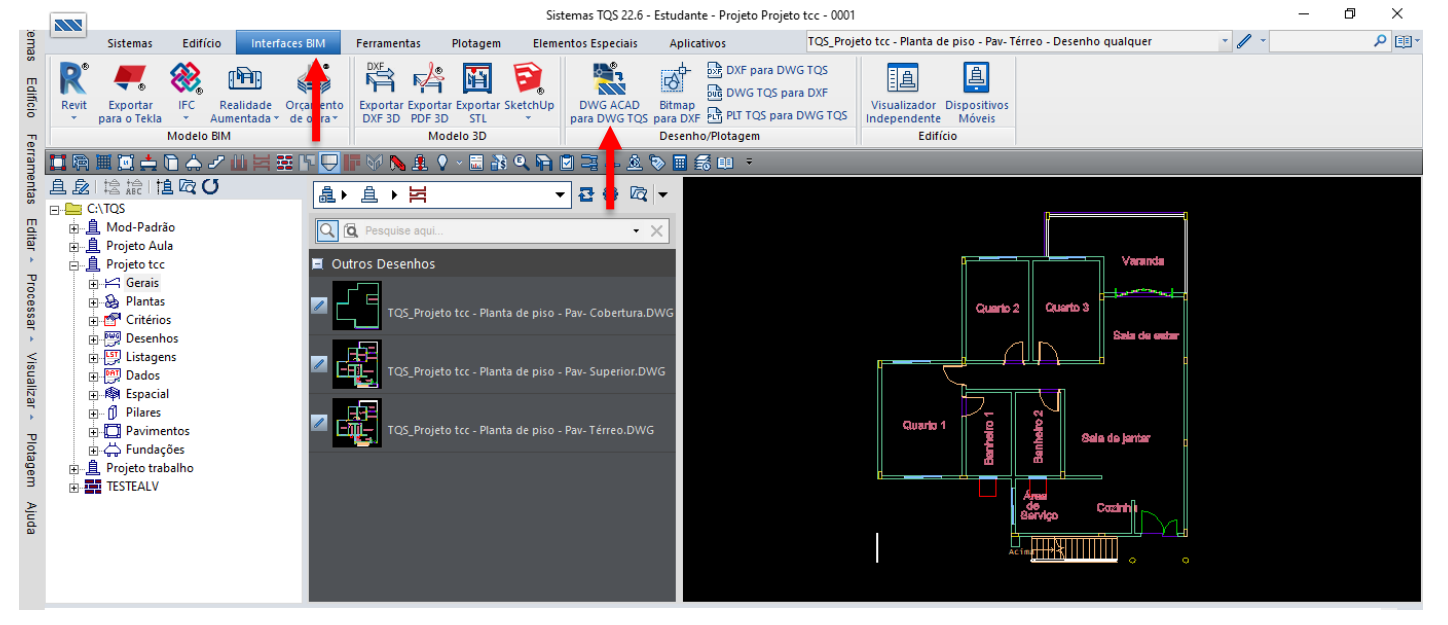

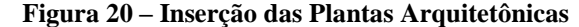

Fonte: AUTOR (2021)

Depois de inseridas no *software*, se inicia o procedimento para o lançamento dos elementos estruturais da edificação. Para isto, é preciso ir primeiramente em "Pavimentos", nesta aba todos os pavimentos criados previamente são ilustrados, após selecionar algum pavimento, é necessário escolher o "Modelo Estrutural" (Figura 21), quando adentrar no

modelador estrutural, apenas uma tela escura sem desenho na mesma é mostrado, este esta desta forma pois é necessário selecionar os desenhos arquitetônicos dos pavimentos que servirão como desenhos referências (Figura 22), com isso a inserção de todos os desenhos para os seus respectivos pavimentos é realizado. Após os desenhos referências estiverem ajustados, os elementos estruturais já estão prontos para serem inseridos.

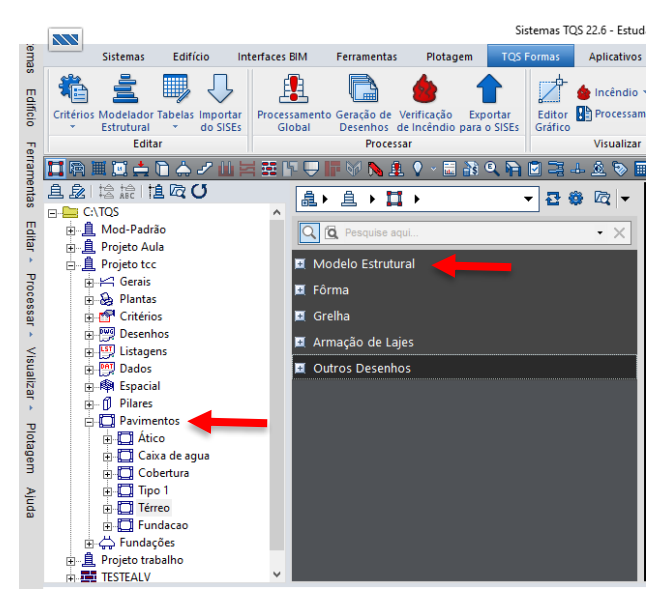

**Figura 21 – Modelador Estrutural**

Fonte: AUTOR (2021)

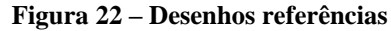

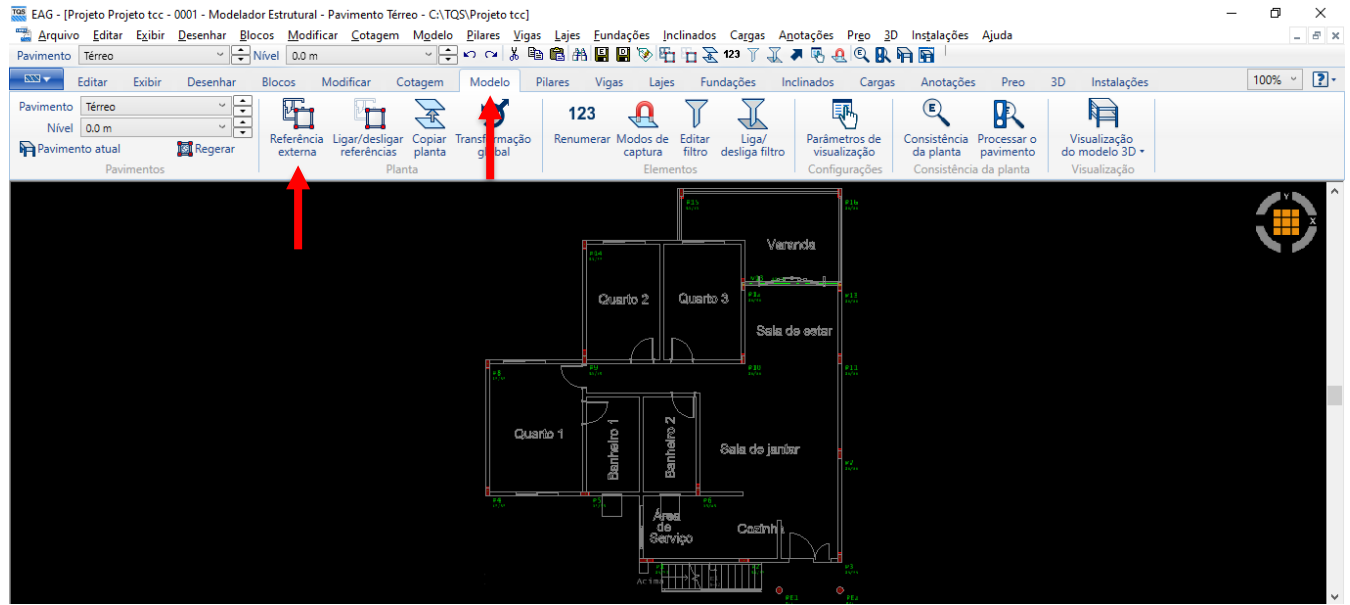

Fonte: AUTOR (2021)

#### 3.3.1 Inserindo Pilares

Dados de pilares

Começa-se então a inserção dos elementos estruturais através dos pilares, pois eles suportarão os pesos das vigas, que suportarão os pesos das lajes respectivamente. Como o prédimensionamento do elemento já foi realizado através da tabela demonstrada, se faz necessário então apenas inseri-los de acordo com suas dimensões e direções adequadas.

Para a inserção dos pilares é necessário selecionar a aba "Pilares" e depois "Inserir Pilar" (Figura 23), então uma página onde se pode mudar as características do pilar a ser inserido é demonstrada (Figura 24), após escolher as dimensões, o modelo que ele será inserido e as demais características necessárias, basta inseri-lo no ponto desejado (Figura 25).

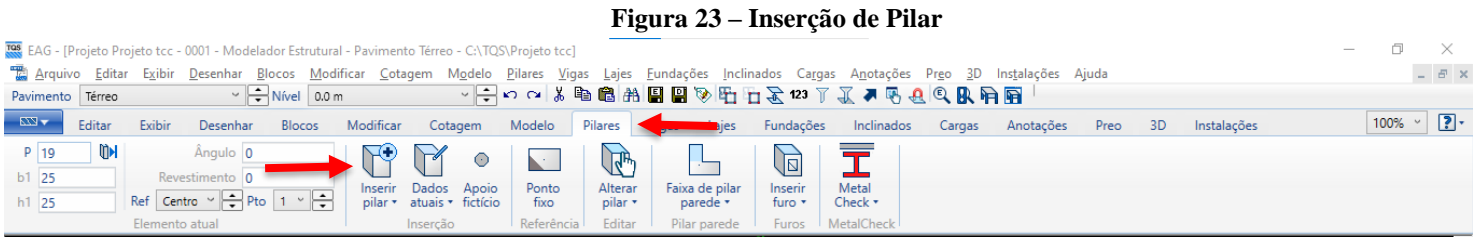

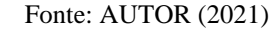

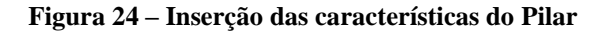

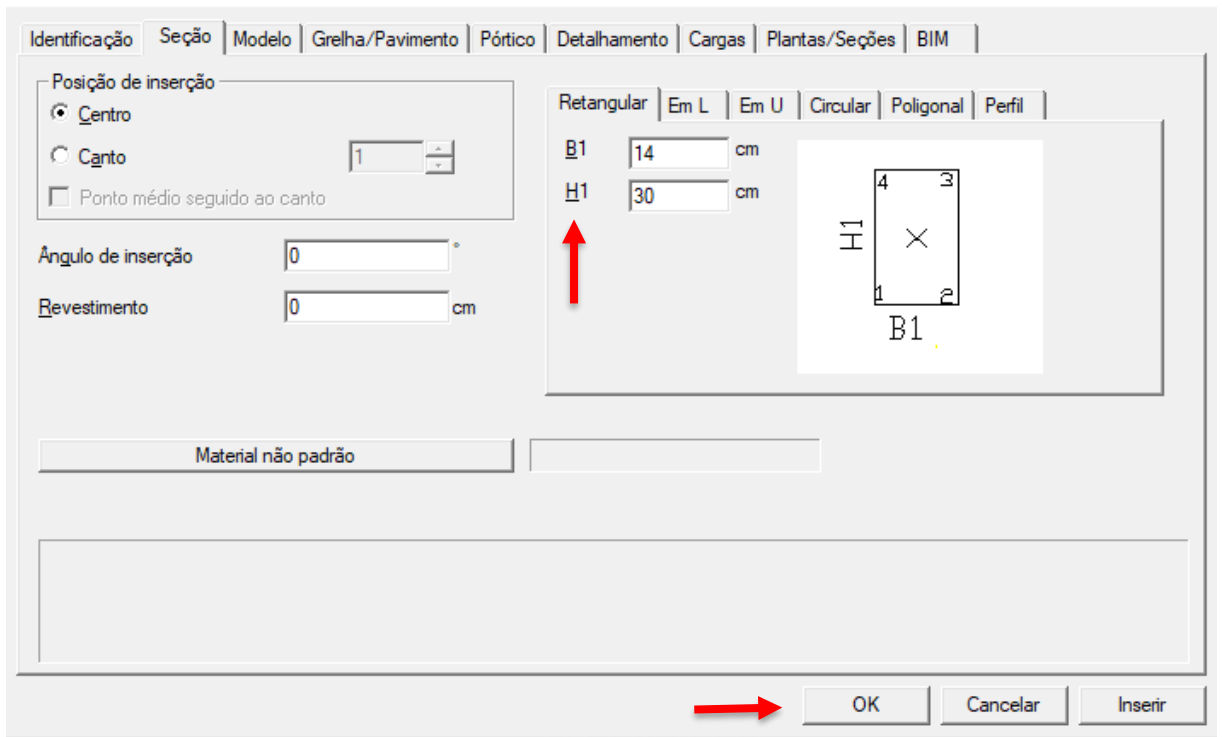

#### Fonte: AUTOR (2021)

 $\times$ 

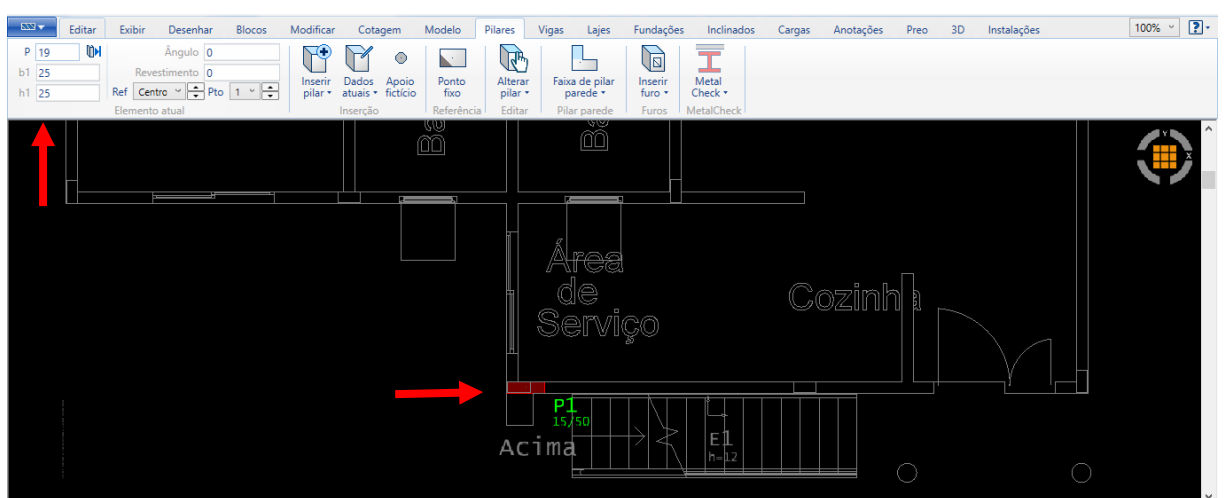

**Figura 25 – Inserção do Pilar na demarcação correta**

Após inserir o primeiro pilar, pode-se modificar as dimensões dos próximos pilares na parte superior à esquerda da tela. Quando o pilar é inserido o mesmo já é automaticamente adicionado em todos os outros pavimentos, para alterar a altura final do mesmo basta escolher o pilar em específico, selecionar "Dados atuais" e alterar onde o pilar nasce e morre de acordo com os pavimentos.

## 3.3.2 Inserindo Vigas

Após inserir todos os pilares, começa então a inserção das vigas no *software*. Como as mesmas já foram pré-dimensionadas, basta inseri-las no programa de acordo com as dimensões e apoios determinados. Para a inserção das vigas é necessário selecionar a aba "Vigas" e depois "Inserir Vigas" (Figura 26), então uma página onde se pode mudar as características das vigas a serem inseridas é demonstrada (Figura 27), após escolher as dimensões, sua determinada carga e as demais características, basta inseri-las nos pontos desejados (Figura 28).

#### **Figura 26 – Inserção de Viga**

| TOS EAG - [Projeto Projeto tcc - 0001 - Modelador Estrutural - Pavimento Térreo - C:\TQS\Projeto tcc]                                              |                                |                                       |                                               |                       |                     | $\hspace{0.5cm}$    |
|----------------------------------------------------------------------------------------------------|--------------------------------|---------------------------------------|-----------------------------------------------|-----------------------|---------------------|---------------------|
| Arquivo Editar Exibir Desenhar Blocos Modificar Cotagem Modelo Pilares Vigas Lajes Eundações Inclinados Cargas Anotações Preo 3D Instalações Ajuda |                                |                                       |                                               |                       |                     | $ B$ $\times$       |
| $\sim$ $\frac{1}{2}$ Nível 0.0 m<br>Pavimento Térreo                                                                                               |                                |                                       | ◡├┐◡◡│∦₠ඎ│ऻऻऻऻऻऻऻऻऻऻऻऻऻऻऻऻऻऻऻऻऻऻऻऻऻऻऻऻऻऻऻऻ    |                       |                     |                     |
| $-0.727$<br>Editar<br>Exibir<br>Desenhar<br><b>Blocos</b>                                                                                          | Modificar<br>Modelo<br>Cotagem | Vigas<br>Lajes Fundações<br>Pilares   | Inclinados<br>Cargas<br>Anotacões             | 3D<br>Preo            | Instalações         | $\boxed{?}$<br>100% |
| ÷<br>DFS 0<br>$V$ 16                                                                                                    | --                             | Quebrar<br>Ajustar face               | $\frac{1}{2}$ Definir cruzamento<br>蓒         | 노래<br>$\boxtimes$     | <b>The Contract</b> |                     |
| $b$ 15<br>$h$ 60<br>Rev 0                                                                                                    | Inserir Dados<br>Segmentar     | Joliga x viga<br>c <sup>+</sup> 2Unir | Ligação forçada com pilar<br>Definir todos os | Inserir<br>Alterar    | كاده<br>Metal       |                     |
| بدا<br>Ref Esquerda<br>p/q 0.00 tf/m<br>$\cdot$                                                                                                    | viga atuais *                  | da Mover face ⊿ Retificar viga        | co- Articulação em trecho<br>cruzamentos      | viga *<br>furo $\tau$ | Check *             |                     |
| Elemento atual                                                                                                    | Inserção                       | Trecho                                | Apoio                                         | Editar<br>Furo        | MetalCheck          |                     |

Fonte: AUTOR (2021)

Fonte: AUTOR (2021)

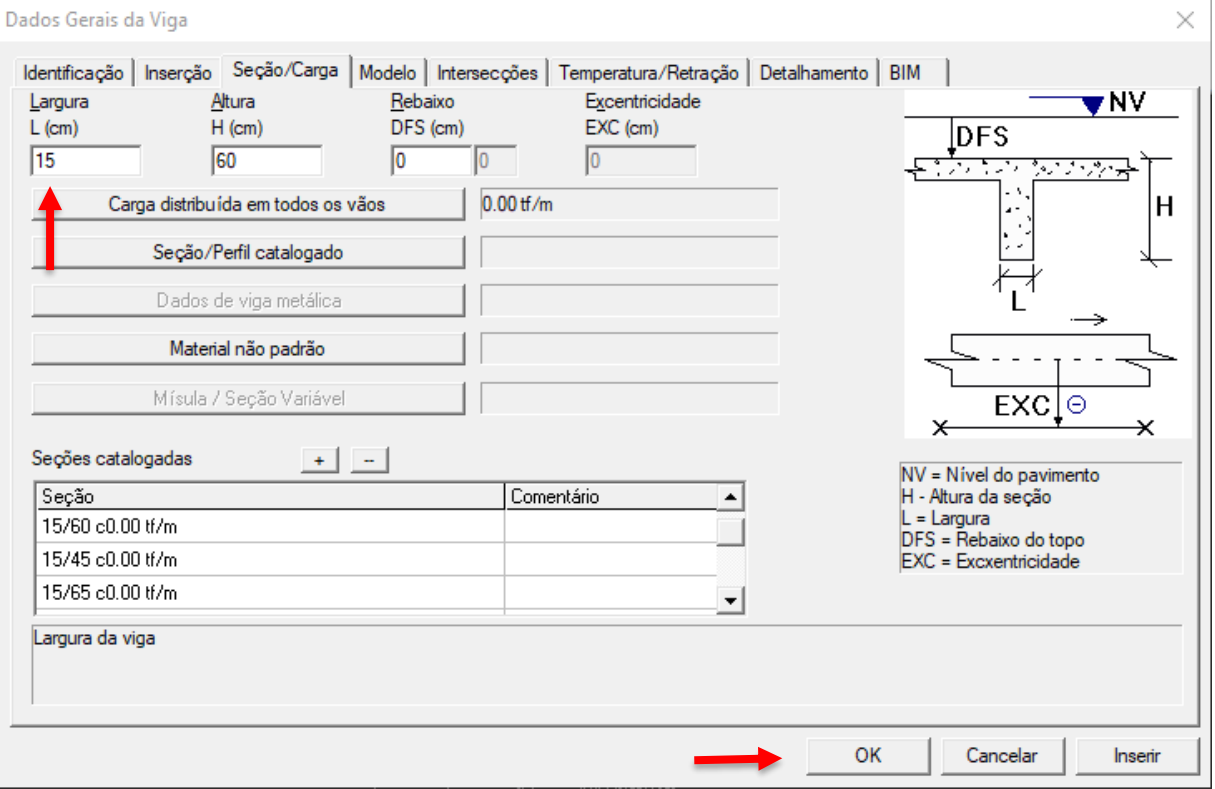

#### **Figura 27 – Inserção das características das Vigas**

Fonte: AUTOR (2021)

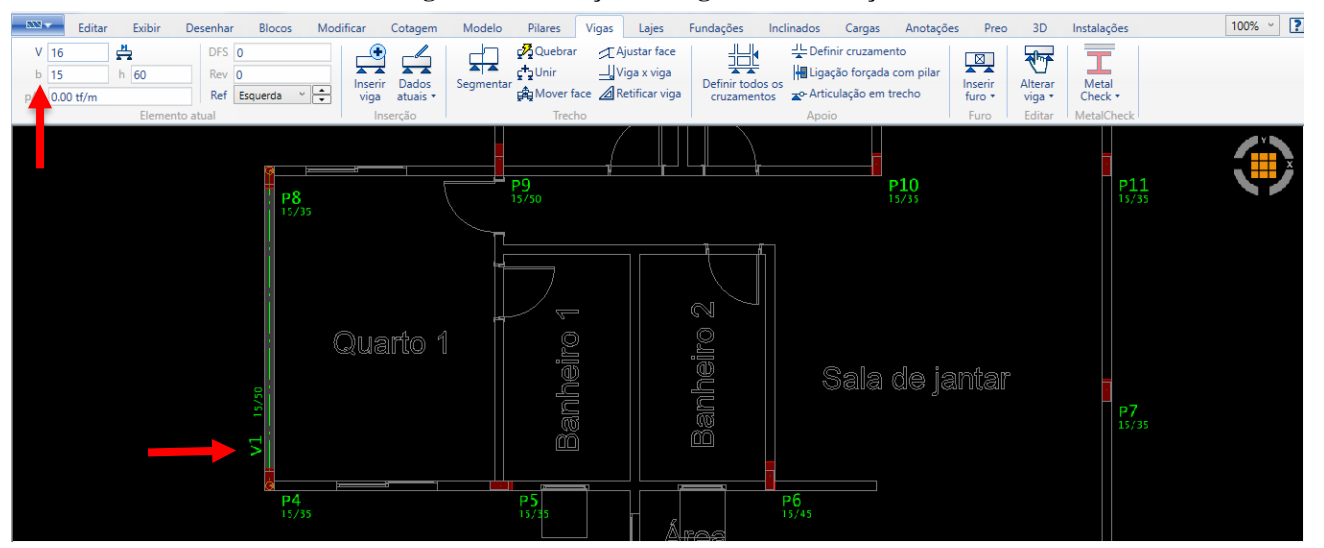

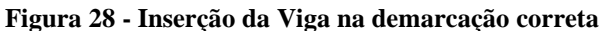

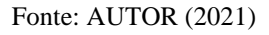

Após inserir a primeira viga, é possível modificar as dimensões das próximas na parte superior à esquerda da tela. Repete-se o procedimento para as demais vigas do pavimento. No caso das vigas se faz necessário realizar o lançamento delas nos próximos pavimentos, contudo há um atalho no *software*, que será mostrado posteriormente, que permite copiar os elementos como vigas e lajes de pavimentos anteriores.

### 3.3.3 Inserindo Lajes

Após inserir todos as vigas, as áreas das lajes ficam demarcadas e assim começa então a inserção das lajes no *software*. Como as mesmas já foram pré-dimensionadas, basta inseri-las no programa de acordo com as dimensões determinadas. Para a inserção das lajes é necessário selecionar a aba "Lajes" e depois "Inserir Lajes" (Figura 29), então uma página onde se pode mudar as características das lajes a serem inseridas é demonstrada (Figura 30), após escolher as dimensões, sua determinada carga e as demais características, basta inseri-las nos locais já demarcados (Figura 31).

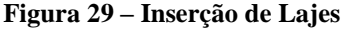

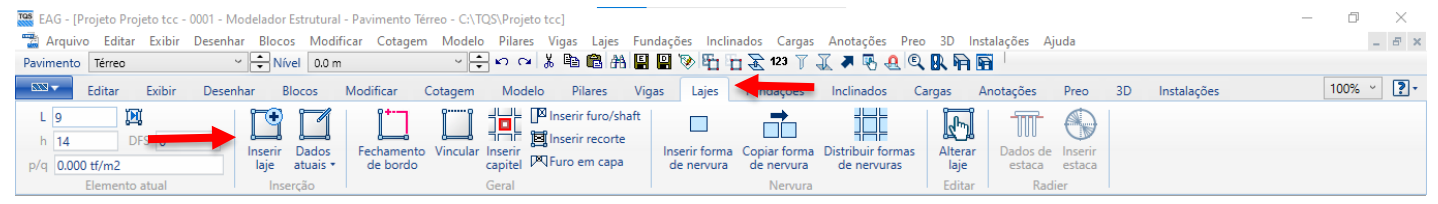

Fonte: AUTOR (2021)

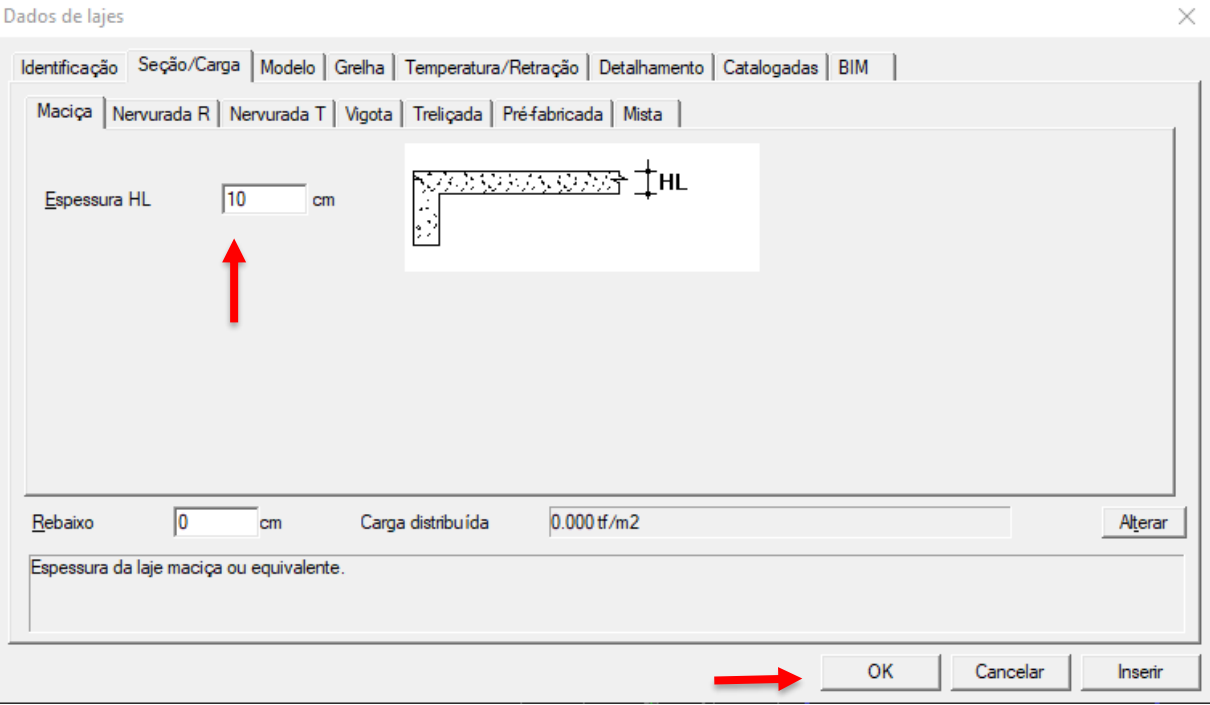

#### **Figura 30 - Inserção das características das Lajes**

Fonte: AUTOR (2021)

 $\times$ 

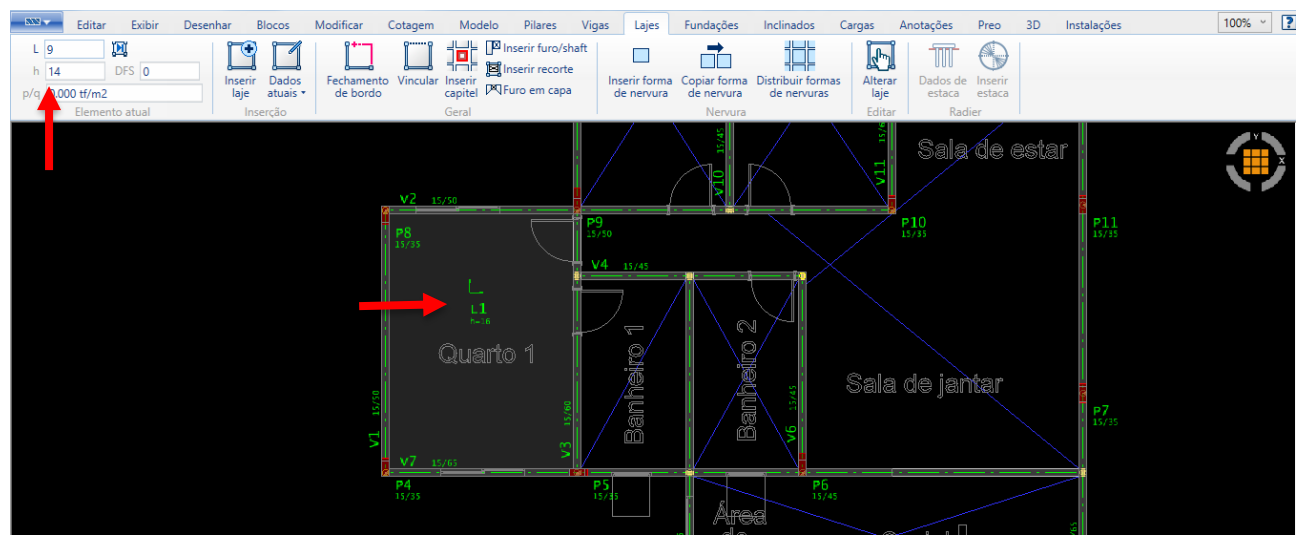

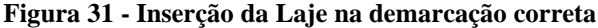

Fonte: AUTOR (2021)

Após inserir a primeira laje, é possível modificar as dimensões das próximas na parte superior à esquerda da tela. Repete-se o procedimento para as demais lajes do pavimento. Como dito anteriormente, no caso das lajes se faz necessário fazer o lançamento delas nos próximos pavimentos também.

Após inserir todas as lajes, passa-se para a inserção dos elementos nos próximos pavimentos. Contudo para que não haja a necessidade de lança-los novamente, o *software* permite que se faça a cópia destes elementos previamente alocados. Para isto, basta selecionar a aba "Modelo" e depois "Copiar planta" e escolher a planta do qual se deseja copiar os elementos (Figura 32).

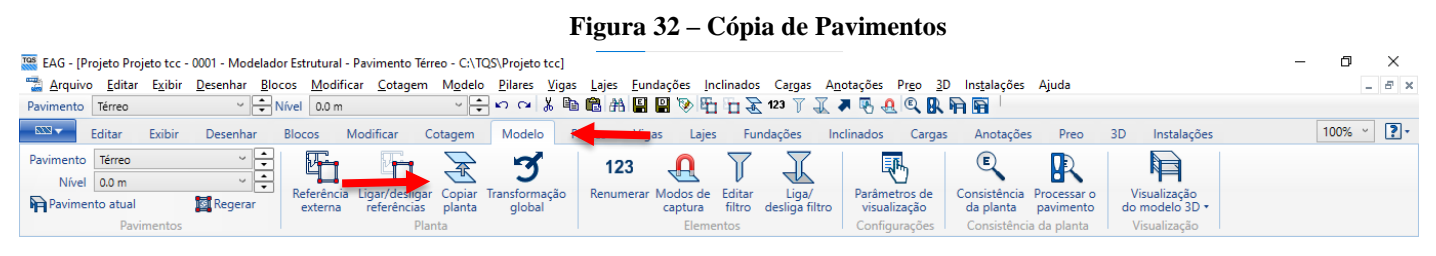

Fonte: AUTOR (2021)

#### 3.3.4 Inserindo Fundações

Após pilares, vigas e lajes estiverem devidamente lançados nos pavimentos necessários, é possível realizar o lançamento das fundações no *software* (Figura 33), para a concepção deste trabalho foi escolhido o uso de Sapatas, contudo como o dimensionamento final e a análise estrutural das fundações não faz parte do objetivo principal do presente trabalho, apenas um pré-dimensionamento (Figura 34) e a inserção destas fundações no TQS®

é realizado. O resultado da análise estrutural não sofrerá alterações pois o programa permite processar apenas elementos escolhidos. Sendo assim, a fundação não será processada na análise final.

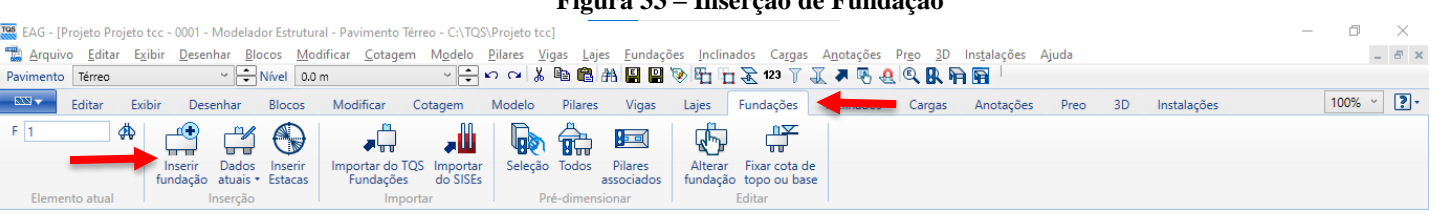

**Figura 33 – Inserção de Fundação**

Fonte: AUTOR (2021)

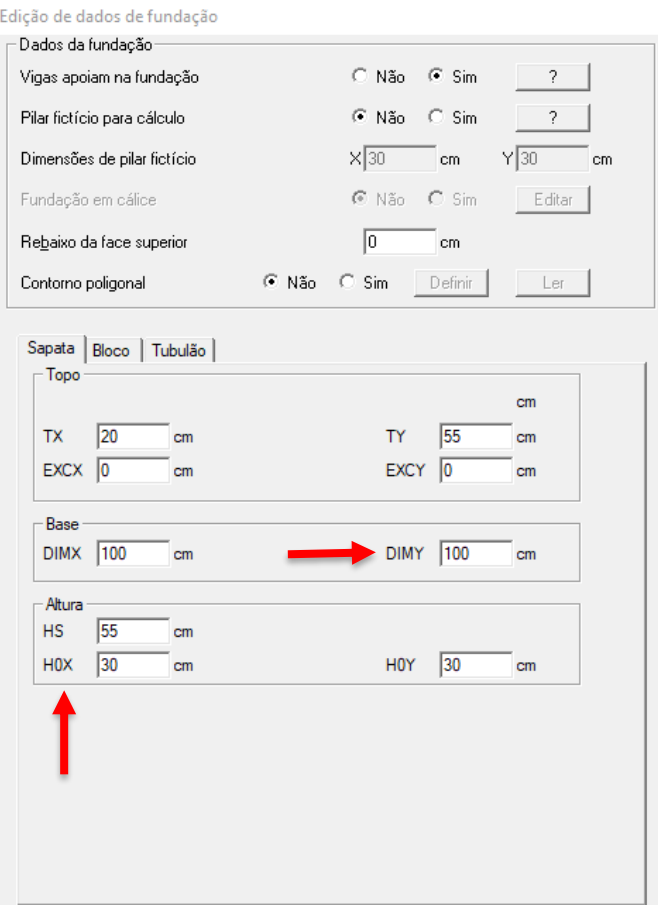

# **Figura 34 – Inserção das características das Fundações**

#### Fonte: AUTOR (2021)

Para cada sapata é necessário mudar as dimensões do topo de acordo com o pilar que a mesma recebe. Já para as outras dimensões, como as sapatas não seriam processadas, é definido que todas possuam uma base de 100x100 cm e uma altura de 55cm com 30cm de rodapé. Após a inserção da primeira é possível modificar as dimensões das próximas na aba "Dados atuais" (Figura 35).

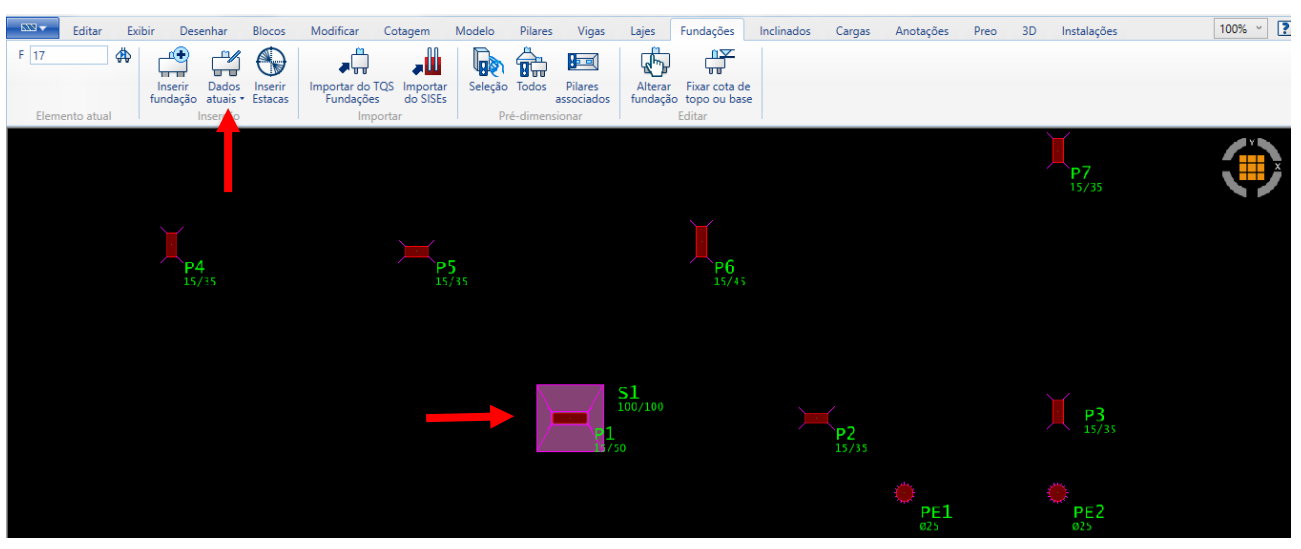

#### **Figura 35 - Inserção da Sapata na demarcação correta**

Fonte: AUTOR (2021)

# 3.4 ANÁLISE ESTRUTURAL DA EDIFICAÇÃO BASE

Depois de todos os elementos estruturais já estiverem alocados no *software*, visualizar a estrutura de uma forma 3D já se faz possível, obtendo assim uma visualização mais realística da situação estudada (Figura 36).

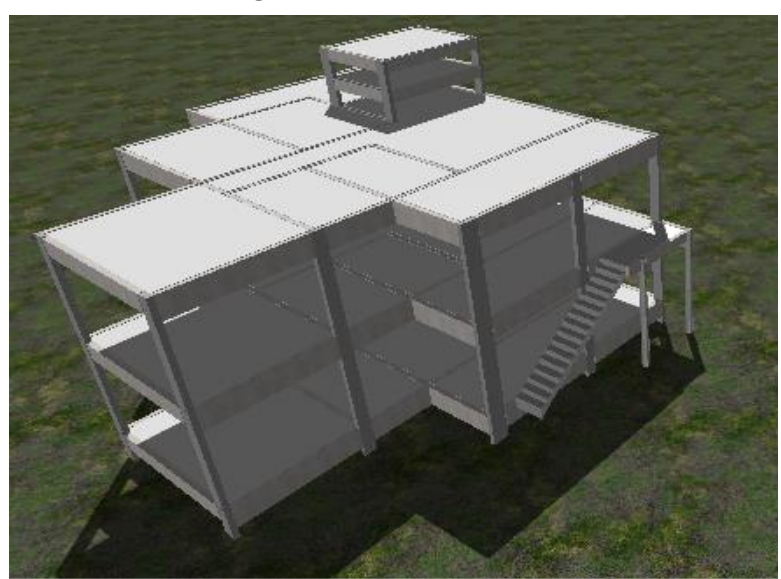

**Figura 36 – Estrutura em 3D**

Após visualizado a estrutura, o *software* permite que se realize uma análise prévia destes elementos na planta em questão. Para esta análise, é necessário selecionar a aba "Modelo" e depois "consistência de planta" (Figura 37) e então é ilustrado na parte superior erros que precisam ser reparados antes do processamento, avisos quanto a norma utilizada e

Fonte: AUTOR (2021)

avisos sobre os elementos, em relação ao seu dimensionamento e seus carregamentos, avisos estes que não são erros, mas sim uma forma de auxiliar o engenheiro a entender o projeto e a realiza-lo com perfeição.

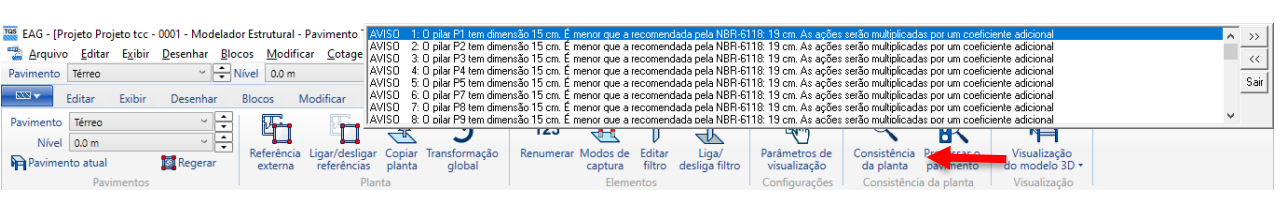

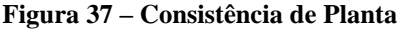

Após analisado de que não há erros que interfira na consistência das plantas, inicia-se o processamento da estrutura. Inicialmente se faz necessário saber que o TQS® permite fazer dois tipos de processamentos: Por pavimentos e pela estrutura global.

## 3.4.1 Processamento da estrutura

O processamento por pavimentos (Figura 38) é realizado apenas pavimento a pavimento, sendo que o escolhido é processado e seu relatório ilustra todas as cargas, as armaduras e todos os elementos deste em específico, realizando uma análise estrutural parcial. Para realizar o processamento por pavimento, se faz necessário estar dentro do modelador estrutural e então basta selecionar a aba "Modelo" e depois "Processar o Pavimento".

Já o processamento global (Figura 39) é realizado na estrutura como um todo, no qual todos os elementos estruturais são analisados, calculados e dimensionados. Seu relatório ilustra então todas as cargas, armaduras e dimensionamentos possíveis na estrutura. Realizando assim uma análise estrutural completa. Para realizar o processamento global da estrutura, o *software* permite três formas de o faze-lo. A primeira forma é na aba "Edifício" e depois em "Processamento Global", a segunda é na aba "TQS Formas" e depois em "Processamento Global" ou então apenas selecionar o símbolo do processamento logo abaixo destas abas.

| Figura 38 – Processamento por Pavimento                                                                              |                                                                                                    |                   |  |  |  |  |  |  |
|----------------------------------------------------------------------------------------------------|----------------------------------------------------------------------------------------------------|-------------------|--|--|--|--|--|--|
| Tas EAG - [Projeto Projeto tcc - 0001 - Modelador Estrutural - Pavimento Térreo - C:\TQS\Projeto tcc]                |                                                                                                    |                   |  |  |  |  |  |  |
|                                                                                                    | a Arquivo Editar Exibir Desenhar Blocos Modificar Cotagem Modelo Pilares Vigas Lajes Fundações Inclinados Cargas Anotações Preo 3D Instalações Ajuda                                                      | $ B$ $\times$     |  |  |  |  |  |  |
| $\vee$ $\rightarrow$ Nível 0.0 m<br>Pavimento Térreo                                                                 | ◡ <del>├</del> ่๐๛! ๒ ® ฅ ฿ ® ® ฿ ฿ © ® ฿ ฃ ฃ ฃ ฃ ® ® ® ® ฿ ®                                                                                                    |                   |  |  |  |  |  |  |
| $RN -$<br>Editar<br><b>Exibir</b><br>Modificar<br>Cotagem<br>Desenhar<br><b>Blocos</b>                               | Modelo<br>Fundações<br>Inclinados<br>Instalações<br>3D<br>Anotações<br>Lajes<br>Cargas<br>Preo                                                                                                    | $\vee$ 2.<br>100% |  |  |  |  |  |  |
| ∽ I≑l<br>Pavimento Térreo<br>₩                                                                                       | <b>SK</b><br>駧<br>123                                                                                                    |                   |  |  |  |  |  |  |
| 고려<br>Nível 0.0 m                                                                                                    |                                                                                                    |                   |  |  |  |  |  |  |
| Referência Ligar/desligar Copiar Transformação<br><b>Regerar</b><br>Pavimento atual<br>referências planta<br>externa | Visualização<br>Liga/<br>Parâmetros de<br>Renumerar Modos de Editar<br>Consistência Processar o<br>filtro desliga filtro<br>do modelo 3D +<br>global<br>visualização<br>da planta<br>pavimento<br>captura |                   |  |  |  |  |  |  |
| Pavimentos<br>Planta                                                                                                 | Consistência da planta<br>Visualização<br>Configurações<br>Elementos                                                                                                    |                   |  |  |  |  |  |  |

Fonte: AUTOR (2021)

Fonte: AUTOR (2021)

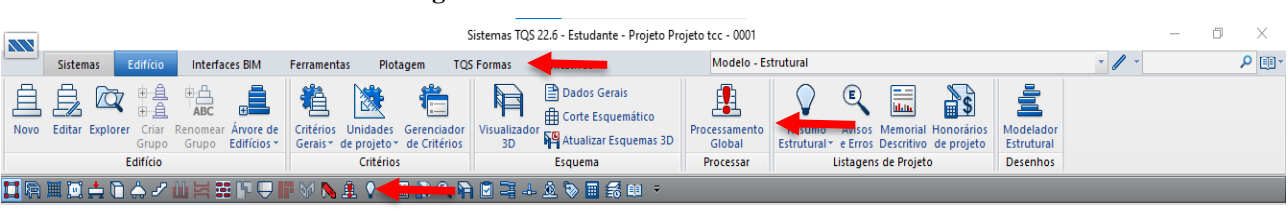

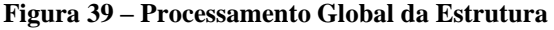

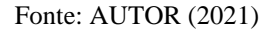

Como o intuito deste trabalho é realizar o dimensionamento de todos os elementos estruturais e suas variabilidades paramétricas, será ilustrado então apenas o Processamento Global e seus resultados, para que se possa obter resultados mais completos em relação à estrutura.

Após solicitar o processamento global, uma página é aberta permitindo ao usuário selecionar quais elementos serão processados (Figura 40). Como dito anteriormente, todos os elementos estruturais serão processados, exceto as fundações, demonstrando então todos os esforços, dimensionamentos, detalhamentos e desenhos referentes a estes elementos.

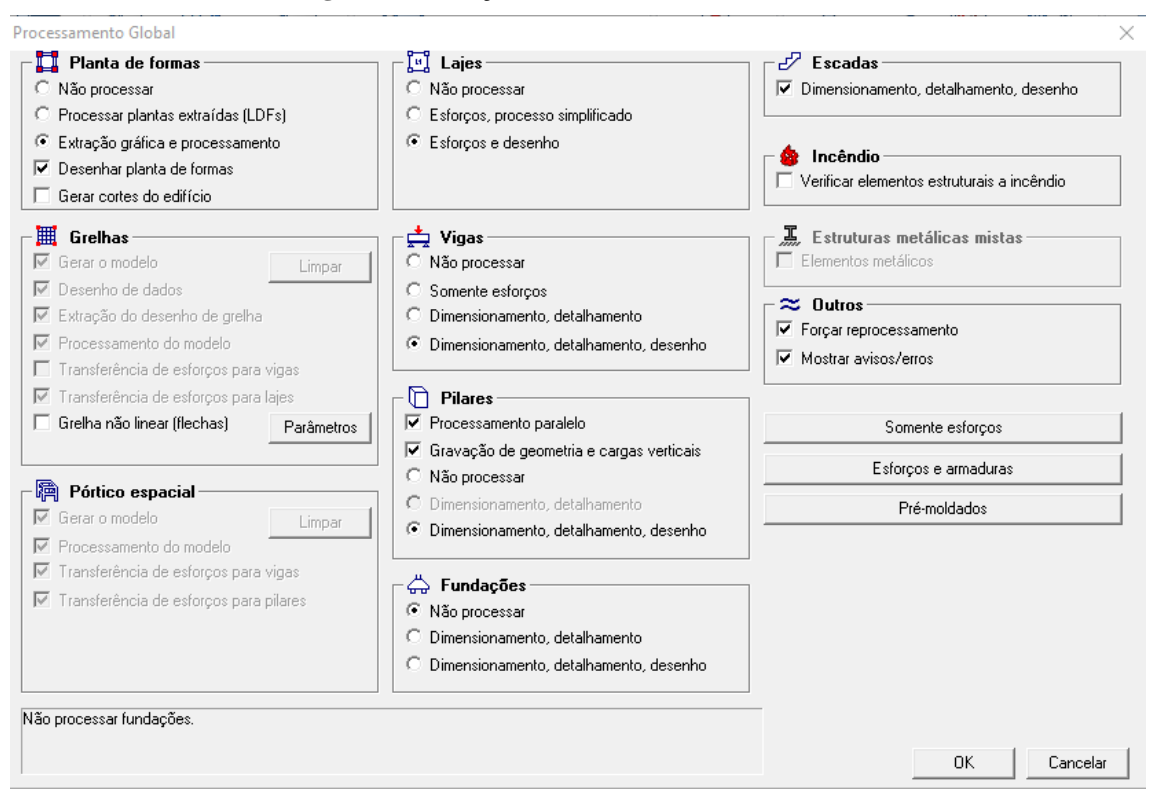

**Figura 40 – Seleção dos Elementos a Serem Processados**

Após o *software* processar toda a estrutura, é exibido uma página referente aos avisos leves e médios e aos erros graves que podem impossibilitar a estrutura de se permanecer estável (Figura 41). Esses erros devem ser corrigidos antes de se analisar as tabelas de armadura e

Fonte: AUTOR (2021)

esforços, pois como se faz necessário alterar as dimensões de alguns elementos para que estes erros sejam reparados, os esforços e armaduras a respeito deles também mudarão conforme suas dimensões.

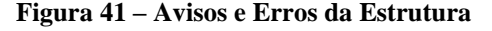

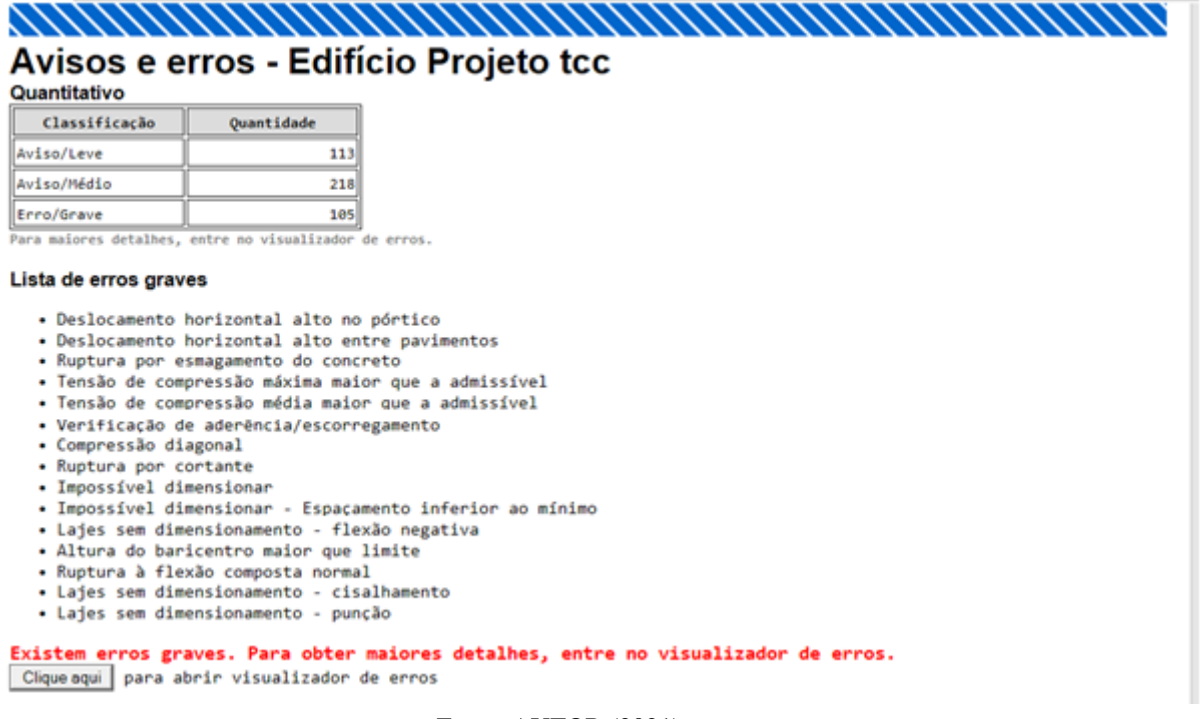

#### Fonte: AUTOR (2021)

Com a informação dos erros graves, seleciona-se o local indicado para visualizar quais erros eram estes e como corrigi-los. A grande quantidade de erros se deve à estrutura possuir um número razoável de elementos e grande parte destes erros correlaciona-se ao prédimensionamento destes elementos e aos esforços devidamente alto para essas dimensões. Sendo assim, é realizado certas alterações quanto às dimensões de pilares, vigas e lajes para que estes elementos possam ser processados novamente e não emita os mesmos erros graves novamente.

### 3.4.2 Dimensionamento Ideal para Análise Estrutural

Sendo assim, as novas e definitivas dimensões dos elementos estruturais para este modelo são demonstrados no Anexo B. Como não há necessidade de calcular as áreas de influência ou os vãos dos elementos novamente, as tabelas com suas dimensões e cargas são reorganizadas de forma que fique mais fácil e direta a compreensão das dimensões finais. As tabelas referentes ao dimensionamento final de pilares (tabela 4), vigas (tabela 5) e lajes (tabela 6) seguem na sequência.

Com as mudanças nas dimensões, o processamento global da estrutura é refeito, a fim de se obter o relatório com o dimensionamento final, detalhamento das armaduras e esforços impostos nos elementos.

Após processar a estrutura novamente, a mesma página referente aos avisos e erros graves da estrutura é ilustrada. Percebe-se que desta vez o *software* alegou não haver erros graves referentes ao modelo estudado (Figura 42), demonstrando que as dimensões escolhidas foram aptas para que a estrutura permanecesse estável.

**Figura 42 - Avisos e Erros da nova dimensão da Estrutura**

## **Avisos e Erros**

## Quantitativo

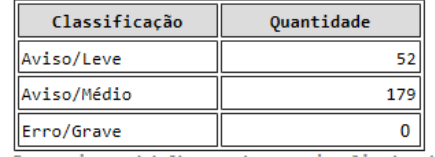

Para maiores detalhes, entre no visualizador de erros.

#### Lista de erros graves

Não existem erros graves.

Clique aqui | para abrir visualizador de erros

//////////////////////////////

Fonte: AUTOR (2021)

Com a estrutura sem erros graves, é possível então realizar a análise estrutural desta, analisando os parâmetros estruturais como os valores das flechas e esforços sobres os elementos, o quantitativo e consumo de armaduras e concreto dos elementos, a fim de que se obtenha um resultado apto para realizar a comparação com as variabilidades paramétricas desejadas.

# **4 ANÁLISES DOS RESULTADOS**

# 4.1 PARÂMETROS ESTRUTURAIS DA EDIFICAÇÃO BASE

Como o processamento não apontou erros graves pertinentes à edificação atual, nesta etapa será demonstrado então os parâmetros estruturais da edificação, sendo que estes serão utilizados posteriormente para a comparação entre os valores obtidos dos parâmetros das variabilidades de propriedades da estrutura.

É importante ressaltar que como o objetivo do presente trabalho é a variabilidade de propriedades estruturais e seus resultados, os valores aqui obtidos podem não ser compatíveis com os valores utilizados em prática. Ou seja, podem não ser valores aptos para sua construção, para isto faz-se necessário uma análise mais afunda de todos os casos.

4.1.1 Ações e Combinações

O *software* define as ações que influenciam na estrutura, como ações horizontais e verticais, sendo a ação horizontal o esforço que o vento realiza à estrutura (Figura 43) e as ações verticais as cargas provenientes das ações permanentes e variáveis na estrutura (Figura 44).

A ação causada pelo vento é definida pelos coeficientes de arrasto definidos no início do projeto. Já as ações causadas pelas cargas variáveis e permanentes, são definidas durante a criação da estrutura e são ilustradas em conjunto por pavimento, demonstrando a carga no pavimento e a carga total sujeita na estrutura, é ilustrado também as reações que sustentam estas cargas.

Já para as combinações, o *software* realiza diversos tipos de combinações possíveis de acordo com a NBR 6118 (ABNT, 2014), desde o Estado Limite Último até a reações ao fogo, combinações estas que influenciam diretamente à estabilidade da estrutura (Figura 45).

### **Figura 43 – Ação Horizontal na Estrutura**

Vento

|      | Velocidade básica (m/s)  45 |               |           |                 |  |  |  |  |  |  |  |
|------|-----------------------------|---------------|-----------|-----------------|--|--|--|--|--|--|--|
| Caso | Ångulo (°)                  | Coef. arrasto | Área (m2) | Pressão (tf/m2) |  |  |  |  |  |  |  |
| 5    | 90.0                        | 1.05          | 88.43     | 0.168           |  |  |  |  |  |  |  |
| 6    | 270.0                       | 1.05          | 88.43     | 0.168           |  |  |  |  |  |  |  |
| 7    | 0.0                         | 0.99          | 94.23     | 0.157           |  |  |  |  |  |  |  |
| 8    | 180.0                       | 0.99          | 94.23     | 0.157           |  |  |  |  |  |  |  |

Fonte: AUTOR (2021)

#### **Figura 44 – Ações Verticais na Estrutura**

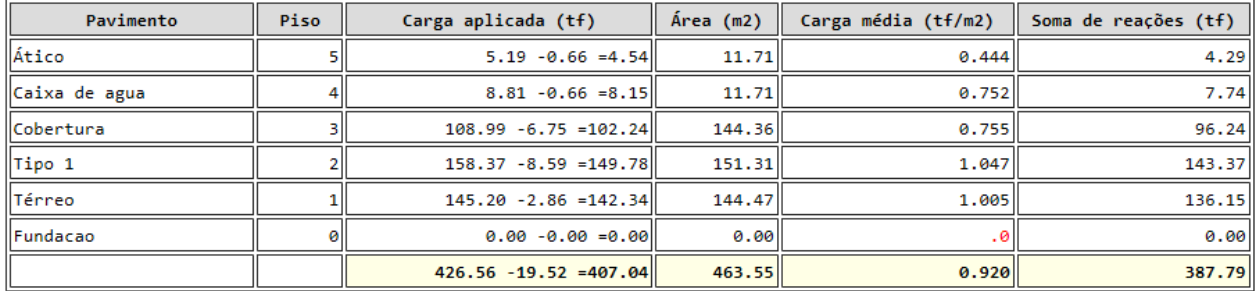

Soma de reações do pórtico espacial (tf) ...... 407.30

Fonte: AUTOR (2021)

#### **Figura 45 - Combinações da Estrutura**

#### Combinações no modelo global

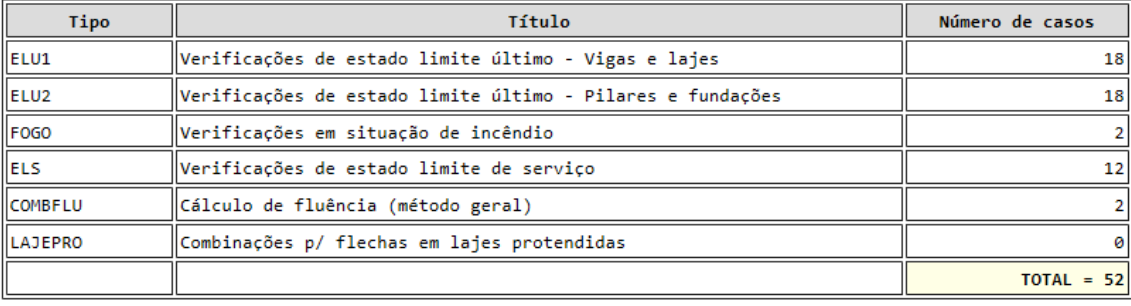

#### Fonte: AUTOR (2021)

São essas combinações que serão utilizadas pelo *software* para calcular e processar todo o deslocamento da estrutura, definindo assim sua estabilidade global.

## 4.1.2 Estabilidade Global

Para que a estabilidade da estrutura seja definida, o *software* utiliza os parâmetros de instabilidade GamaZ (γz), que consiste no cálculo da estrutura sem considerar o deslocamento horizontal devido as cargas verticais, levando em conta então apenas o efeito do vento, e o parâmetro FAVt, que consiste na amplificação dos esforços horizontais que podem considerar os deslocamentos horizontais que são gerados pelas cargas verticais (Figura 46).

**Figura 46 - Parâmetros de Instabilidade**

# **Estabilidade Global**

### Parâmetros de instabilidade

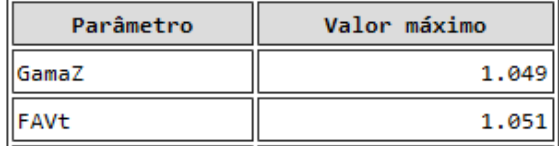

Fonte: AUTOR (2021)

Para que a estrutura esteja estável e econômica, ou seja apta para realização, faz-se necessário que esta fique dentro de um valor GamaZ limite definido para a sua estabilidade. Sendo esse valor limite de referência qualquer valor no intervalo de 1 e 1,2, para valores abaixo deste a estrutura se encontra instável, e para valores acima deste, a estrutura está estável, porém não é economicamente realizável.

- Valor limite de referência: 1  $\alpha$  1,2
- Valor encontrado no processamento da estrutura: 1,049

Sendo assim os valores dos deslocamentos horizontais de acordo com o estado limite de serviço são demonstrados (Figura 47), no qual o *software* realiza o cálculo deste de acordo com as instruções da NBR 6118 (ABNT, 2014), para que a estrutura apesar destes deslocamentos possa permanecer estável. Para o cálculo destes deslocamentos o *software* faz o uso da altura da estrutura, esta que foi definida anteriormente.

# **Figura 47 - Deslocamento Horizontal da Estrutura Comportamento em Serviço - ELS**

#### **Deslocamentos horizontais**

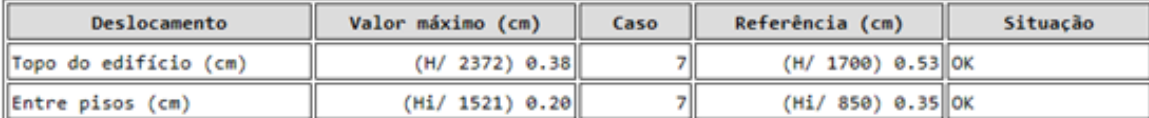

#### Fonte: AUTOR (2021)

Percebe-se então que a estrutura ficou de acordo com o limite referenciado pelo *software*. Assim sendo, apesar de sua deslocabilidade a estrutura está aceitável.

#### 4.1.3 Flechas na Estrutura

As flechas, também conhecidas como flambagens, são ocasionadas pelas cargas excessivas em um elemento cuja área de seção transversal ou quantidade de armadura está abaixo da necessária para impedir estas flechas. No *software* as mesmas são ilustradas de forma geral, no qual é demonstrado as flechas no pavimento como um todo (Figura 48) e seus limites que não podem ser ultrapassados.

| Pavimento     | Análise | Caso | Laje            | Flecha máxima (cm) Flecha limite (cm) |                | Situação |
|---------------|---------|------|-----------------|---------------------------------------|----------------|----------|
| Atico         | Linear  |      | 10 <sub>h</sub> | $-0.24$                               | 0.97 IOK       |          |
| Caixa de agua | ∥Linear |      |                 | $-0.35$                               | $0.97$ $  $ OK |          |
| Cobertura     | Linear  |      |                 | $-0.53$                               | $0.55$ OK      |          |
| Tipo 1        | Linear  |      |                 | $-0.37$                               | $0.45$ OK      |          |
| Térreo        | Linear  |      |                 | $-0.18$                               | $0.22$ $  $ OK |          |

**Figura 48 - Flechas nos Pavimentos**

#### Fonte: AUTOR (2021)

O *software* também permite ao usuário verificar informações de elementos singulares. Dito isto, a viga V15 do pavimento cobertura e que se encontra em balanço, será ilustrada de forma singular (Figura 49), demonstrando assim informações quanto ao seu comprimento (L), sua seção, a quantidade (n) e diâmetro (φ) de armadura utilizada, a sua área de aço (As) e qual a sua flecha (L/Δ). Informações estas que serão utilizadas para comparação em relação às demais variabilidades.

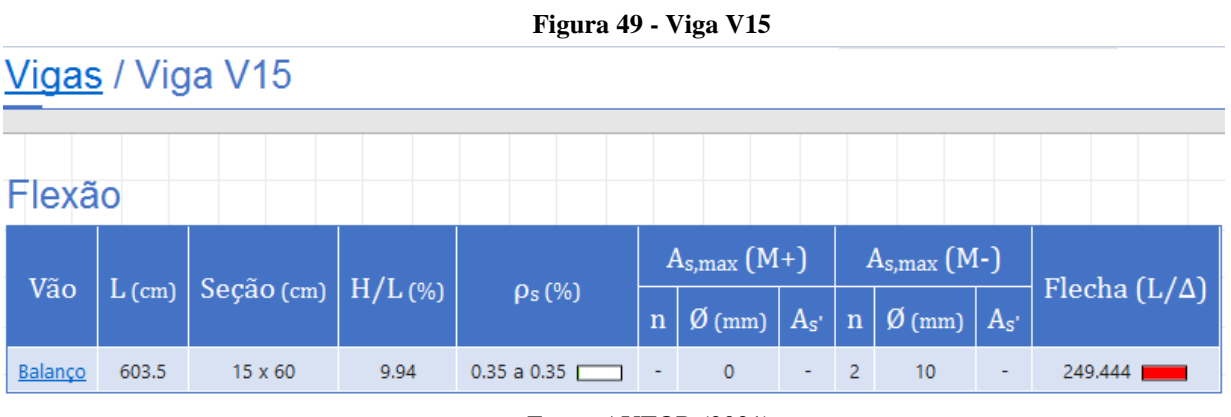

Fonte: AUTOR (2021)

É visto que a flecha na viga possui um valor alto e isso se deve pela mesma estar em balanço. Sendo assim, faz-se necessário verificar esta flecha e adequá-la ao desejado, contudo, como o objetivo é analisar as variabilidades quanto às propriedades estruturais e o que isso acarreta de mudanças, a mesma permanecerá desta forma até ser realizada a variabilidade na mesma.

### 4.1.4 Relatório Pilares e Vigas

Como dito anteriormente o *software* permite que se faça análises mais detalhadas de elementos em específico. Permitindo ao usuário obter relatórios mais aprofundados de pilares e vigas, no qual estes elementos serão analisados de forma criteriosa.

Será demonstrado então o relatório referente aos pilares (Figura 50), no qual é emitido apenas um relatório, pois os pilares são dispostos por toda a estrutura. Relatório este que ilustra informações quanto aos lances que os pilares estão alocados, suas seções, a tensão imposta a eles (σ), a força normal (ν), seu índice de esbeltez (λ), a taxa geométrica das armaduras (ρ) e a taxa de armadura utilizada em cada pilar.

Já os relatórios quanto as vigas, faz-se necessário realizar os relatórios de cada pavimento, por serem diferentes elementos em diferentes pavimentos. Sendo assim será demonstrado os relatórios quanto aos pavimentos: térreo (Figura 51), tipo 1 (Figura 52) e cobertura (Figura 53). No qual é ilustrado através dos relatórios o comprimento da viga, a taxa geométrica da armadura longitudinal (ρs), a taxa da armadura transversal (ρsw), e a taxa de aço utilizada na viga em específico. O detalhamento da armadura do Pilar P6(pilar de extremidade) e P9(pilar intermediário) e das vigas V2(central) e V15 (balanço), será ilustrado no Anexo C.

| Pilar           | Lances | Seção (cm)    | $\sigma$ (kgf/cm <sup>2</sup> ) | ັ<br>$\mathbf{v}$     | λ            | $\rho$          | Taxa de aço (kgf/m <sup>3</sup> ) |
|-----------------|--------|---------------|---------------------------------|-----------------------|--------------|-----------------|-----------------------------------|
| P1              | 1a3    | <b>15X60</b>  | 1.7 a 6.3                       | $0.009$ a $0.035$     | $4a69$ all   | $0.52$ a 2.79   | 287.0                             |
| <b>P2</b>       | 1a3    | 15X35         | 11.5 a 57.8                     | $0.065$ a 0.324       | $7a69$ all   | 0.6a 0.6        | 83.3 $\Box$                       |
| <b>P3</b>       | 1a3    | 15X35         | 8.9 a 44.8                      | $0.05$ a $0.251$      | 7a69         | 0.6 a 0.6       | 82.9                              |
| P <sub>4</sub>  | 1a3    | 15X35         | 10.7 a 41.3                     | $0.06$ a 0.231        | 7a69         | $0.6$ a 0.93    | 104.9                             |
| <b>P5</b>       | 1a3    | 15X35         | 24.5 a 100.4                    | $0.137$ a 0.562       | 7a69         | 0.6a 0.6        | 83.9                              |
| <u>P6</u>       | 1a3    | 15X45         | 39.9 a 145.3                    | $0.223$ a $0.814$     | $6a69$ all   | 0.7 a 1.45      | 149.3                             |
| P7              | 1a3    | 15X35         | 23.1 a 77.9                     | 0.129 a 0.436         | 7a69         | 0.6a 0.6        | 83.9                              |
| <b>P8</b>       | 1a3    | 15X35         | 6.9 a 28                        | $0.039$ a 0.157       | 7a69         | $0.6$ a 0.93    | 105.6                             |
| <u>P9</u>       | 1a3    | 15X60         | 31.2 a 121                      | $0.175$ a $0.678$     | $4a69$ all   | $0.52$ a 1.64   | 110.8                             |
| P <sub>10</sub> | 1a5    | 15X60         | 2.3 a 77.7                      | $0.013$ a 0.435       | $4a69$ $n$   | $0.52$ a 1.64   | 181.1                             |
| P11             | 1a5    | 15X35         | 3.7 a 40                        | $0.021$ a 0.224       | $7a69$ all   | 0.6a 0.6        | 85.3                              |
| P <sub>12</sub> | 1a5    | <b>15X45</b>  | 3.2 a 129.1                     | $0.018$ a 0.723       | $5a69$ all   | 0.7 a 1.79      | 197.6                             |
| P13             | 1a5    | <b>15X35</b>  | 4 a 84.5                        | $0.023$ a 0.473       | 7a69         | 0.6 a 0.93      | 95.4                              |
| P14             | 1a3    | <b>15X50</b>  | 11 a 34.1                       | $0.062$ a 0.191       | $5a69$ all   | 1.05 a 1.64     | 193.2                             |
| P15             | 1a2    | 15X50         | 13.6 a 28.7                     | $0.076$ a 0.161       | $5a69$ all   | $1.05$ a $2.14$ | 259.2 E<br>- 1                    |
| P16             | 1a2    | <b>15X50</b>  | 10.1 a 19.6                     | $0.057$ a $0.11$ [    | $5a69$ $n$   | $0.84$ a 1.31   | 170.8                             |
| PE1             | 1a1    | Sec. Qualquer | 0a15                            | 0.084 a 0.084 L       | 61a63        | 0 a 0.96 $\Box$ | 133.4                             |
| <b>PF2</b>      | 1a1    | Sec. Qualquer | $-62a0$                         | $-0.035$ a $-0.035$ D | $59.861 - m$ | 0.915           | $2037$ $\Box$                     |

**Figura 50 – Relatório de Pilares**

Fonte: AUTOR (2021)

| Viga                      | $L$ (cm)      | Vãos           | Seção (cm)   | $H/L$ (%)     | $\rho_s$ (%)              | $\rho_{\rm sw}$ (%)       | Taxa de aço (kgf/m <sup>3</sup> ) | Parede |
|---------------------------|---------------|----------------|--------------|---------------|---------------------------|---------------------------|-----------------------------------|--------|
| V1                        | 475 a 475     | 1              | 15X50        | 10.53 a 10.53 | $0.52$ a $0.63$ $\Gamma$  | $0.22$ a $0.22$ $\square$ | 58.9                              |        |
| V <sub>2</sub>            | 365 a 600     | $\overline{2}$ | 15X50        | 8.33 a 13.7   | $0.63$ a 1.82             | $0.22$ a $0.52$ $\Gamma$  | 108.0                             |        |
| V3                        | 391 a 510.5   | $\overline{2}$ | 15X60        | 11.75 a 15.35 | 0.39a0.89                 | $0.18$ a 0.19 $\square$   | 59.2                              |        |
| V <sub>4</sub>            | 215 a 215     | $\overline{2}$ | 15X45        | 20.93 a 20.93 | $0.58$ a 0.7              | $0.25$ a $0.25$ $\Box$    | 68.2                              |        |
| $\underline{\text{V5}}$   | 250.1 a 382.5 | $\overline{2}$ | 15X65        | 16.99 a 25.99 | $0.65$ a 1.1              | $0.17$ a $0.17$ $\Box$    | 101.7                             |        |
| $\underline{\mathsf{V6}}$ | 354.8 a 354.8 |                | 15X45        | 12.68 a 12.68 | 0.96 a 0.96 $\Box$        | $0.25$ a $0.39$ $\Gamma$  | 100.0                             | Sim    |
| $V$ 7                     | 367.5 a 534.9 | 3              | 15X65        | 12.15 a 17.69 | $0.36$ a 0.83             | $0.17$ a $0.34$ $\Box$    | 69.1                              |        |
| $\underline{\mathsf{V8}}$ | 354.5 a 362.5 | $\overline{2}$ | 15X65        | 17.93 a 18.34 | 0.4 a 0.64                | $0.17$ a $0.17$ $\Box$    | $65.7$ $\Box$                     |        |
| V <sub>9</sub>            | 272.5 a 391.4 | $\overline{4}$ | 15X65        | 16.61 a 23.85 | $0.32$ a $0.72$ $\square$ | $0.17$ a 0.19 $\Box$      | $61.9$ $\Box$                     |        |
| V10                       | 450 a 450     |                | 15X45        | 10a10         | $0.29$ a $0.87$           | $0.25$ a $0.25$ $\Box$    | 61.2                              |        |
| V11                       | 170.5 a 252.5 | $\overline{2}$ | 15X60        | 23.76 a 35.19 | $0.52$ a 1.07             | $0.18$ a 0.26 $\Gamma$    | 71.6                              |        |
| V12                       | 600 a 600     | 1              | 15X60        | 10a10         | $0.35$ a $0.65$ [         | $0.18$ a $0.18$ [         | 49.7 $\sqrt{ }$                   |        |
| V13                       | 365 a 365     | 1              | 15X50        | 13.7 a 13.7   | 0.42 a 0.52 $\Box$        | $0.22$ a $0.22$           | 57.6                              |        |
| V14                       | 168.8 a 168.8 | 1              | 15X60        | 35.55 a 35.55 | $0.72$ a 0.72 $\square$   | $0.18$ a $0.18$ [         | 91.6                              |        |
| V15                       | 600 a 600     | 1              | <b>15X60</b> | 10a10         | $0.22$ a $0.39$ $\Gamma$  | $0.18$ a $0.18$ $\square$ | 37.2                              |        |

**Figura 51 – Relatório de Vigas Térreo**

Fonte: AUTOR (2021)

**Figura 52 – Relatório de Vigas Tipo 1**

| Viga                      | $L$ (cm)      | Vãos           | Seção (cm)   | $H/L$ (%)     | $\rho_s$ (%)             | $\rho_{\rm sw}$ (%)  | Taxa de aço (kgf/m <sup>3</sup> ) | Parede |
|---------------------------|---------------|----------------|--------------|---------------|--------------------------|----------------------|-----------------------------------|--------|
| V1                        | 475 a 475     |                | 15X50        | 10.53 a 10.53 | $0.37$ a 0.63            | $0.22$ a 0.22 $\Box$ | 52.7                              |        |
| V <sub>2</sub>            | 365 a 600     | $\overline{2}$ | 15X50        | 8.33 a 13.7   | $0.63$ a $2.12$          | $0.22$ a 0.55        | 116.8                             |        |
| V3                        | 391 a 510.5   | $\overline{2}$ | 15X60        | 11.75 a 15.35 | $0.45$ a 0.95            | $0.18$ a 0.2         | 62.9                              |        |
| $\underline{V4}$          | 215 a 215     | $\overline{2}$ | 15X45        | 20.93 a 20.93 | $0.58$ a 0.7             | $0.25$ a 0.25        | 68.8                              |        |
| $\underline{V5}$          | 250.1 a 382.5 | $\overline{2}$ | 15X65        | 16.99 a 25.99 | $0.65$ a 1.1             | $0.17$ a 0.17        | 102.2                             |        |
| $\underline{\mathsf{V6}}$ | 354.8 a 354.8 |                | 15X45        | 12.68 a 12.68 | 1.08 a 1.08              | $0.25$ a 0.46        | 110.3                             | Sim    |
| $VI$                      | 367.5 a 535.2 | 3              | 15X65        | 12.14 a 17.69 | $0.36$ a $0.83$          | $0.17$ a 0.33 $\Box$ | 69.2                              |        |
| V8                        | 354.5 a 362.5 | 2              | 15X65        | 17.93 a 18.34 | 0.4 a 0.89               | $0.17$ a 0.17        | $73.9$ $\Box$                     |        |
| $V9$                      | 122.2 a 391.4 | 5              | 15X65        | 16.61 a 53.19 | $0.32$ a 0.72            | 0.17 a 0.2           | 61.8                              | Sim    |
| V10                       | 450 a 450     |                | 15X45        | 10a10         | $0.29$ a 0.87            | $0.25$ a 0.25        | 61.2                              |        |
| V11                       | 170.5 a 252.5 | 2              | <b>15X60</b> | 23.76 a 35.19 | $0.45$ a 1.07            | $0.18$ a $0.31$      | 71.6                              |        |
| V12                       | 600 a 600     | 1              | 15X60        | 10a10         | $0.45$ a 0.71            | $0.18$ a 0.18        | 54.1                              |        |
| V13                       | 365 a 365     | $\mathbf{1}$   | 15X50        | 13.7 a 13.7   | $0.42$ a $0.52$ $\Gamma$ | 0.22 a 0.22 [        | 59.6                              |        |
| V14                       | 168.8 a 168.8 | 1              | 15X60        | 35.55 a 35.55 | 0.52 a 0.52 L            | $0.18$ a 0.18        | $70.7$ $\Box$                     |        |
| V15                       | 600 a 600     | 1              | 15X60        | 10a10         | $0.31$ a $0.48$ $\Box$   | $0.18$ a 0.18 $\Box$ | 42.2                              |        |
| VE1                       | 67.8 a 225.8  | 2              | 15X35        | 15.5 a 51.65  | 0a1.51                   | $0.33$ a $2.18$ [    | 157.1                             |        |

Fonte: AUTOR (2021)

| Viga               | $L$ (cm)      | Vãos           | Seção (cm) | $H/L$ (%)     | $\rho_s$ (%)             | $\rho_{\rm sw}$ (%)      | Taxa de aço (kgf/m <sup>3</sup> ) |
|--------------------|---------------|----------------|------------|---------------|--------------------------|--------------------------|-----------------------------------|
| V1                 | 475 a 475     | 1              | 15X50      | 10.53 a 10.53 | $0.37$ a $0.58$ [        | $0.22$ a 0.22 $\Box$     | 49.6                              |
| V <sub>2</sub>     | 365 a 600     | 2              | 15X50      | 8.33 a 13.7   | $0.64$ a 1.24            | $0.22$ a 0.24            | 81.5                              |
| $\underline{\vee}$ | 391 a 510.5   | $\overline{2}$ | 15X60      | 11.75 a 15.35 | 0.39a0.8                 | $0.18$ a 0.18            | 57.6                              |
| V <sub>4</sub>     | 215 a 215     | $\overline{2}$ | 15X45      | 20.93 a 20.93 | 0.58 a 0.58 $\square$    | $0.25$ a 0.25            | 61.6                              |
| V5                 | 250.1 a 382.5 | $\overline{2}$ | 15X65      | 16.99 a 25.99 | $0.65$ a 1.1             | $0.17$ a $0.17$          | 102.0                             |
| V <sub>6</sub>     | 354.8 a 354.8 | 1              | 15X45      | 12.68 a 12.68 | 0.96 a 0.96              | $0.25$ a 0.39            | 100.0                             |
| V <sub>7</sub>     | 367.5 a 534.9 | 3              | 15X65      | 12.15 a 17.69 | $0.36$ a 0.82            | $0.17$ a 0.22            | 67.4                              |
| V <sub>8</sub>     | 354.5 a 362.5 | $\overline{2}$ | 15X65      | 17.93 a 18.34 | $0.24$ a $0.48$ $\Gamma$ | $0.17$ a 0.17            | 62.6                              |
| V <sub>9</sub>     | 272.5 a 391.4 | 4              | 15X65      | 16.61 a 23.85 | 0a0.9                    | $0.17$ a $0.17$          | 75.6                              |
| V10                | 450 a 450     | 1              | 15X45      | 10a10         | $0.52$ a 0.87            | $0.25$ a 0.25            | 68.8                              |
| V11                | 170.5 a 252.5 | $\overline{2}$ | 15X60      | 23.76 a 35.19 | $0.35$ a 1.75            | $0.18$ a $0.64$          | 168.5                             |
| V12                | 600 a 600     | 1              | 15X60      | 10a10         | $0.45$ a $0.72$          | $0.18$ a $0.2$ $\square$ | 64.3                              |
| V13                | 365 a 365     | 1              | 15X50      | 13.7 a 13.7   | $0.42$ a $0.52$          | $0.22$ a $0.22$          | 56.3                              |
| V14                | 192.6 a 192.6 | 1              | 15X60      | 31.15 a 31.15 | $0.35$ a 0.35 $\Box$     | $0.18$ a $0.18$          | 46.7                              |
| V15                | 603.5 a 603.5 | 1              | 15X60      | 9.94 a 9.94   | 0.35 a 0.35 <b>D</b>     | $0.18$ a $0.18$ $\Box$   | 39.5                              |

**Figura 53 – Relatório de Vigas Cobertura**

Fonte: AUTOR (2021)

Percebe-se pela Figura 50 que a taxa de aço nos pilares da estrutura ficou relativamente alta, isso se deve pela seção escolhida para o pilar em questão, ilustrando que a massa de aço pelo volume do concreto está mais alta que o esperado. Para que o mesmo possua uma taxa de aço menor, sua seção deveria ser alterada para maior, aumentando assim o volume do concreto e diminuindo a necessidade do aço. Contudo isso aumentaria o consumo em relação ao concreto, então cabe ao engenheiro optar e definir desta forma qual a melhor opção.

## 4.1.5 Consumo da Estrutura

O consumo da estrutura é uma das principais informações que o *software* pode oferecer, já que se busca por uma estrutura estável, mas também econômica. Então possuir o consumo e custo dos materiais que serão utilizados é de suma importância.

Dito isto, o *software* TQS® permite que o usuário obtenha uma análise em relação ao consumo dos elementos. Ou seja, é possível verificar qual o consumo estimado de concreto, aço e fôrmas nos pilares, vigas e lajes.

Sendo assim, será demonstrado a seguir o consumo por pavimentos do concreto e fôrmas (Figura 54), será ilustrado também uma tabela fornecida pelo *software* sobre este consumo (Figura 55).

|                  |         |       | Concreto (m3) |           |        | Fôrmas (m2) |        |        |           |               |
|------------------|---------|-------|---------------|-----------|--------|-------------|--------|--------|-----------|---------------|
| Pavimento        | Pilares | Vigas | Lajes         | Fundações | Outros | Pilares     | Vigas  | Lajes  | Fundações | <b>Outros</b> |
| Ático            | 0.26    | 0.69  | 0.97          | 0.00      | 0.00   | 4.70        | 9.81   | 9.71   | 0.00      | 0.00          |
| Caixa de agua    | 0.26    | 0.69  | 0.97          | 0.00      | 0.00   | 4.70        | 9.81   | 9.71   | 0.00      | 0.00          |
| <b>Cobertura</b> | 2.70    | 8.10  | 17.01         | 0.00      | 0.00   | 48.60       | 104.26 | 129.56 | 0.00      | 0.00          |
| Tipo 1           | 3.44    | 8.23  | 17.01         | 0.00      | 1.22   | 61.08       | 106.13 | 129.59 | 0.00      | 7.27          |
| Térreo           | 1.15    | 8.00  | 17.01         | 0.00      | 0.00   | 20.36       | 103.01 | 129.57 | 0.00      | 0.00          |
| <b>IFundacao</b> | 0.00    | 0.00  | 0.00          | 0.00      | 0.00   | 0.00        | 0.00   | 0.00   | 0.00      | 0.00          |
| Sapatas/Blocos   | 0.0     | 0.0   | 0.0           | 0.0       | 0.0    | 0.0         | 0.0    | 0.0    | 0.0       | 0.0           |
| <b>TOTAL</b>     | 7.81    | 25.71 | 52.97         | 0.00      | 1.22   | 139.44      | 333.01 | 408.14 | 0.00      | 7.27          |

**Figura 54 – Consumo de Concreto e Fôrmas por Pavimentos**

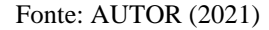

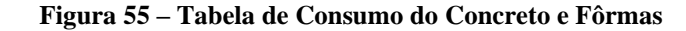

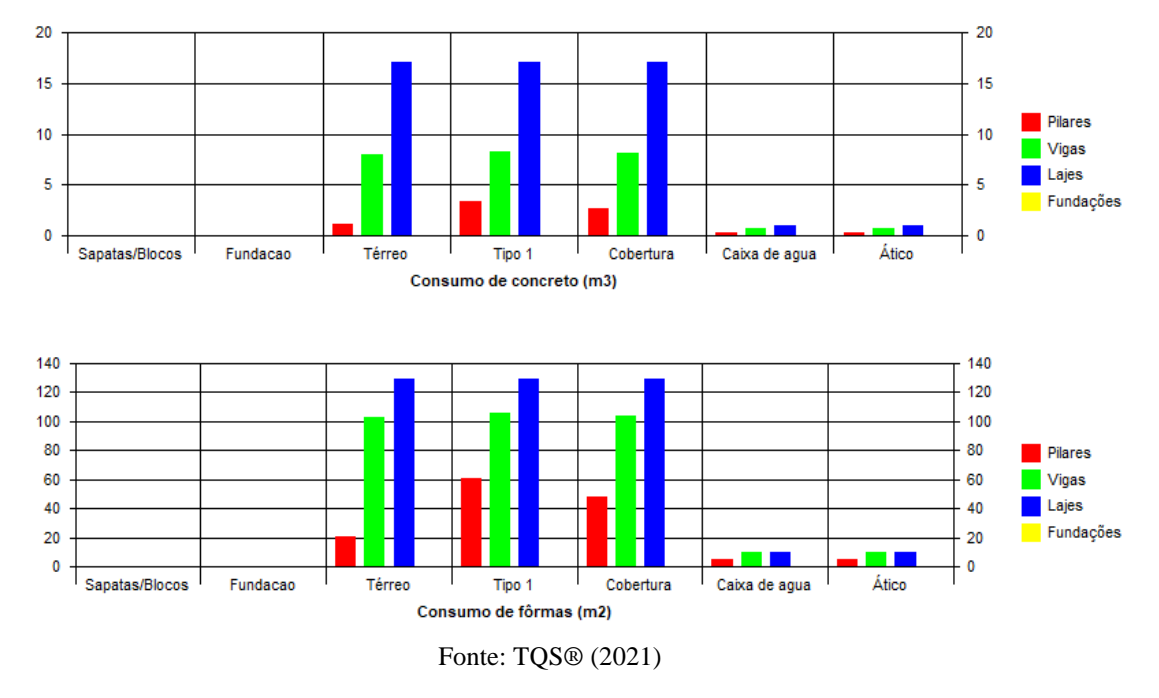

O consumo de aço nos pilares, vigas e lajes é demonstrado de acordo com cada pavimento, observa-se que o consumo de aço da escada é detalhado na coluna "outros" (Figura 56). O *software* permite também uma análise entre o consumo total e qual a taxa no pavimento, análise esta referente ao concreto, fôrmas e aço. Esta taxa nada mais é que o valor dado pela divisão entre o volume do material pela área do pavimento (Figura 57).

Além do consumo do aço por pavimentos, o *software* ilustra o consumo de aço por diâmetros utilizadas na estrutura, deixando mais perceptível quais destes serão usadas e qual a quantidade das mesmas (Figura 58).

| Pasta         | Aço (kgf) |       |       |           |        |  |  |  |
|---------------|-----------|-------|-------|-----------|--------|--|--|--|
|               | Pilares   | Vigas | Lajes | Fundações | Outros |  |  |  |
| <b>FUNDAC</b> | 0         | ø     | 0     | 616       | 0      |  |  |  |
| Ático         | 20        | 51    | 55    | ø         | ø      |  |  |  |
| Caixa de agua | 48        | 50    | 55    | ø         | ø      |  |  |  |
| Cobertura     | 253       | 632   | 1157  | ø         | ø      |  |  |  |
| Tipo 1        | 451       | 649   | 1118  | 0         | 4313   |  |  |  |
| Térreo        | 398       | 599   | 1106  | 0         | ø      |  |  |  |
| <b>TOTAL</b>  | 1170      | 1981  | 3491  | 616       | 4313   |  |  |  |

**Figura 56 – Consumo do Aço**

Fonte: AUTOR (2021)

**Figura 57 – Consumo Total e Taxas**

|                   |              | Concreto       |                | Fôrmas |       | Aço                                                        |        |
|-------------------|--------------|----------------|----------------|--------|-------|------------------------------------------------------------|--------|
| Pavimento/Pasta   | Consumo (m3) | Taxa $(m3/m2)$ | Consumo $(m2)$ |        |       | Taxa (m2/m2)   Consumo (kgf)  Taxa (kgf/m2)  Taxa (kgf/m3) |        |
| <b>FUNDAC</b>     | 0.00         |                | 0.00           |        | 616   |                                                            |        |
| Ático             | 1.93         | 0.16           | 24.22          | 2.069  | 126   | 10.73                                                      | 65.22  |
| Caixa de agua     | 1.93         | 0.16           | 24.22          | 2.069  | 153   | 13.05                                                      | 79.34  |
| <b>lcobertura</b> | 27.80        | 0.19           | 282.42         | 1.956  | 2042  | 14.14                                                      | 73.44  |
| Tipo 1            | 29.90        | 0.20           | 304,07         | 2.01   | 6531  | 43.16                                                      | 218.43 |
| Térreo            | 26.16        | 0.18           | 252.94         | 1.751  | 2104  | 14.56                                                      | 80.42  |
| Fundacao          | 0.00         |                | 0.00           |        | 01    |                                                            |        |
| <b>TOTAL</b>      | 87.71        | 0.19           | 887.88         | 1.915  | 11571 | 24.96                                                      | 131.92 |

Fonte: AUTOR (2021)

**Figura 58 – Consumo de Aço por Bitola**

|               | Bitola (mm) |     |     |      |     |      |                 |     |     |    |    |     |    |
|---------------|-------------|-----|-----|------|-----|------|-----------------|-----|-----|----|----|-----|----|
| Pasta         | 3.2         | 4.2 | 5   | 6.3  | 8   | 10   | 12.5            | 16  | 20  | 22 | 25 | 32  | 40 |
| <b>FUNDAC</b> | ø           | ø   | ΘI  | a    | 38  | 234  | 177             | 168 | øı  | øı | ø  | øı  | 0  |
| Ático         | ø           | ø   | 20  | 51   | øΙ  | 55   | øl              | ΘI  | ø   | øı | ø  | øΙ  | ΘI |
| Caixa de agua | ø           | øl  | 13  | 61   | ΘI  | 46   | 18 <sup>1</sup> | 16  | ø   | øı | ø  | ΘI  | øl |
| Cobertura     | øl          | ΘI  | 195 | 835  | 82  | 546  | 190             | 148 | 46  | ø  | ø  | ΘI  | øl |
| Tipo 1        | øl          | ø1  | 160 | 914  | 127 | 439  | 377             | 141 | 103 | ø  | ø  | ЙM  | ΘI |
| Térreo        | ø           | ø۱  | 166 | 840  | 131 | 457  | 343             | 96  | 72  | ø  | 0  | a   | ΘI |
| <b>TOTAL</b>  | Øl          | Øl  | 554 | 2700 | 378 | 1777 | 1104            | 568 | 220 | Ø  | Ø  | Øll | 0  |

#### Fonte: AUTOR (2021)

O TQS® possui uma definição para calcular o custo dos materiais, no qual o preço médio destes já constam presentes no *software* quando o usuário o utiliza. Infelizmente, na versão estudantil apenas o custo do concreto é pré-definido, não sendo demonstrado o custo final de aço e fôrmas. Sendo assim será ilustrado apenas o custo final do concreto, já que este foi o único material listado nesta versão (Figura 59).

| Custos - Concreto        |           |           |  |  |  |  |  |
|--------------------------|-----------|-----------|--|--|--|--|--|
|                          | C25       | Totais    |  |  |  |  |  |
| Piso 5: Ático            | 412,80    | 412,80    |  |  |  |  |  |
| Piso 4: Caixa de<br>aqua | 412,80    | 412,80    |  |  |  |  |  |
| Piso 3: Cobertura        | 5.979,15  | 5.979,15  |  |  |  |  |  |
| Piso 2: Tipo 1           | 6.428,50  | 6.428,50  |  |  |  |  |  |
| lPiso 1: Térreo          | 5.624,40  | 5.624,40  |  |  |  |  |  |
| Piso 0: Fundacao         |           | 0,00      |  |  |  |  |  |
| Cortinas                 |           | 0,00      |  |  |  |  |  |
| Totais R\$               | 18.857,65 | 18.857,65 |  |  |  |  |  |

**Figura 59 – Custo Final de Concreto**

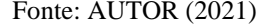

Com isto é definido todos os resultados referentes à edificação base, a qual será utilizada como um comparativo para as demais variabilidades realizadas no trabalho.

# 4.2 PARÂMETROS ESTRUTURAIS REFERENTE À VARIABILIDADE DA ESPESSURA DE TODAS AS LAJES PARA 16 CM

Para esta variabilidade é realizado a alteração na espessura de todas as lajes dos pavimentos térreo, tipo 1 e cobertura em 2 cm, mantendo a estrutura e seus elementos com um  $F_{ck}$  de 25 MPa. Foi escolhido manter os pilares e as vigas com as mesmas seções transversais, visto que quaisquer alterações em seus parâmetros serão devidas somente as alterações nas lajes. Ilustrando assim o que a alteração destas lajes poderia realizar na estrutura, em forma de carregamento e consumo.

Vale ressaltar que para que a variabilidade ocorra é necessário alterar as lajes no modelador estrutural e então realizar o processamento global da estrutura novamente, para que seja ilustrado os possíveis erros e os demais parâmetros. Esta variabilidade na estrutura será denominada nos seguintes tópicos como Variabilidade 1.

## 4.2.1 Ações e Combinações

Como a estrutura continua possuindo uma mesma altura, a mesma não sofrerá alterações referente às ações horizontais visto que a carga do vento não mudará. As combinações sobre esta continuam as mesmas em virtude de a estrutura não ter sofrido

alterações em relação ao tipo das cargas impostas a ela, com isto não será necessário ilustra-las novamente. Sendo assim, será ilustrado apenas a distribuição das cargas provocadas pelas ações verticais na estrutura (Figura 60), estas que sofreram mudanças em consequência do aumento do peso próprio referente à espessura da laje que foi alterada.

| Pavimento          | Piso | Carga aplicada (tf)       | Area (m2) | Carga média (tf/m2) | Soma de reações (tf) |  |
|--------------------|------|---------------------------|-----------|---------------------|----------------------|--|
| Atico              |      | $5.19 - 0.66 = 4.54$      | 11.71     | 0.444               | 4.29                 |  |
| ∥Caixa de agua     |      | $8.81 - 0.66 = 8.15$      | 11.71     | 0.752               | 7.74                 |  |
| <b>llCobertura</b> |      | $119.01 - 6.75 = 112.26$  | 144.36    | 0.824               | 105.62               |  |
| Tipo 1             |      | $168.40 - 8.59 = 159.81$  | 151.31    | 1.113               | 152.76               |  |
| llTérreo           |      | $155.23 - 2.86 = 152.37$  | 144.47    | 1.074               | 145.53               |  |
| <b>Fundacao</b>    | ø    | $0.00 - 0.00 = 0.00$      | 0.00      | اا ۱.               | 0.00                 |  |
|                    |      | $456.64 - 19.52 = 437.12$ | 463.55    | 0.985               | 415.94               |  |

**Figura 60 – Aumento das Ações Verticais devido Variabilidade 1**

Soma de reações do pórtico espacial (tf) ...... 435.46

#### Fonte: AUTOR (2021)

É visto então que a carga aplicada nos pavimentos onde as lajes foram alteradas sofre um acréscimo de aproximadamente  $10tf$ , gerando um aumento no carregamento total de  $30tf$ . A sua carga média também altera cerca de 0,065  $tf/m^2$ , visto que a carga sofreu mudanças apesar da área continuar a mesma. Como as cargas aumentaram, isto implica no acréscimo das suas reações, sendo assim a soma das reações sofre um acréscimo de 28,15tf, ilustrando assim que a mera alteração na espessura das lajes acarreta na mudança das cargas e reações da estrutura.

## 4.2.2 Estabilidade Global

Na verificação da estabilidade global é necessário verificar os parâmetros da instabilidade GamaZ (γz) e o FAVt, para analisar se a estrutura com a variabilidade sugerida continua estável ou se a mesma passa a ser uma estrutura instável.

Como dito anteriormente, faz-se necessário que o resultado da instabilidade fique dentro de um valor GamaZ limite definido para que a estrutura se encontre estável, lembrando que esse valor limite de referência é qualquer valor no intervalo de 1 e 1,2 (Figura 61).

**Figura 61 – Parâmetros de Instabilidade devido Variabilidade 1**

# **Estabilidade Global**

## Parâmetros de instabilidade

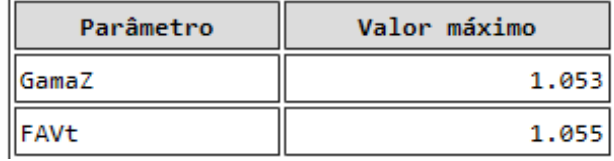

Fonte: AUTOR (2021)

Sendo demonstrado então que com a alteração da laje, o valor do GamaZ sofreu um leve acréscimo, acréscimo este que como foi muito baixo ainda está dentro do aceitável, deixando a estrutura assim ainda apta para construção devido sua estabilidade e economia.

- Valor limite de referência: 1  $\alpha$  1,2
- Valor encontrado no processamento da estrutura: 1,053

Já os deslocamentos horizontais, cujo são definidos de acordo com o estado limite de serviço, não sofreram alterações. Uma vez que para haver mudanças em seu valor, se faz necessário alterar as seções transversais dos elementos estruturais ou alterar o  $F_{ck}$  do concreto, sendo assim o deslocamento horizontal permaneceu o mesmo da estrutura base (Figura 62)

# **Figura 62 - Deslocamento Horizontal da Estrutura devido Variabilidade 1 Comportamento em Serviço - ELS**

#### **Deslocamentos horizontais**

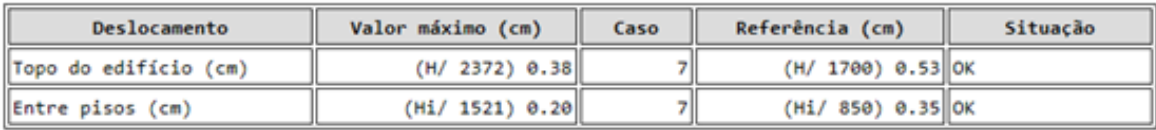

Fonte: AUTOR (2021)

Sendo assim, como a estrutura não houve mudança quanto ao deslocamento, a mesma continua de acordo com o limite referenciado pelo *software*.

## 4.2.3 Flechas na Estrutura

Visto que as lajes aumentaram de espessura, as mesmas acarretaram em valores maiores de flechas nos pavimentos em que ela sofreu este aumento (Figura 63). Isso se deve ao aumento também do peso próprio imposto pela laje à estrutura. Com isso identifica-se que as flechas aumentaram cerca de  $0.01$  *cm* no pavimento cobertura,  $0.05$  *cm* no pavimento tipo 1 e  $0.03$   $cm$  no pavimento térreo, isto comparando à estrutura base demonstrada anteriormente. Percebe-se que as flechas no ático e caixa de água também sofreram pequenos acréscimos mesmo suas lajes não tendo sido alteradas, isso se deve pela flexão total imposta na estrutura que faz com que todos os outros pavimentos também sofram acréscimos pequenos em suas flechas.

| Pavimento        | Análise | Caso | Laje | Flecha máxima (cm)    Flecha limite (cm) |                   | Situação |
|------------------|---------|------|------|------------------------------------------|-------------------|----------|
| Ático            | ∥Linear |      | 10   | $-0.24$                                  | $0.97$ $\vert$ OK |          |
| Caixa de agua    | ∥Linear |      |      | $-0.35$                                  | $0.97$ OK         |          |
| <b>Cobertura</b> | ∥Linear |      |      | $-0.54$                                  | $0.55$ OK         |          |
| Tipo 1           | ∥Linear |      |      | $-0.42$                                  | $0.45$ OK         |          |
| <b>Térreo</b>    | Linear  |      |      | $-0.21$                                  | $0.22$ OK         |          |

**Figura 63 – Flechas nos Pavimentos devido Variabilidade 1**

#### Fonte: AUTOR (2021)

Como a viga V15 do pavimento cobertura está sendo estudada com maior atenção devido a mesma estar em balanço, esta será ilustrada a seguir a fim de identificar quais parâmetros são alterados devido as variabilidades realizadas nas lajes da cobertura (Figura 64).

É visto que a flecha na viga também possui um valor alto e que este valor é relativamente maior que o da estrutura base. Isto se deve ao aumento da espessura da laje, já que a carga dela aumentará devido ao aumento da sua armadura. Sendo assim aumentando o carregamento imposto nesta viga em questão, o que leva a viga a uma maior flecha. Vale ressaltar que ainda se faz necessário verificar esta flecha e adequá-la ao desejado.

# **Figura 64 – Alterações na Viga V15 devido Variabilidade 1**

|         |          | Vigas / Viga V15       |      |                        |                         |                  |   |                  |                                          |   |                     |  |
|---------|----------|------------------------|------|------------------------|-------------------------|------------------|---|------------------|------------------------------------------|---|---------------------|--|
| Flexão  |          |                        |      |                        |                         |                  |   |                  |                                          |   |                     |  |
| Vão     |          |                        |      |                        | $A_{s,max} (M+)$        |                  |   | $A_{s,max}$ (M-) |                                          |   | Flecha $(L/\Delta)$ |  |
|         | $L$ (cm) | Seção (cm)   $H/L$ (%) |      | $\rho_s$ (%)           | $\overline{\mathbf{n}}$ | $\emptyset$ (mm) |   |                  | $ A_{s'} n  \mathcal{O}$ (mm) $ A_{s'} $ |   |                     |  |
| Balanco | 603.5    | $15 \times 60$         | 9.94 | $0.35$ a $0.35$ $\Box$ | ۰                       | 0                | ۰ | $\overline{2}$   | 10                                       | ٠ | 277.225             |  |

Fonte: AUTOR (2021)

### 4.2.4 Relatório Pilares e Vigas

A seguir o relatório referente aos pilares (Figura 65) é ilustrado, demonstrando o que a variabilidade nas lajes proporciona de alteração nos parâmetros dos pilares.

Percebe-se no relatório dos pilares que todos os parâmetros de tensão (σ) e força normal (ν) foram alterados e isso se deve ao novo valor da carga imposta pelas lajes de nova espessura. Já o nível de esbeltez (λ) não sofre alteração, já que a seção dos pilares não foi alterada, mantendo assim o mesmo valor. Contudo as mais importantes mudanças estão presentes nas taxas geométricas das armaduras (ρ) e nas taxas de aço de cada pilar já que estes alteram consideravelmente o preço e consumo da estrutura. Verifica-se que estes valores foram alterados apenas nos pilares P6, P8, P9 e P12, se comparados com a estrutura base (Quadro 8).

Lembrando que os pilares continuaram com as mesmas seções da estrutura base, o que significa que o pilar P6 teve este acréscimo tão alto devido à carga recebida pela laje L5, a qual é a maior laje das estruturas. Já o pilar P8 teve o decréscimo em sua taxa devido este estar sofrendo influência do pilar P9 que por causa do seu aumento na taxa de aço, influenciou que o outro pilar recebesse menos carga diminuindo assim seu valor. Por fim, o pilar P12 teve o seu aumento na taxa também devido ao aumento da carga da laje, este que sofre influência de cargas tanto da laje L5 quanto da laje L8, porém seu aumento não foi tão grande quanto do pilar P6 porque há outros pilares ao seu redor que influenciam no suporte destas lajes.

| <b>PILARES</b>  | ALTERAÇÃO NA TAXA DE AÇO     |
|-----------------|------------------------------|
|                 |                              |
| P <sub>6</sub>  | $+85.6$ Kgf/m <sup>3</sup> , |
| P <sub>8</sub>  | $-22,58 Kgf/m^3$             |
| P <sub>9</sub>  | $+30.4$ Kgf/m <sup>3</sup>   |
| P <sub>12</sub> | $+23.4$ Kgf/m <sup>3</sup>   |

**Quadro 8 - Alteração taxa de aço nos pilares**

Fonte: AUTOR (2021)

Já os relatórios quanto as vigas, novamente se faz necessário realizar os relatórios de cada pavimento, com isso será demonstrado os relatórios das vigas dos pavimentos: térreo (Figura 66), tipo 1 (Figura 67) e cobertura (Figura 68).

Nestes relatórios são ilustrados que o comprimento das vigas e suas seções continuaram as mesmas, já que elas não foram alteradas. Enquanto as taxas de aço e as taxas
geométricas das armaduras longitudinais (ρs) e armaduras transversais (ρsw) sofrem pequenas alterações em determinadas vigas ao longo de todos os pavimentos.

Percebe-se pelos relatórios que em todos os pavimentos, as vigas sofrem leves acréscimos ou decréscimos em sua taxa de aço final, ilustrando que o aumento da espessura das lajes altera nos parâmetros das vigas. O motivo destas vigas aumentarem e outras diminuírem sua taxa, se deve ao aumento da carga das lajes e as influências de vigas adjacentes a elas. O detalhamento da armadura do Pilar P6(pilar de extremidade) e P9(pilar intermediário) e das vigas V2(central) e V15 (balanço), será ilustrado no Anexo C.

| Pilar           | Lances | Seção (cm)    | $\sigma$ (kgf/cm <sup>2</sup> ) | $\mathbf{v}$                           | $\lambda$         | $\rho$          | Taxa de aço (kgf/m <sup>3</sup> ) |
|-----------------|--------|---------------|---------------------------------|----------------------------------------|-------------------|-----------------|-----------------------------------|
| P1              | 1a3    | 15X60         | 2 a 7.4                         | $0.011$ a $0.042$                      | $4a69$ all        | $0.52$ a 2.79   | 287.0                             |
| <b>P2</b>       | 1a3    | 15X35         | 12.6 a 61.3                     | $0.071$ a 0.343                        | $7a69$ $n$        | 0.6 a 0.6       | 83.3                              |
| <b>P3</b>       | 1a3    | 15X35         | $9.8$ a $47.8$                  | $0.055$ a 0.268                        | $7a69$ $a0$       | 0.6a 0.6        | 82.9                              |
| P <sub>4</sub>  | 1a3    | 15X35         | 11.1 a 42.7                     | $0.062$ a 0.239                        | 7 a 69 au         | $0.6$ a 0.93    | 104.9                             |
| <b>P5</b>       | 1a3    | <b>15X35</b>  | 26.3 a 105.4                    | $0.147$ a 0.59                         | $7a69$ $a$        | 0.6a 0.6        | 83.9                              |
| <b>P6</b>       | 1a3    | 15X45         | 44.1 a 157.7                    | $0.247$ a $0.883$  <br><b>Contract</b> | 6a69              | 0.7 a 2.38      | 235.1                             |
| PZ              | 1a3    | <b>15X35</b>  | 24.6 a 82.3                     | $0.138$ a 0.461                        | $7a69$ all        | 0.6a 0.6        | 83.9                              |
| <b>P8</b>       | 1a3    | 15X35         | 7.2 a 28.9                      | $0.04$ a 0.162                         | $7a69$ $n$        | 0.6a 0.6        | 83.2                              |
| <b>P9</b>       | 1a3    | <b>15X60</b>  | 34.2 a 129.9                    | $0.191$ a 0.728                        | 4 a 69 $\text{H}$ | $0.52$ a 1.79   | 141.2                             |
| P <sub>10</sub> | 1a5    | 15X60         | $2.3$ a $86.5$                  | $0.013$ a 0.484                        | $4a69 - 0$        | $0.52$ a 1.64   | 181.1                             |
| P11             | 1a5    | 15X35         | 3.7 a 39.7                      | $0.021$ a 0.223                        | 7a69              | 0.6a 0.6        | 85.3                              |
| P <sub>12</sub> | 1a5    | <b>15X45</b>  | 3.2 a 140.9                     | $0.018$ a 0.789                        | $5a69$ all        | 0.7 a 2.38      | 221.0                             |
| P <sub>13</sub> | 1a5    | 15X35         | 4 a 85.4                        | $0.023$ a $0.478$                      | $7a69$ $a0$       | $0.6$ a 0.93    | 95.4                              |
| P <sub>14</sub> | 1a3    | 15X50         | 11.9 a 36.4                     | $0.067$ a 0.204                        | $5a69$ $n$        | 1.05 a 1.64     | 193.2                             |
| P15             | 1a2    | 15X50         | 14.1 a 29.7                     | $0.079$ a 0.166                        | 5a69              | $1.05$ a $2.14$ | 259.2                             |
| P <sub>16</sub> | 1a2    | 15X50         | 10.5 a 20.4                     | $0.059$ a 0.114                        | $5a69$ $n$        | $0.84$ a 1.31   | 170.8                             |
| PE1             | 1a1    | Sec. Qualquer | $0$ a 14.7                      | $0.083$ a $0.083$ $\Box$               | $61a63$ $a0$      | 0 a 0.96 $\Box$ | 133.4                             |
| PE <sub>2</sub> | 1a1    | Sec. Qualquer | $-6.3 a 0$                      | $-0.036$ a $-0.036$ [                  | $59a61$ $aD$      | 0a1.5           | 203.7                             |

**Figura 65 – Relatório de Pilares devido Variabilidade 1**

Fonte: AUTOR (2021)

|  | Figura 66 - Relatório de Vigas Térreo devido Variabilidade 1 |  |  |  |  |
|--|--------------------------------------------------------------|--|--|--|--|
|  |                                                              |  |  |  |  |

| Viga                    | $L$ (cm)      | Vãos           | Seção (cm)   | $H/L$ (%)     | $\rho_s$ (%)               | $\rho_{sw}(\%)$        | Taxa de aço $(kgf/m^3)$ | Parede     |
|-------------------------|---------------|----------------|--------------|---------------|----------------------------|------------------------|-------------------------|------------|
| V1                      | 475 a 475     | 1              | <b>15X50</b> | 10.53 a 10.53 | $0.52$ a 0.63              | 0.22 a 0.22 $\square$  | 58.9                    |            |
| V <sub>2</sub>          | 365 a 600     | 2              | 15X50        | 8.33 a 13.7   | $0.63$ a 1.82              | $0.22$ a 0.6           | 110.3                   |            |
| V3                      | 391 a 510.5   | $\overline{2}$ | <b>15X60</b> | 11.75 a 15.35 | $0.39$ a 1.02              | $0.18$ a 0.23 $\Box$   | $66.1$ $\Box$           |            |
| $\underline{V4}$        | 215 a 215     | $\overline{2}$ | <b>15X45</b> | 20.93 a 20.93 | $0.58$ a 0.7               | $0.25$ a 0.25          | 68.6                    |            |
| V <sub>5</sub>          | 250.1 a 382.5 | $\overline{2}$ | <b>15X65</b> | 16.99 a 25.99 | $0.65$ a 1.1               | 0.17 a 0.17            | 102.2                   |            |
| $\underline{\text{V6}}$ | 354.8 a 354.8 | -1             | 15X45        | 12.68 a 12.68 | 1.42 a 1.42 $\blacksquare$ | $0.25$ a $0.42$ $\Box$ | 147.5                   | <b>Sim</b> |
| V7                      | 367.5 a 534.9 | $\overline{3}$ | <b>15X65</b> | 12.15 a 17.69 | $0.29$ a $0.92$            | 0.17 a 0.35            | 70.8                    |            |
| V8                      | 354.5 a 362.5 | $\overline{2}$ | 15X65        | 17.93 a 18.34 | $0.4 a 0.64$ $\Gamma$      | $0.17$ a $0.17$ $\Box$ | 65.7                    |            |
| $V9$                    | 272.5 a 391.4 | 4              | 15X65        | 16.61 a 23.85 | $0.32$ a 0.72              | 0.17 a 0.2             | 61.8                    |            |
| V10                     | 450 a 450     | $\mathbf{1}$   | <b>15X45</b> | 10a10         | $0.29$ a 0.87              | $0.25$ a 0.25          | 61.5                    |            |
| V11                     | 170.5 a 252.5 | $\overline{2}$ | <b>15X60</b> | 23.76 a 35.19 | $0.53$ a 0.81              | $0.18$ a $0.24$ $\Box$ | 67.3                    |            |
| V12                     | 600 a 600     | 1              | 15X60        | 10a10         | $0.35$ a $0.65$ $\Gamma$   | $0.18$ a $0.18$        | 49.3                    |            |
| V13                     | 365 a 365     | 1              | <b>15X50</b> | 13.7 a 13.7   | 0.42 a 0.52 $\Box$         | 0.22 a 0.22 $\square$  | 56.5                    |            |
| V14                     | 168.8 a 168.8 | $\mathbf{1}$   | <b>15X60</b> | 35.55 a 35.55 | $0.62$ a $0.62$ $\Box$     | $0.18$ a 0.18          | 82.5                    |            |
| V15                     | 600 a 600     |                | <b>15X60</b> | 10a10         | $0.22$ a $0.39$ [          | $0.18$ a $0.18$ [      | 37.2 $\square$          |            |

Fonte: AUTOR (2021)

| Viga                    | $L$ (cm)      | Vãos           | Seção (cm)   | $H/L$ (%)     | $\rho_s(\%)$              | $\rho_{\rm sw}$ (%)     | Taxa de aço (kgf/m <sup>3</sup> ) | Parede |
|-------------------------|---------------|----------------|--------------|---------------|---------------------------|-------------------------|-----------------------------------|--------|
| V1                      | 475 a 475     | 1              | 15X50        | 10.53 a 10.53 | $0.37$ a $0.63$ [         | 0.22 a 0.22             | 52.8                              |        |
| V <sub>2</sub>          | 365 a 600     | $\overline{2}$ | 15X50        | 8.33 a 13.7   | $0.63$ a 1.82             | $0.22$ a $0.61$         | 109.9                             |        |
| V3                      | 391 a 510.5   | $\overline{2}$ | 15X60        | 11.75 a 15.35 | $0.45$ a 1.08             | $0.18$ a 0.23           | 70.3                              |        |
| V <sub>4</sub>          | 215 a 215     | $\overline{2}$ | 15X45        | 20.93 a 20.93 | $0.58$ a 0.7 $\square$    | $0.25$ a 0.25           | 68.5                              |        |
| V <sub>5</sub>          | 250.1 a 382.5 | $\overline{2}$ | 15X65        | 16.99 a 25.99 | $0.65$ a 1.1              | $0.17$ a 0.17           | 102.2                             |        |
| $\underline{\text{V6}}$ | 354.8 a 354.8 |                | <b>15X45</b> | 12.68 a 12.68 | $1.08$ a $1.08$           | $0.25$ a $0.47$         | 110.3                             | Sim    |
| V <sub>7</sub>          | 367.5 a 535.2 | 3              | <b>15X65</b> | 12.14 a 17.69 | $0.29$ a $0.92$           | $0.17$ a 0.34 $\square$ | 71.0                              |        |
| V <sub>8</sub>          | 354.5 a 362.5 | $\overline{2}$ | <b>15X65</b> | 17.93 a 18.34 | 0.4 a 0.89                | $0.17$ a 0.17           | 73.8                              |        |
| V <sub>9</sub>          | 122.2 a 391.4 | 5              | 15X65        | 16.61 a 53.19 | 0.32 a 0.72               | $0.17$ a 0.21           | 61.8                              | Sim    |
| V10                     | 450 a 450     |                | 15X45        | 10a10         | 0.29a0.87                 | $0.25$ a 0.25           | 61.5                              |        |
| V11                     | 170.5 a 252.5 | $\overline{2}$ | 15X60        | 23.76 a 35.19 | $0.62$ a 0.89             | $0.18$ a $0.28$ $\Box$  | 69.8                              |        |
| V12                     | 600 a 600     | 1              | 15X60        | 10a10         | $0.45$ a 0.71             | $0.18$ a 0.18           | 54.0                              |        |
| V13                     | 365 a 365     | $\mathbf{1}$   | 15X50        | 13.7 a 13.7   | $0.42$ a $0.52$ $\square$ | $0.22$ a $0.22$         | 59.4                              |        |
| V14                     | 168.8 a 168.8 | 1              | 15X60        | 35.55 a 35.55 | $0.52$ a $0.52$ [         | $0.18$ a 0.18           | 70.7                              |        |
| V15                     | 600 a 600     | 1              | 15X60        | 10a10         | $0.31$ a $0.48$ $\Gamma$  | $0.18$ a 0.18           | 42.2                              |        |
| VE1                     | 67.8 a 225.8  | $\overline{2}$ | <b>15X35</b> | 15.5 a 51.65  | 0 a 1.51                  | $0.33$ a $2.16$         | 157.1                             |        |

**Figura 67 – Relatório de Vigas Tipo 1 devido Variabilidade 1**

Fonte: AUTOR (2021)

**Figura 68 – Relatório de Vigas Cobertura devido Variabilidade 1**

| Viga                    | $L$ (cm)      | Vãos           | Seção (cm)   | $H/L$ (%)     | $\rho_s$ (%)             | $\rho_{sw}$ (%) | Taxa de aço ( $kgf/m^3$ ) |
|-------------------------|---------------|----------------|--------------|---------------|--------------------------|-----------------|---------------------------|
| V1                      | 475 a 475     | 1              | 15X50        | 10.53 a 10.53 | $0.37$ a $0.58$ $\Gamma$ | 0.22 a 0.22     | 49.7                      |
| V <sub>2</sub>          | 365 a 600     | $\overline{2}$ | 15X50        | 8.33 a 13.7   | $0.64$ a 1.34            | $0.22$ a 0.3    | 86.8                      |
| V3                      | 391 a 510.5   | $\overline{2}$ | <b>15X60</b> | 11.75 a 15.35 | 0.39a0.8                 | $0.18$ a 0.18   | 57.0                      |
| V <sub>4</sub>          | 215 a 215     | $\overline{2}$ | 15X45        | 20.93 a 20.93 | $0.58$ a 0.7 $\square$   | $0.25$ a 0.25   | 66.8                      |
| V <sub>5</sub>          | 250.1 a 382.5 | $\overline{2}$ | 15X65        | 16.99 a 25.99 | $0.65$ a 1.1             | $0.17$ a 0.17   | 102.0                     |
| $\underline{\text{V6}}$ | 354.8 a 354.8 | 1              | 15X45        | 12.68 a 12.68 | $1.08$ a $1.08$          | 0.25 a 0.4      | 110.3                     |
| V7                      | 367.5 a 534.9 | 3              | 15X65        | 12.15 a 17.69 | 0.29a0.83                | 0.17 a 0.23     | 69.1                      |
| V <sub>8</sub>          | 354.5 a 362.5 | 2              | 15X65        | 17.93 a 18.34 | $0.24$ a $0.48$ $\Box$   | $0.17$ a 0.17   | 62.7                      |
| V <sub>9</sub>          | 272.5 a 391.4 | 4              | 15X65        | 16.61 a 23.85 | 0a0.9                    | 0.17 a 0.18     | 75.7                      |
| V10                     | 450 a 450     | 1              | 15X45        | 10a10         | $0.29$ a $0.87$          | $0.25$ a 0.25   | 60.8                      |
| V11                     | 170.5 a 252.5 | $\overline{2}$ | 15X60        | 23.76 a 35.19 | $0.35$ a 1.75            | $0.18$ a 0.63   | 169.0                     |
| V12                     | 600 a 600     | 1              | 15X60        | 10a10         | $0.45$ a 0.72            | $0.18$ a 0.2    | 64.3                      |
| V13                     | 365 a 365     | 1              | 15X50        | 13.7 a 13.7   | $0.52$ a $0.63$ $\Gamma$ | 0.22 a 0.22     | $61.1$ $\Box$             |
| V14                     | 192.6 a 192.6 | 1              | <b>15X60</b> | 31.15 a 31.15 | $0.35$ a $0.35$ $\Gamma$ | $0.18$ a 0.18   | 46.7                      |
| V15                     | 603.5 a 603.5 |                | <b>15X60</b> | 9.94 a 9.94   | $0.35$ a $0.35$          | 0.18 a 0.18     | $39.5$ $\Box$             |

Fonte: AUTOR (2021)

Estes relatórios demonstram que uma simples variabilidade na espessura das lajes pode alterar a taxa de aço de vários elementos estruturais. Logo se sua taxa de aço sofre alterações, o consumo da estrutura também será alterado.

#### 4.2.5 Consumo da Estrutura

TOTAL

7.81

25.71

64.14

A seguir será demonstrado o consumo por pavimentos do concreto e fôrmas devido a variabilidade 1 (Figura 69), o qual será utilizado como comparativo para a estrutura base. A tabela fornecida pelo *software* sobre este consumo também será ilustrada, detalhando quais alterações ocorreram no consumo devido a variabilidade 1 (Figura 70).

Fica notável que apesar da variação na espessura da laje alterar as taxas de aço de pilares e vigas, esta não altera no consumo de concreto destas. Entretanto verifica-se que as lajes tiveram seu consumo de concreto aumentado, cerca de  $11,17 \, m^3$ , e isso se deve obviamente ao aumento da espessura das lajes, pois como as mesmas ficaram maiores, se faz necessário mais concreto para preenche-las. Além do concreto das lajes, as fôrmas das vigas foi outro parâmetro alterado quanto ao consumo destes e isso ocorre devido a área de contato destas fôrmas terem ficado menores devido ao aumento proveniente das lajes.

Estes aumentos ficam mais perceptíveis quando se analisa a tabela fornecida pelo *software*.

Concreto (m3) Fôrmas (m2) Pavimento Pilares Vigas Lajes Fundações Outros Pilares Vigas Lajes Fundações Outros Ático  $0.26$  $0.69$ 0.97  $0.00$  $0.00$ 4.70 9.71  $0.00$ 9.81 0.00 9.71 Caixa de agua  $0.26$ 0.69 0.97  $0.00$  $0.00$ 4.70 9.81 0.00 0.00 Cobertura  $2.70$  $8.10$ 20.73  $0.00$  $0.00$ 48.60 100.17 129.56 0.00  $0.00$  $3,44$  $8.23$ 20.73 0.00 1.22 61.08 0.00  $7.27$ Tipo 1 102.06 129.59 1.15 8.00 20.73 0.00 20.36 98.95 129.57 0.00 Ténneo  $0.00$  $0.00$ Fundacao 0.00 0.00  $0.00$  $0.00$ 0.00 0.00 0.00 0.00 0.00 0.00 Sapatas/Blocos  $0.0$  $0.0$  $0.0$  $0.0$ 0.0 0.0  $0.0$  $0.0$  $0.0$  $0.0$ 

**Figura 69 - Consumo de Concreto e Fôrmas por Pavimentos devido Variabilidade 1**

 $0.00$ Fonte: AUTOR (2021)

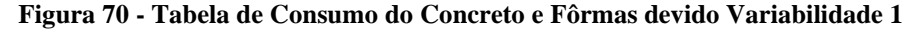

 $1.22$ 

139.44

320.80

408.14

 $0.00$ 

 $7.27$ 

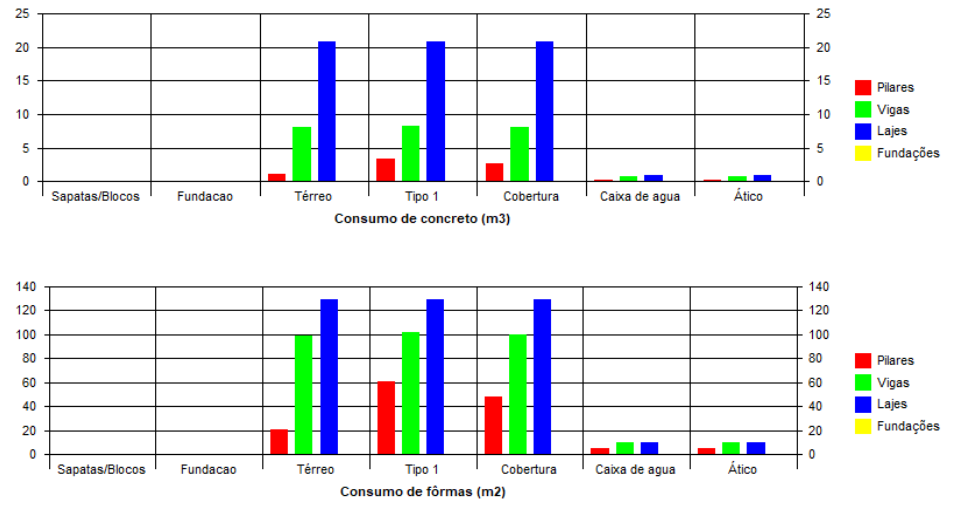

Fonte: TQS® (2021)

Como ilustrado anteriormente, a taxa de aço foi alterada em alguns dos elementos estruturais, sendo assim o consumo de aço da estrutura também será alterado. Percebe-se então que o consumo do aço teve um aumento de: 66  $Kgf$  nos pilares, 30  $Kgf$  nas vigas e 180  $Kgf$ nas lajes (Figura 71).

Em relação à análise do consumo total de materiais e qual a taxa no pavimento, percebe-se que todos os materiais houve alteração em seu valor final. Tendo aumentado 11,17  $m<sup>3</sup>$  do concreto referente às lajes, isto gera um aumento na sua taxa em 0,02%. As fôrmas houve uma redução de 7,78  $m^2$  referente às vigas, o que diminui sua taxa de uso em 0,026%. Enquanto o aço houve um aumento de 276  $Kgf$ , o que aumenta sua taxa em 0,6% (Figura 72).

Em relação as seções transversais das barras, percebe-se que o aumento significativo do aço faz com que as seções transversais também sejam alteradas no seu consumo final, fazendo com que algumas destas sejam menos usadas, como a de  $\phi$ 10 mm, enquanto outras seu uso na estrutura fosse aumentado, como a de  $\phi$ 6,3 mm (Figura 73).

| Pasta         |         |       | Aço (kgf) |           |        |
|---------------|---------|-------|-----------|-----------|--------|
|               | Pilares | Vigas |           | Fundações | Outros |
| <b>FUNDAC</b> | ø       | 0     | 0         | 616       | 0      |
| Ático         | 20      | 51    | 55        | ø         | ø      |
| Caixa de agua | 48      | 50    | 55        | ø         | ø      |
| Cobertura     | 253     | 641   | 1211      | ø         | ø      |
| Tipo 1        | 481     | 652   | 1194      | ø         | 4313   |
| Térreo        | 434     | 617   | 1157      | ø         | 0      |
| <b>TOTAL</b>  | 1236    | 2011  | 3671      | 616       | 4313   |

**Figura 71 – Consumo de Aço devido Variabilidade 1**

Fonte: AUTOR (2021)

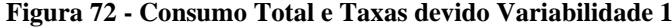

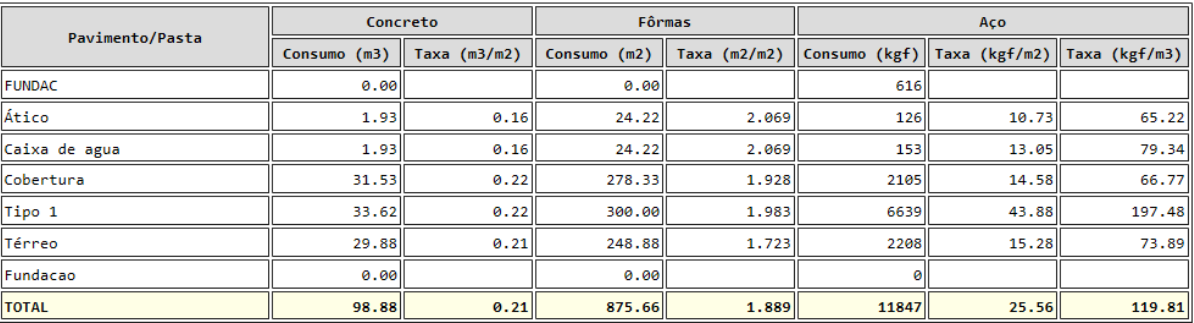

|               |     | Bitola (mm) |     |      |     |      |                 |     |     |    |    |     |    |
|---------------|-----|-------------|-----|------|-----|------|-----------------|-----|-----|----|----|-----|----|
| Pasta         | 3.2 | 4.2         |     | 6.3  | 8   | 10   | 12.5            | 16  | 20  | 22 | 25 | 32  | 40 |
| <b>FUNDAC</b> | øı  | ΘH          | Ø   | ø۱   | 38  | 234  | 177             | 168 | ø   | øı | øı | øl  | 0  |
| Ático         | ø   | ΘH          | 20  | 51   | ø   | 55   | ΘI              | øl  | ø   | ø  | ø  | ø۱  | ø  |
| Caixa de agua | ø   | ΘIΙ         | 13  | 61   | ø   | 46   | 18 <sub>1</sub> | 16  | ø   | øl | ø  | øl  | 0  |
| Cobertura     | øı  | øΙΙ         | 197 | 920  | 113 | 514  | 209             | 105 | 46  | øl | ø  | øl  | 0  |
| Tipo 1        | ø   | ΘH          | 159 | 1040 | 103 | 401  | 355             | 241 | 71  | øl | Ø  | øl  | 0  |
| Térreo        | øı  | ΘH          | 161 | 991  | 76  | 487  | 192             | 230 | 72  | øl | ø  | ø۱  | ø  |
| <b>TOTAL</b>  | øl  | ΘII         | 550 | 3062 | 330 | 1736 | 951             | 760 | 188 | ø  | Ø  | Øll | ø  |

**Figura 73 - Consumo de Aço por Bitola devido Variabilidade 1**

Fonte: AUTOR (2021)

E finalizando a variabilidade 1, é possível verificar o quanto em relação ao custo é alterado devido a variação da espessura das lajes (Figura 74).

Comparando este valor final de concreto com o valor da estrutura base, é possível verificar então que a mera variação de 2cm em cada laje da estrutura, aumentou seu consumo de concreto para 11,17  $m^3$  o que acarretou em um aumento de  $R$$  2.399,40 reais.

|                          | Custos - Concreto |           |
|--------------------------|-------------------|-----------|
|                          | C25               | Totais    |
| Piso 5: Atico            | 412,80            | 412,80    |
| Piso 4: Caixa de<br>agua | 412,80            | 412,80    |
| Piso 3: Cobertura        | 6.778,95          | 6.778,95  |
| Piso 2: Tipo 1           | 7.228,30          | 7.228,30  |
| Piso 1: Térreo           | 6.424,20          | 6.424,20  |
| Piso 0: Fundacao         |                   | 0,00      |
| Cortinas                 |                   | 0,00      |
| Totais R\$               | 21.257,05         | 21.257,05 |

**Figura 74 - Custo Final de Concreto devido Variabilidade 1**

#### Fonte: AUTOR (2021)

Isto ilustra que a variação na estrutura além de gerar aumentos referentes ao consumo de aço, de concreto e de fôrmas, também acarreta em uma maior carga na estrutura, fazendo com que os elementos estruturais fiquem mais carregados, sendo necessário que os mesmos passem por alterações para que resistam a esse carregamento.

## 4.3 PARÂMETROS ESTRUTURAIS REFERENTE À VARIABILIDADE DO FCK DO CONCRETO DE 25 MPA PARA 30 MPA EM TODA A ESTRUTURA

Para esta variabilidade é realizado a alteração na resistência característica à compressão do concreto de 25 MPa para 30 MPa em toda estrutura, o que altera o módulo de elasticidade de 28 GPa para 31 GPa. Para esta estrutura foi escolhido manter todos os elementos estruturais com as mesmas seções transversais da estrutura base, visto que quaisquer alteração nos seus parâmetros será devido somente a alteração do  $F_{ck}$  do concreto. Ilustrando assim o que a alteração desta resistencia caracteristica poderia realizar na estrutura, em forma de carregamento e consumo.

Vale ressaltar que para que a variabilidade ocorra é necessário alterar o valor do  $F_{ck}$ na aba "materiais" em "editar edificio" e então realizar o processamento global da estrutura novamente, para que seja ilustrado os possíveis erros e os demais parâmetros. Esta variabilidade na estrutura será denominada nos seguintes tópicos como Variabilidade 2.

### 4.3.1 Ações e Combinações

 $\cdots$ 

A estrutura continua possuindo a mesma altura, o que faz com que ela não sofra alterações referente às ações horizontais visto que a carga do vento não mudará (Figura 75). As ações verticais impostas a estrutura, também não sofrerão alterações visto que a estrutura não teve mudança nas seções dos elementos estruturais (Figura 76), sendo assim tanto cargas horizontais quanto cargas verticais permanecerão iguais. Quanto as combinações na estrutura, estas também continuam as mesmas devido as seções dos elementos não terem sido alterados, com isso as cargas impostas a ela não mudam (Figura 77).

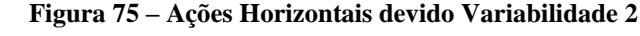

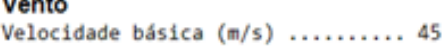

| Caso | Angulo (°) | Coef. arrasto | Area (m2) | Pressão (tf/m2) |
|------|------------|---------------|-----------|-----------------|
|      | 90.0       | 1.05          | 88.43     | 0.168           |
| 6    | 270.0      | 1.05          | 88.43     | 0.168           |
|      | 0.0        | 0.99          | 94.23     | 0.157           |
| 8    | 180.0      | 0.99          | 94.23     | 0.157           |

Fonte: AUTOR (2021)

# **Figura 76 – Ações Horizontais devido Variabilidade 2**

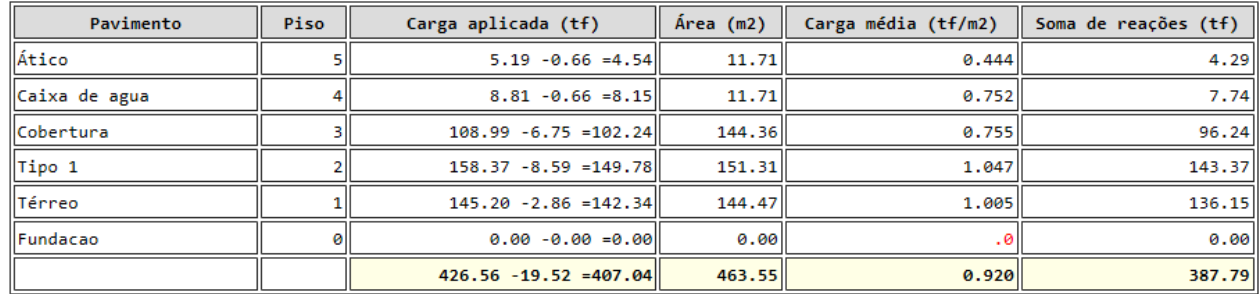

Fonte: AUTOR (2021)

#### **Figura 77 – Combinações de Carga devido Variabilidade 2**

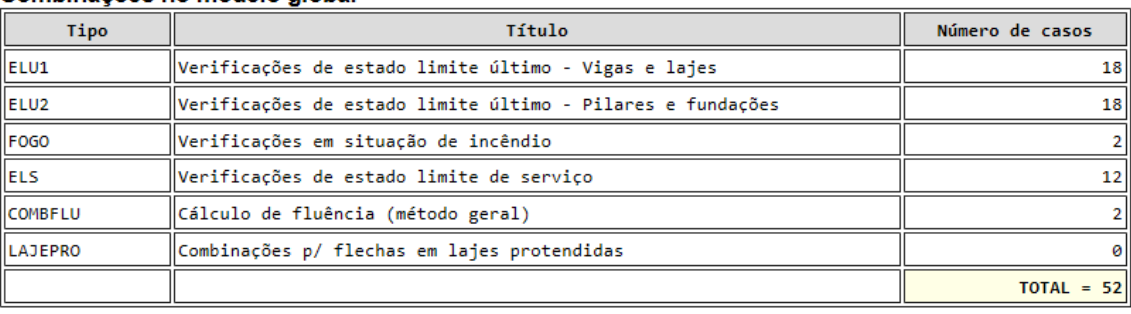

#### Combinações no modelo global

#### Fonte: AUTOR (2021)

Sendo assim percebe-se que a alteração da resistência do concreto não altera às cargas e combinações impostas na estrutura.

## 4.3.2 Estabilidade Global

Para a verificação da estabilidade global o GamaZ (γz) e o FAVt é analisado novamente, ilustrando assim se a estrutura continua estável com a variabilidade realizada ou se a mesma passa a ser uma estrutura instável.

A seguir é demonstrado que a alteração na resistência característica do concreto gera mudanças no valor do GamaZ e FAVt (Figura 78). O GamaZ sofre um decréscimo de 0,005 e o FAVt de 0,006 em seus valores finais, contudo como a mudança foi muito baixa e a estrutura ainda está dentro do limite aceitável, ela continua apta para construção devido sua estabilidade e economia.

- Valor limite de referência:  $1 \, a \, 1.2$
- Valor encontrado no processamento da estrutura: 1.044

## **Figura 78 - Parâmetros de Instabilidade devido Variabilidade 2**

## **Estabilidade Global**

## Parâmetros de instabilidade

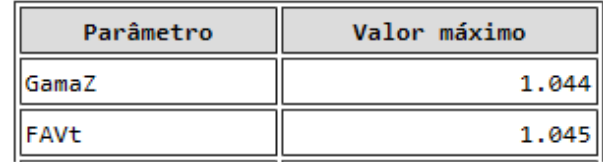

Fonte: AUTOR (2021)

Já os deslocamentos horizontais sofreram alterações nesta estrutura. Uma vez que a resistência característica do concreto é modificada, alterando assim o módulo de elasticidade deste concreto em uso. Sendo assim, a estrutura tem mudanças referentes ao deslocamento (Figura 79) e percebe-se que o deslocamento da mesma ficou relativamente menor, isto porque agora a estrutura possui uma maior resistência a estes deslocamentos.

### **Figura 79 - Deslocamento Horizontal da Estrutura devido Variabilidade 2**

#### **Comportamento em Serviço - ELS**

#### **Deslocamentos horizontais**

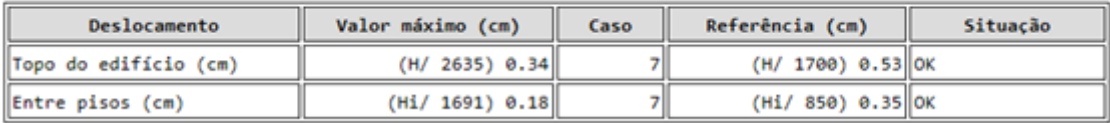

#### Fonte: AUTOR (2021)

Com isso percebe-se que a mera mudança na classe de concreto utilizada, já é capaz de alterar os valores de deslocamentos da estrutura, o que pode acarretar em uma maior segurança.

### 4.3.3 Flechas na Estrutura

Em consequência da alteração do  $F_{ck}$  do concreto na estrutura, as mesmas acarretaram em valores menores nas flechas, uma vez que o módulo de elasticidade da estrutura foi alterado junto ao  $F_{ck}$  (Figura 80). Com isso identifica-se que as flechas diminuíram cerca de 0,04 cm no pavimento cobertura,  $0.03$  cm no pavimento tipo 1 e  $0.03$  cm no pavimento térreo, isto comparando à estrutura base demonstrada anteriormente. Percebe-se que as flechas no ático e caixa de água também sofreram pequenos decréscimos e isso se deve pela variabilidade imposta em toda a estrutura, o que faz com que todos os pavimentos sofram decréscimos em suas flechas.

| Pavimento     | Análise | Caso | Laje            | Flecha máxima (cm)    Flecha limite (cm) |                   | Situação |
|---------------|---------|------|-----------------|------------------------------------------|-------------------|----------|
| Ático         | ∥Linear |      | 10 <sup>1</sup> | $-0.22$                                  | $0.97$ OK         |          |
| Caixa de agua | ∥Linear |      |                 | $-0.31$                                  | $0.97$ OK         |          |
| Cobertura     | ∥Linear |      |                 | $-0.49$                                  | $0.55$ $\vert$ OK |          |
| Tipo 1        | ∥Linear |      |                 | $-0.34$                                  | $0.45$ OK         |          |
| Térreo        | Linear  |      |                 | $-0.15$                                  | $0.22$ OK         |          |

**Figura 80 - Flechas nos Pavimentos devido Variabilidade 2**

Como já demonstrado, a viga V15 do pavimento cobertura é estudada com maior atenção já que a mesma está em balanço. A mesma será ilustrada a seguir a fim de identificar quais mudanças ocorrem devido a variabilidade na resistência característica do concreto (Figura 81).

É visto que a flecha na viga ainda possui um valor alto, mas que este valor desta vez é relativamente menor que o da estrutura base. Isto se deve ao aumento do módulo de elasticidade do concreto, que permite os elementos sofrerem um menor deslocamento e como não há aumento nas cargas impostas nesta viga, apenas a mudança de seu concreto, a mesma sofre uma deslocamento menor. Vale ressaltar que ainda se faz necessário verificar esta flecha e adequála ao desejado.

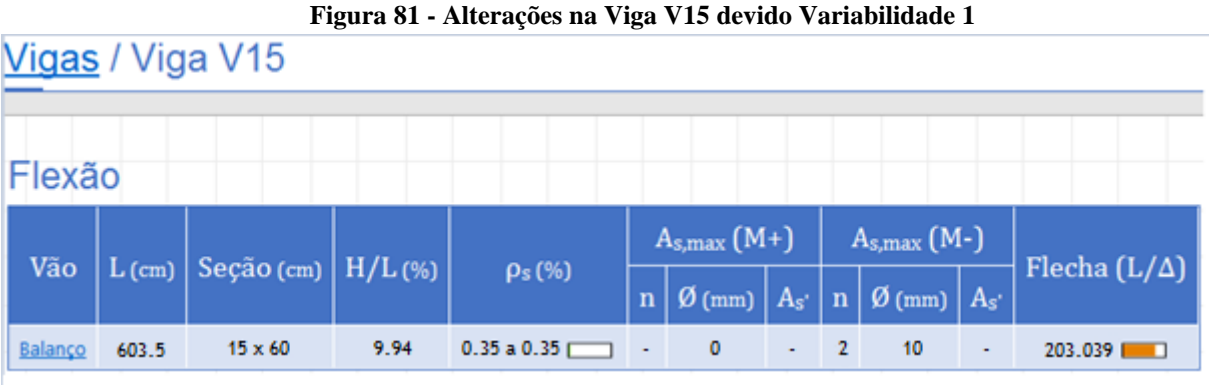

Fonte: AUTOR (2021)

## 4.3.4 Relatório Pilares e Vigas

O relatório referente aos pilares (Figura 82) é ilustrado na sequência, demonstrando o que a variabilidade no  $F_{ck}$  do concreto proporciona de alteração nos parâmetros dos pilares.

Fonte: AUTOR (2021)

Percebe-se no relatório dos pilares que todos os parâmetros de força normal (ν) foram alterados e isso se deve ao novo valor da resistência característica do concreto. Já o nível de esbeltez (λ) e tensão (σ) não sofrem alteração, já que a seção dos pilares não foi alterada e a carga sobre a estrutura continua a mesma, mantendo assim os mesmos valores. Entretanto, as mudanças mais significativas estão presentes nas taxas geométricas das armaduras (ρ) e nas taxas de aço de cada pilar. Verifica-se que estes valores foram alterados apenas nos pilares P4, P6, P8, P9, P10, P12, P14 e P15, no qual todos os pilares sofre reduções em seus valores finais da taxa de aço, se comparados com a estrutura base (Quadro 9).

Lembrando que os pilares continuaram com as mesmas seções e cargas da estrutura base, o que significa que todos esses pilares tiveram essa queda na taxa de aço devido a alteração realizada na resistência característica do concreto. Isto ocorre, pois a estrutura agora por ter uma resistência maior por parte do concreto não se faz necessária a mesma quantidade de aço antes usada, permitindo que se use menos armadura e mantendo os elementos estáveis.

| <b>PILARES</b>                  | ALTERAÇÃO NA TAXA DE AÇO     |
|---------------------------------|------------------------------|
| P <sub>4</sub> e P <sub>8</sub> | $-22.4$ Kgf/m <sup>3</sup>   |
| P <sub>6</sub>                  | $-51.9$ Kgf/m <sup>3</sup> , |
| P9 e P14                        | $-27.3$ Kgf/m <sup>3</sup>   |
| P <sub>10</sub>                 | $-56.9$ Kgf/m <sup>3</sup>   |
| P <sub>12</sub>                 | $-43.1$ Kgf/m <sup>3</sup>   |
| P15                             | $-38.6$ Kgf/m <sup>3</sup>   |

**Quadro 9 – Alteração da taxa de aço nos pilares**

Fonte: AUTOR (2021)

Como dito anteriormente, para os relatórios das vigas se faz necessário realizar os relatórios de cada pavimento, com isso será demonstrado os relatórios das vigas dos pavimentos: térreo (Figura 83), tipo 1 (Figura 84) e cobertura (Figura 85).

O comprimento das vigas e suas seções continuam as mesmas, já que elas não foram alteradas. Enquanto as taxas de aço e as taxas geométricas das armaduras longitudinais (ρs) e armaduras transversais (ρsw) sofrem alterações em determinadas vigas ao longo de todos os pavimentos.

Os relatórios ilustram que em todos os pavimentos, as vigas sofrem aumento ou redução na sua taxa de aço final, ilustrando que a alteração na resistência característica do

concreto altera os parâmetros das vigas. O motivo destas vigas aumentarem e outras diminuírem sua taxa de aço, se deve ao aumento da resistência do concreto e do módulo de elasticidade deste, já que esta alteração muda a resistência à compressão do concreto e as vigas são expostas a cargas de tração. O detalhamento da armadura do Pilar P6(pilar de extremidade) e P9(pilar intermediário) e das vigas V2(central) e V15 (balanço), será ilustrado no Anexo C.

| Pilar           | Lances | Seção (cm)    | $\sigma$ (kgf/cm <sup>2</sup> ) | $\mathbf{v}$              | $\lambda$                                                        | $\rho$             | Taxa de aço (kgf/m <sup>3</sup> ) |
|-----------------|--------|---------------|---------------------------------|---------------------------|------------------------------------------------------------------|--------------------|-----------------------------------|
| P <sub>1</sub>  | 1a3    | <b>15X60</b>  | 1.7 a 6.3                       | $0.008$ a $0.029$ [       | $4a69$ all                                                       | $0.52$ a $2.79$    | 287.0                             |
| P2              | 1a3    | 15X35         | 11.5 a 57.8                     | $0.054$ a 0.27 $\square$  | $7a69$ all                                                       | $0.6 a 0.6 \Gamma$ | 83.3 $\Box$                       |
| P <sub>3</sub>  | 1a3    | 15X35         | 8.9 a 44.8                      | $0.041$ a 0.209           | $7a69$ all                                                       | 0.6a 0.6           | 82.9                              |
| <b>P4</b>       | 1a3    | 15X35         | 10.7 a 41.3                     | $0.05$ a 0.193            | $7a69$ all                                                       | 0.6a0.6            | 82.5                              |
| <b>P5</b>       | 1a3    | 15X35         | 24.5 a 100.4                    | $0.114$ a 0.468           | $7a69$ and                                                       | 0.6 a 0.6          | 83.9                              |
| P6              | 1a3    | 15X45         | 39.9 a 145.3                    | $0.186$ a $0.678$         | $6a69$ all                                                       | 0.7 a 0.7          | 97.4                              |
| P7              | 1a3    | 15X35         | 23.1 a 77.9                     | $0.108$ a 0.364           | $7a69$ $a$ <sup><math>a</math><math>a</math><math>b</math></sup> | 0.6 a 0.6          | 83.9                              |
| <b>P8</b>       | 1a3    | 15X35         | 6.9 a 28                        | $0.032$ a 0.13            | $7a69$ and                                                       | 0.6a 0.6           | 83.2 $\Box$                       |
| <b>P9</b>       | 1a3    | <b>15X60</b>  | 31.2 a 121                      | $0.146$ a 0.565           | $4a69$ all                                                       | $0.52$ a $0.7$     | 83.5                              |
| P10             | 1a5    | <b>15X60</b>  | 2.3 a 77.6                      | $0.011$ a 0.362           | $4a69$ all                                                       | $0.52$ a 1.09      | 124.2                             |
| P11             | 1a5    | 15X35         | 3.7 a 40                        | $0.017$ a 0.187           | $7a69$ all                                                       | 0.6a 0.6           | 85.3                              |
| P12             | 1a5    | 15X45         | 3.2 a 129.1                     | $0.015$ a 0.603           | $5a69$ all                                                       | 0.7 a 1.79         | 154.5                             |
| P <sub>13</sub> | 1a5    | 15X35         | 4 a 84.6                        | $0.019$ a 0.395           | $7a69$ all                                                       | $0.6$ a 0.93       | 95.4                              |
| P <sub>14</sub> | 1a3    | 15X50         | 11 a 34.1                       | $0.051$ a 0.159 $\square$ | $5a69$ $a0$                                                      | $0.84$ a 1.31      | 165.3                             |
| P <sub>15</sub> | 1a2    | <b>15X50</b>  | 13.5 a 28.7                     | $0.063$ a $0.134$ [       | $5a69$ <sub>al</sub>                                             | 1.64 a 1.64        | 220.6                             |
| P <sub>16</sub> | 1a2    | 15X50         | 10.1 a 19.6                     | $0.047$ a $0.091$         | $5a69$ $a0$                                                      | $0.84$ a 1.31      | 170.8                             |
| PE1             | 1a1    | Sec. Qualquer | 0a15                            | $0.07$ a $0.07$ $\Box$    | $61a63$ all                                                      | 0a0.96             | 133.4                             |
| PE <sub>2</sub> | 1a1    | Sec. Qualquer | $-6.2 a 0$                      | $-0.029$ a $-0.029$       | 59 a 61 $\blacksquare$                                           | 0a1.5              | 203.7                             |

**Figura 82 - Relatório de Pilares devido Variabilidade 2**

**Figura 83 - Relatório de Vigas Térreo devido Variabilidade 2**

| Viga                    | $L$ (cm)      | Vãos           | Seção (cm) | $H/L$ (%)     | $\rho_s(\%)$             | $\rho_{sw}(%)$            | Taxa de aço $(kgf/m^3)$ | Parede |
|-------------------------|---------------|----------------|------------|---------------|--------------------------|---------------------------|-------------------------|--------|
| V1                      | 475 a 475     |                | 15X50      | 10.53 a 10.53 | $0.52$ a 0.63            | $0.25$ a 0.25             | 59.5                    |        |
| V <sub>2</sub>          | 365 a 600     | $\overline{2}$ | 15X50      | 8.33 a 13.7   | $0.63$ a 1.82            | $0.25$ a 0.46             | 107.1                   |        |
| V3                      | 391 a 510.5   | $\overline{2}$ | 15X60      | 11.75 a 15.35 | 0.39a0.89                | $0.21$ a $0.21$           | 59.6                    |        |
| V <sub>4</sub>          | 215 a 215     | $\overline{2}$ | 15X45      | 20.93 a 20.93 | $0.47$ a 0.93            | $0.28$ a $0.28$ $\Box$    | 69.6                    |        |
| $\underline{\text{V5}}$ | 250.1 a 382.5 | $\overline{2}$ | 15X65      | 16.99 a 25.99 | $0.65$ a 1.31            | 0.19 a 0.19               | 118.2 $\Box$            |        |
| $\underline{\text{V6}}$ | 354.8 a 354.8 |                | 15X45      | 12.68 a 12.68 | 0.96 a 0.96              | $0.28$ a $0.39$           | 100.6                   | Sim    |
| V <sub>7</sub>          | 367.5 a 534.9 | 3              | 15X65      | 12.15 a 17.69 | $0.36$ a 0.83            | $0.19$ a $0.34$ $\square$ | 70.0                    |        |
| V8                      | 354.5 a 362.5 | $\overline{2}$ | 15X65      | 17.93 a 18.34 | 0.4 a 0.64               | 0.19a0.19                 | 66.3                    |        |
| $\underline{\vee}$      | 272.5 a 391.4 | $\overline{4}$ | 15X65      | 16.61 a 23.85 | $0.32$ a 0.74            | 0.19a0.19                 | $63.9$ $\Box$           |        |
| V10                     | 450 a 450     |                | 15X45      | 10a10         | 0.29 a 0.76 $\Box$       | $0.28$ a 0.28 $\Box$      | $59.1$ $\Box$           |        |
| V11                     | 170.5 a 252.5 | $\overline{2}$ | 15X60      | 23.76 a 35.19 | $0.61$ a 1.16            | $0.21$ a 0.26             | 74.5                    |        |
| V12                     | 600 a 600     |                | 15X60      | 10a10         | $0.35$ a $0.65$ $\Gamma$ | $0.21$ a $0.21$           | 50.3                    |        |
| V13                     | 365 a 365     |                | 15X50      | 13.7 a 13.7   | $0.52$ a $0.84$          | $0.25$ a 0.25 $\Box$      | 66.3                    |        |
| V14                     | 168.8 a 168.8 |                | 15X60      | 35.55 a 35.55 | $0.62$ a $0.62$          | $0.21$ a $0.21$           | 81.9                    |        |
| V15                     | 600 a 600     |                | 15X60      | 10a10         | $0.22$ a $0.39$ f        | $0.21$ a $0.21$           | 37.6 <sub>5</sub>       |        |

Fonte: AUTOR (2021)

| Viga                    | $L$ (cm)      | Vãos           | Seção (cm)   | $H/L$ (%)     | $\rho_s(\%)$             | $\rho_{sw}$ (%)           | Taxa de aço (kgf/m <sup>3</sup> ) | Parede |
|-------------------------|---------------|----------------|--------------|---------------|--------------------------|---------------------------|-----------------------------------|--------|
| V1                      | 475 a 475     |                | 15X50        | 10.53 a 10.53 | 0.37 a 0.68              | 0.25 a 0.25 $\Box$        | 56.4                              |        |
| V <sub>2</sub>          | 365 a 600     | $\overline{2}$ | 15X50        | 8.33 a 13.7   | $0.63$ a 2.12            | $0.25$ a 0.49             | 115.1                             |        |
| V3                      | 391 a 510.5   | $\overline{2}$ | <b>15X60</b> | 11.75 a 15.35 | $0.45$ a 0.95            | $0.21$ a $0.21$ $\Box$    | 63.4                              |        |
| $\underline{V4}$        | 215 a 215     | $\overline{2}$ | 15X45        | 20.93 a 20.93 | $0.47$ a 0.93            | $0.28$ a 0.28             | 69.5                              |        |
| $\underline{\text{V5}}$ | 250.1 a 382.5 | $\overline{2}$ | 15X65        | 16.99 a 25.99 | $0.65$ a 1.31            | $0.19$ a $0.19$ $\Box$    | 118.0                             |        |
| V6                      | 354.8 a 354.8 |                | 15X45        | 12.68 a 12.68 | 1.08 a 1.08 $\Box$       | 0.28 a 0.46 $\Box$        | 110.9                             | Sim    |
| V <sub>7</sub>          | 367.5 a 535.2 | 3              | 15X65        | 12.14 a 17.69 | $0.36$ a $0.83$          | $0.19$ a $0.33$ $\square$ | 70.2                              |        |
| $V8$                    | 354.5 a 362.5 | $\overline{2}$ | <b>15X65</b> | 17.93 a 18.34 | 0.4 a 0.89               | 0.19a0.19                 | 74.3                              |        |
| V9                      | 122.2 a 391.4 | 5 <sup>5</sup> | 15X65        | 16.61 a 53.19 | 0.32 a 0.72 $\Box$       | $0.19$ a 0.2              | 64.7                              | Sim    |
| V10                     | 450 a 450     |                | <b>15X45</b> | 10a10         | $0.29$ a 0.76 $\square$  | $0.28$ a 0.28 $\square$   | 59.1                              |        |
| V11                     | 170.5 a 252.5 | $\overline{2}$ | 15X60        | 23.76 a 35.19 | $0.61$ a $1.16$          | $0.21$ a $0.31$           | 77.1                              |        |
| V12                     | 600 a 600     |                | 15X60        | 10a10         | $0.45$ a 0.71            | $0.21$ a $0.21$           | 54.6                              |        |
| V13                     | 365 a 365     |                | 15X50        | 13.7 a 13.7   | $0.52$ a $0.84$          | $0.25$ a 0.25 $\Box$      | 67.6                              |        |
| V14                     | 168.8 a 168.8 |                | 15X60        | 35.55 a 35.55 | $0.52$ a $0.52$ $\Gamma$ | $0.21$ a $0.21$           | 70.5                              |        |
| V15                     | 600 a 600     |                | 15X60        | 10a10         | $0.31$ a $0.48$ $\Box$   | $0.21$ a $0.21$           | 43.4                              |        |
| VE1                     | 67.8 a 225.8  | $\overline{2}$ | 15X35        | 15.5 a 51.65  | 0 a 1.45 $\Box$          | 0.38a2.1<br>- 1           | 151.1                             |        |

**Figura 84 - Relatório de Vigas Tipo 1 devido Variabilidade 2**

**Figura 85 - Relatório de Vigas Cobertura devido Variabilidade 2**

| Viga           | $L$ (cm)      | Vãos           | Seção (cm)   | $H/L$ (%)     | $\rho_s$ (%)              | $\rho_{sw}$ (%)          | Taxa de aço $\frac{[kgf/m^3]}{[kg/m^3]}$ |
|----------------|---------------|----------------|--------------|---------------|---------------------------|--------------------------|------------------------------------------|
| V1             | 475 a 475     |                | 15X50        | 10.53 a 10.53 | $0.37$ a $0.68$ $\Box$    | $0.25$ a 0.25 $\Box$     | 57.9                                     |
| V <sub>2</sub> | 365 a 600     | $\overline{2}$ | 15X50        | 8.33 a 13.7   | $0.71$ a 1.24             | $0.25$ a 0.25            | 85.4                                     |
| V3             | 391 a 510.5   | $\overline{2}$ | 15X60        | 11.75 a 15.35 | 0.39 a 0.97 $\Box$        | $0.21$ a $0.21$          | 63.3                                     |
| V <sub>4</sub> | 215 a 215     | $\overline{2}$ | 15X45        | 20.93 a 20.93 | $0.58$ a $0.58$ $\Gamma$  | $0.28$ a $0.28$ [        | 64.0                                     |
| V <sub>5</sub> | 250.1 a 382.5 | $\overline{2}$ | 15X65        | 16.99 a 25.99 | $0.65$ a 1.31             | 0.19a0.19                | 118.7                                    |
| V <sub>6</sub> | 354.8 a 354.8 | 1              | 15X45        | 12.68 a 12.68 | $0.96$ a 0.96             | $0.28$ a $0.39$ $\Box$   | 101.4                                    |
| V7             | 367.5 a 534.9 | 3              | 15X65        | 12.15 a 17.69 | $0.36$ a $0.83$ $\square$ | $0.19$ a $0.22$          | 68.3                                     |
| V8             | 354.5 a 362.5 | $\overline{2}$ | 15X65        | 17.93 a 18.34 | $0.24$ a $0.48$ $\Gamma$  | 0.19a0.19                | 63.4                                     |
| $V9$           | 272.5 a 391.4 | $\overline{4}$ | 15X65        | 16.61 a 23.85 | $0$ a 0.9                 | 0.19 a $0.19$ $\Box$     | 78.1                                     |
| V10            | 450 a 450     | 1              | 15X45        | 10a10         | $0.47$ a 0.76 $\Box$      | $0.28$ a $0.28$ [        | 63.5                                     |
| V11            | 170.5 a 252.5 | $\overline{2}$ | <b>15X60</b> | 23.76 a 35.19 | $0.17$ a 1.66             | $0.21$ a $0.64$          | 157.2                                    |
| V12            | 600 a 600     | 1              | <b>15X60</b> | 10a10         | 0.45 a 0.72 $\square$     | $0.21$ a $0.21$          | 64.6                                     |
| V13            | 365 a 365     |                | 15X50        | 13.7 a 13.7   | $0.52$ a $0.84$ $\Box$    | $0.25$ a $0.25$ $\Gamma$ | 65.1                                     |
| V14            | 192.6 a 192.6 | 1              | <b>15X60</b> | 31.15 a 31.15 | $0.35$ a $0.35$ [         | $0.21$ a $0.21$ $\Gamma$ | 46.9                                     |
| V15            | 603.5 a 603.5 |                | 15X60        | 9.94 a 9.94   | $0.35$ a $0.35$           | $0.21$ a $0.21$ [        | 40.9 <sub>5</sub>                        |

Fonte: AUTOR (2021)

Estes relatórios demonstram que apenas a variabilidade do tipo de concreto utilizado na estrutura, já é capaz de alterar a taxa de aço de diversos elementos estruturais. Logo se sua taxa de aço sofre alterações, o consumo da estrutura também será alterado.

Fonte: AUTOR (2021)

O consumo por pavimentos do concreto e fôrmas devido a variabilidade 2 (Figura 86) é ilustrado na sequência. A tabela sobre este consumo, fornecido pelo *software*, também é ilustrada, detalhando quais alterações ocorreram no consumo devido a variabilidade 2 (Figura 87).

Fica notável que apesar da variação no  $F_{ck}$  do concreto alterar as taxas de aço dos elementos, esta não altera no consumo de concreto e fôrmas destes. Isso se deve, pois a alteração ocorreu apenas em sua característica de resistência e não de consumo do concreto utilizado pela estrutura em si. Ou seja, a estrutura continua utilizando a mesma quantidade de concreto que a estrutura base, entretanto este concreto utilizado terá uma maior taxa de resistência às tensões impostas a ele.

Esta igualdade nos valores fica mais perceptíveis quando se analisa a tabela fornecida pelo *software*.

|                  |         |       | Concreto (m3) |                  |        | Fôrmas (m2) |        |        |           |               |  |
|------------------|---------|-------|---------------|------------------|--------|-------------|--------|--------|-----------|---------------|--|
| Pavimento        | Pilares | Vigas | Lajes         | <b>Fundações</b> | Outros | Pilares     | Vigas  | Lajes  | Fundações | <b>Outros</b> |  |
| Atico            | 0.26    | 0.69  | 0.97          | 0.00             | 0.00   | 4.70        | 9.81   | 9.71   | 0.00      | 0.00          |  |
| Caixa de agua    | 0.26    | 0.69  | 0.97          | 0.00             | 0.00   | 4.70        | 9.81   | 9.71   | 0.00      | 0.00          |  |
| Cobertura        | 2.70    | 8.10  | 17.01         | 0.00             | 0.00   | 48.60       | 104.26 | 129.56 | 0.00      | 0.00          |  |
| Tipo 1           | 3.44    | 8.23  | 17.01         | 0.00             | 1.22   | 61,08       | 106.13 | 129.59 | 0.00      | 7.27          |  |
| <b>Térreo</b>    | 1.15    | 8.00  | 17.01         | 0.00             | 0.00   | 20.36       | 103.01 | 129.57 | 0.00      | 0.00          |  |
| <b>IFundacao</b> | 0.001   | 0.00  | 0.00          | 0.00             | 0.00   | 0.00        | 0.00   | 0.00   | 0.00      | 0.00          |  |
| Sapatas/Blocos   | 0.0     | 0.0   | 0.0           | 0.0              | 0.0    | 0.0         | 0.0    | 0.0    | 0.0       | 0.0           |  |
| <b>TOTAL</b>     | 7.81    | 25.71 | 52.97         | 0.00             | 1.22   | 139.44      | 333.01 | 408.14 | 0.00      | 7.27          |  |

**Figura 86 - Consumo de Concreto e Fôrmas por Pavimentos devido Variabilidade 2**

Fonte: AUTOR (2021)

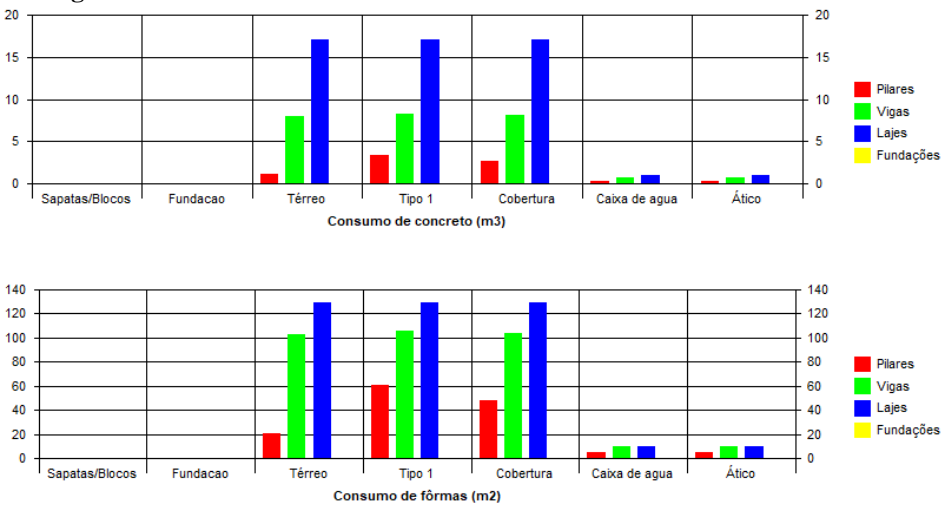

**Figura 87 - Tabela de Consumo do Concreto e Fôrmas devido Variabilidade 1**

Como citado previamente, a taxa de aço foi alterada em alguns dos elementos estruturais, com isso entende-se que o consumo de aço da estrutura também será alterado. Percebe-se então que o consumo do aço teve uma redução de 157  $Kgf$  nos pilares, já nas vigas e lajes houve um aumento de 61  $Kgf$  e 86  $Kgf$  respectivamente (Figura 88). Isto demonstra que a alteração no  $F_{ck}$  do concreto permite que os pilares sofram uma redução em sua taxa de armadura, já que o mesmo é imposto a maiores cargas de compressão e esta alteração aumentar justamente a resistência característica à compressão do concreto.

Em relação à análise do consumo total de materiais e qual a taxa no pavimento, percebe-se que apenas o aço houve alteração em seu valor final, já concreto e formas continuaram com o mesmo consumo final. É visto que apesar do consumo ter aumentado nas vigas e lajes, devido a sua significativa redução nos pilares, o seu consumo final sofreu uma redução de 16  $Kgf$ , o que diminui sua taxa em 0,19% (Figura 89).

| Pasta          | Aço (kgf) |       |       |           |        |  |  |  |  |  |
|----------------|-----------|-------|-------|-----------|--------|--|--|--|--|--|
|                | Pilares   | Vigas | Lajes | Fundações | Outros |  |  |  |  |  |
| <b>FUNDAC</b>  | ø         | øı    | ø     | 616       | ø      |  |  |  |  |  |
| Ático          | 20        | 51    | 62    | ø         | ø      |  |  |  |  |  |
| ∥Caixa de agua | 46        | 50    | 62    | ø         | ø      |  |  |  |  |  |
| Cobertura      | 240       | 656   | 1177  | ø         | ø      |  |  |  |  |  |
| Tipo 1         | 374       | 669   | 1144  | 0         | 4307   |  |  |  |  |  |
| Térreo         | 333       | 616   | 1132  | ø         | ø      |  |  |  |  |  |
| <b>TOTAL</b>   | 1013      | 2042  | 3577  | 616       | 4307   |  |  |  |  |  |

**Figura 88 - Consumo de Aço devido Variabilidade 2**

Fonte: AUTOR (2021)

**Figura 89 - Consumo Total e Taxas devido Variabilidade 2**

|                  |              | Concreto       |              | Fôrmas | Aço   |                                                        |        |  |
|------------------|--------------|----------------|--------------|--------|-------|--------------------------------------------------------|--------|--|
| Pavimento/Pasta  | Consumo (m3) | Taxa $(m3/m2)$ | Consumo (m2) |        |       | Taxa (m2/m2) Consumo (kgf) Taxa (kgf/m2) Taxa (kgf/m3) |        |  |
| FUNDAC           | 0.00         |                | 0.00         |        | 616   |                                                        |        |  |
| Ático            | 1.93         | 0.16           | 24.22        | 2.069  | 133   | 11.35                                                  | 68.98  |  |
| Caixa de agua    | 1.93         | 0.16           | 24.22        | 2.069  | 157   | 13.45                                                  | 81.75  |  |
| <b>Cobertura</b> | 27.80        | 0.19           | 282.42       | 1,956  | 2073  | 14.36                                                  | 74.57  |  |
| Tipo 1           | 29.90        | 0.20           | 304.07       | 2.01   | 6494  | 42.92                                                  | 217.21 |  |
| Térreo           | 26.16        | 0.18           | 252.94       | 1.751  | 2081  | 14.40                                                  | 79.54  |  |
| Fundacao         | 0.00         |                | 0.00         |        | øı    |                                                        |        |  |
| <b>TOTAL</b>     | 87.71        | 0.19           | 887.88       | 1.915  | 11555 | 24.93                                                  | 131.73 |  |

Em relação as bitolas, percebe-se que a redução do aço faz com que as bitolas também sejam alteradas no seu consumo final, fazendo com que algumas bitolas sejam menos usadas, como a de  $\phi$ 12,5 mm, enquanto outras seu uso na estrutura fosse aumentado, como a de  $\phi$ 10 mm (Figura 90).

|               |     |            |                   |      |           |       | Bitola (mm) |     |     |     |    |     |    |
|---------------|-----|------------|-------------------|------|-----------|-------|-------------|-----|-----|-----|----|-----|----|
| Pasta         | 3.2 | 4.2        |                   | 6.3  | 8         | 10    | 12.5        | 16  | 20  | 22  | 25 | 32  | 40 |
| <b>FUNDAC</b> | ø   | ø          | øl                | ø    | <b>38</b> | 234   | 177         | 168 | ø1  | ø۱  | ø  | ΘI  | 01 |
| Ático         | 0   | a          | 20                | 58   | ΘI        | 55    | a.          | ΘI  | ø   | øl  | 0  | øl  | 0  |
| Caixa de agua | ø   | ø          | 13                | 67   | ΘI        | 45    | 16          | 16  | ø   | ø۱  | ø  | ø   | øl |
| Cobertura     | ø   | ø          | 206               | 863  | 80        | 5371  | 190         | 154 | 44  | øΙ  | ø  | øl  | ø  |
| Tipo 1        | ø   | øl         | 196               | 897  | 135       | 481   | 335 l       | 78  | 103 | ΘI  | ø  | øl  | øl |
| Térreo        | ø   | øl         | 185 <sup>II</sup> | 858  | 126       | 470II | 271         | 100 | 72  | øll | ø  | øΙ  | øl |
| <b>TOTAL</b>  | ø   | <b>all</b> | 620               | 2743 | 379 ll    | 1821  | 988         | 515 | 219 | øll | Ø  | øll | ø  |

**Figura 90 - Consumo de Aço por Bitola devido Variabilidade 2**

Fonte: AUTOR (2021)

E finalizando a variabilidade 2, é possível verificar o quanto do custo é alterado devido a variação do  $F_{ck}$  do concreto (Figura 91). Comparando este valor final de concreto com o valor da estrutura base, é possível verificar que a alteração do $F_{ck}$  de 25  $MPa$  para 30  $MPa$  em toda estrutura, não aumenta o consumo do concreto, mas apenas o seu tipo. O que acarreta em um aumento de  $R$$  1.754,20 reais.

| Custos - Concreto        |                 |           |  |  |  |  |  |  |  |
|--------------------------|-----------------|-----------|--|--|--|--|--|--|--|
|                          | C <sub>30</sub> | Totais    |  |  |  |  |  |  |  |
| Piso 5: Ático            | 451,20          | 451,20    |  |  |  |  |  |  |  |
| Piso 4: Caixa de<br>agua | 451,20          | 451,20    |  |  |  |  |  |  |  |
| Piso 3: Cobertura        | 6.535,35        | 6.535,35  |  |  |  |  |  |  |  |
| Piso 2: Tipo 1           | 7.026,50        | 7.026,50  |  |  |  |  |  |  |  |
| Piso 1: Térreo           | 6.147,60        | 6.147,60  |  |  |  |  |  |  |  |
| Piso 0: Fundacao         |                 | 0.00      |  |  |  |  |  |  |  |
| Cortinas                 |                 | 0,00      |  |  |  |  |  |  |  |
| Totais R\$               | 20.611,85       | 20.611,85 |  |  |  |  |  |  |  |

**Figura 91 - Custo Final de Concreto devido Variabilidade 2**

#### Fonte: AUTOR (2021)

Isto ilustra que a variação no concreto da estrutura além de gerar variações referentes ao consumo de aço, também acarreta em alterações nas tensões da estrutura, fazendo com que os elementos estruturais fiquem mais resistentes aos deslocamentos.

## **5 CONSIDERAÇÕES FINAIS**

De acordo com os resultados obtidos, percebe-se que ambas as variabilidades realizadas na estrutura base, promovem alterações referentes aos parâmetros geométricos e mecânicos na estrutura. Dito isto, nota-se que estas alterações são diferentes entre as duas variabilidades, pois cada uma possui características diferentes da outra.

Na variabilidade 1 tem-se a alteração das lajes que proporciona modificações quanto a carga da estrutura, flechas dos elementos, a taxa de aço que é relativamente aumentada e o consumo de concreto, fôrmas e aço que são deveras aumentados, nessa variabilidade o consumo de aço e concreto sofre um aumento de 276  $Kgf$  e 11, 17  $m<sup>3</sup>$  respectivamente em relação a estrutura base.

Já na variabilidade 2 tem-se a alteração da resistência característica do concreto que proporciona modificações quanto à estabilidade da estrutura, as flechas que são reduzidas devido a alteração do modulo de elasticidade, as taxas de aço também sofrem alterações dado que os pilares sofrem redução, mas vigas e lajes são levemente aumentadas, tendo uma redução então de 16  $Kgf$  no consumo desse aço. Sendo assim, verifica-se que o consumo do concreto foi inalterado já que não houve mudança em seu volume e que em relação à consumo, a única alteração ficou por conta da quantidade de aço, que mesmo tendo sofrido aumentos em alguns elementos, sofreu esta redução no seu valor final.

Conclui-se então que uma estrutura em concreto armado foi dimensionada e nesta ocorram dois tipos de variações, uma geométrica e uma mecânica. Devido estas variações, mudanças em seus parâmetros ocorreram, identificando que cada uma possui características diferentes.

É importante ressaltar então que vários modelos para uma mesma estrutura podem ser realizados e que para cada modelo alterações diferentes podem ocorrer, seja na distribuição de cargas, na estabilidade, na taxa de armadura ou no consumo, demonstrando a suma importância que o engenheiro possui na hora de estudar a estrutura e escolher os elementos estruturais adequados, escolhendo assim a forma mais econômica, estável e esbelta de se realizar esta estrutura.

## **REFERÊNCIAS**

ARAÚJO, J. M. **Curso de Concreto Armado**. 3ª. ed. Rio Grande: Dunas, v. 2, 2010b. 405 p.

ARAÚJO, J. M. **Curso de concreto armado**. 3ª. ed. Rio Grande: Dunas, v. 1, 2010a. 257 p

ARAÚJO, J. M. **Curso de concreto armado**. 4ª. ed. Rio Grande: Dunas, v. 1, 2014.

ASSOCIAÇÃO BRASILEIRA DE NORMAS TÉCNICAS. NBR 6118: **Projeto de estruturas de concreto: procedimento**. Rio de Janeiro. 2014.

ASSOCIAÇÃO BRASILEIRA DE NORMAS TÉCNICAS. NBR 6120: **Ações para o cálculo de estruturas de edificações**. Rio de Janeiro. Versão Corrigida: 2019.

BASTOS, P. S. D. **Fundamentos do concreto armado: Estruturas de Concreto I**. 2006. 98f. Notas de Aula.

BASTOS, Paulo Sérgio dos Santos. **Lajes de Concreto**. São Paulo. 2005.

BOTELHO, Manoel Henrique Campos; MARCHETTI, Osvaldemar. **CONCRETO ARMADO EU TE AMO**. 4. ed. São Paulo: Blucher, 2015.

HELENE, P.; ANDRADE, T. **Concreto de cimento portland**. In: ISAIA, G. C. **Materiais de construção civil e princípios de ciência e engenharia de materiais**. [S.l.]: Ibracon, 2010. Cap. 29, p. 905-944.

KIMURA, A. **Informática Aplicada em Estruturas de Concreto Armado**. São Paulo: Pini, 2007. 632 p.

LEET, Kenneth M.; UANG, Chia-Ming; GILBERT, Anne M. **Fundamentos da análise estrutural**. 3. ed. Porto Alegre: McGraw-Hill, 2010. 790 p. ISBN 987-85-7726-059-1.

LONGO, H. I. **Considerações Sobre o Projeto de Estruturas de Edificações de Concreto Armado**. Universidade do Rio de Janeiro. Rio de Janeiro. 2018.

MARTHA, L. F. **Análises de Estrturas.** 2ª. ed. Rio de Janeiro: Elsevier, 2017. 600 p.

MEDEIROS, T. M. M. **A Qualidade de** *Software* **na engenharia**. Quality Group, Lavras 2007.

POLMANN, L. **Modelos de Análise Estrtural em Vigas de Concreto Armado**. TCC (Trabalho de Conclusão de Curso em Engenharia Civil) - Universidade Federal de Santa Catarina. Florianópolis, p. 102. 2016.

## **6 ANEXO A: PRÉ-DIMENSIONAMENTO ELEMENTOS ESTRUTURAIS**

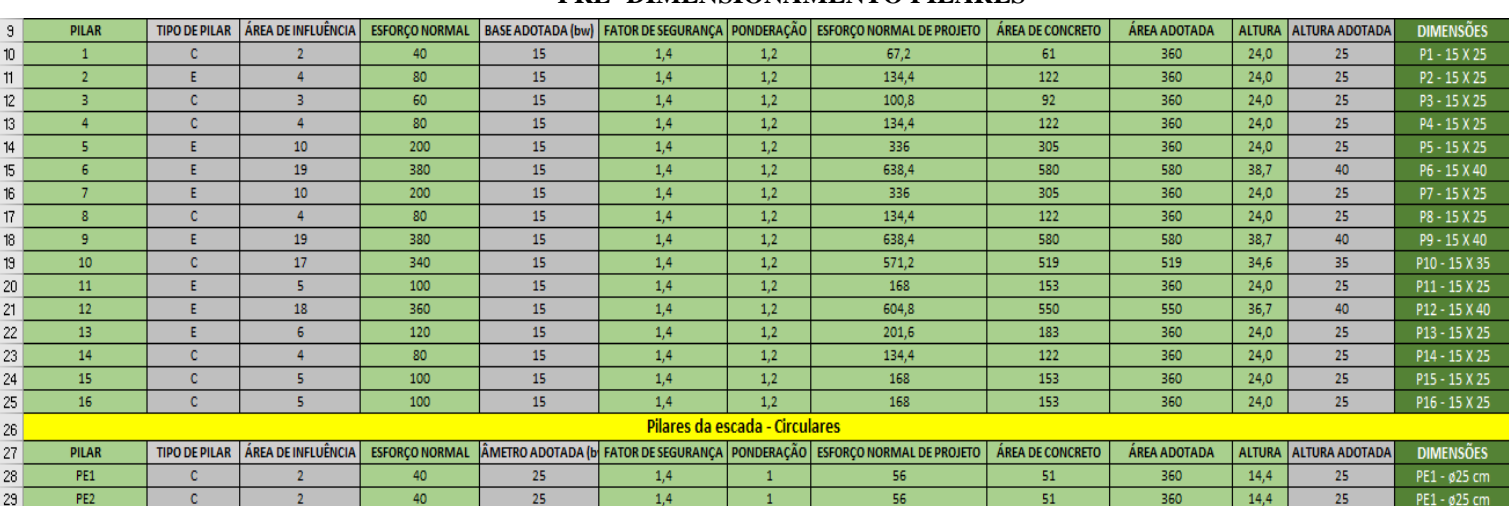

## **PRÉ- DIMENSIONAMENTO PILARES**

Fonte: AUTOR (2021)

#### **PRÉ-DIMENSIONAMENTO VIGAS**

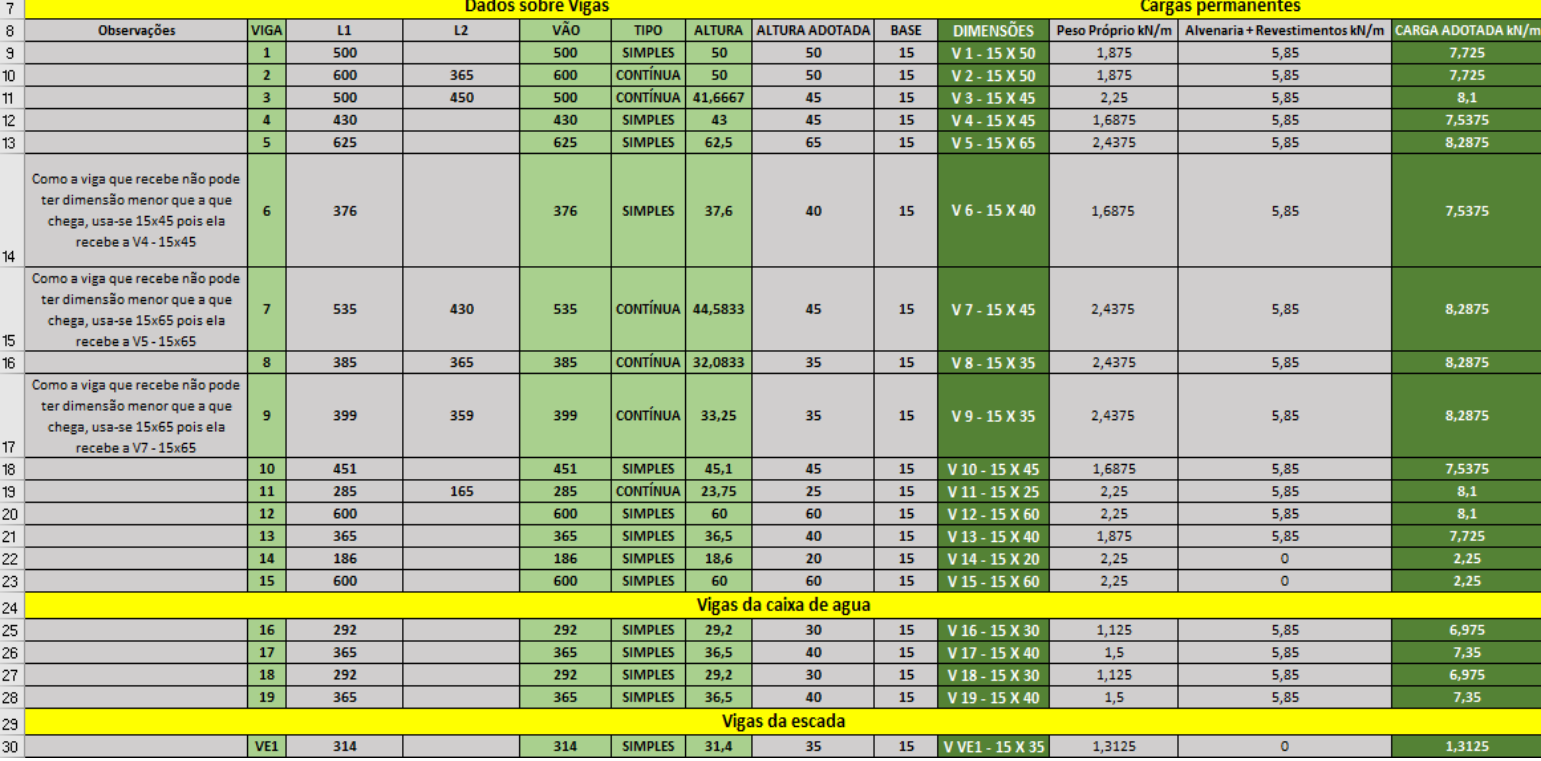

### **PRÉ-DIMENSIONAMENTO LAJES**

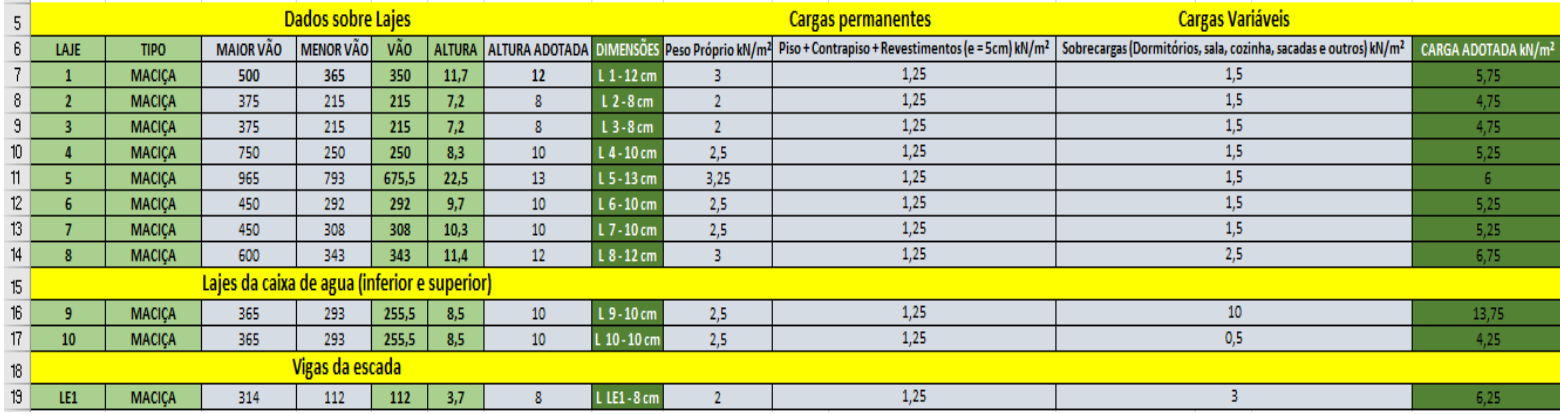

## **7 ANEXO B: DIMENSIONAMENTO DOS ELEMENTOS ESTRUTURAIS**

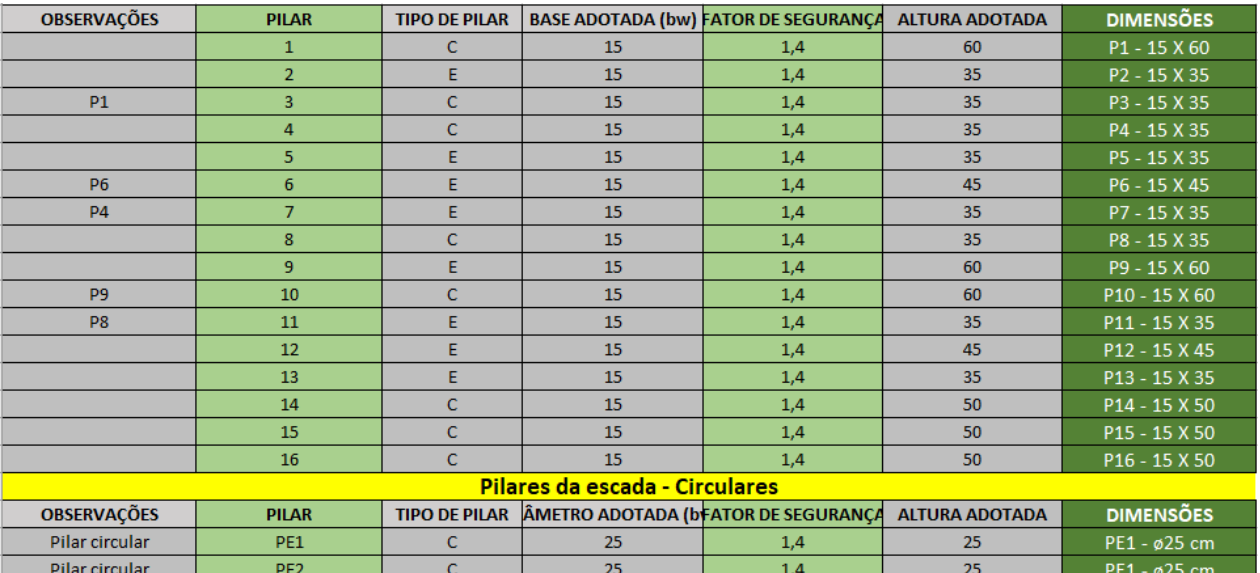

#### **DIMENSIONAMENTO FINAL DOS PILARES**

Fonte: AUTOR (2021)

### **DIMENSIONAMENTO FINAL DAS VIGAS**

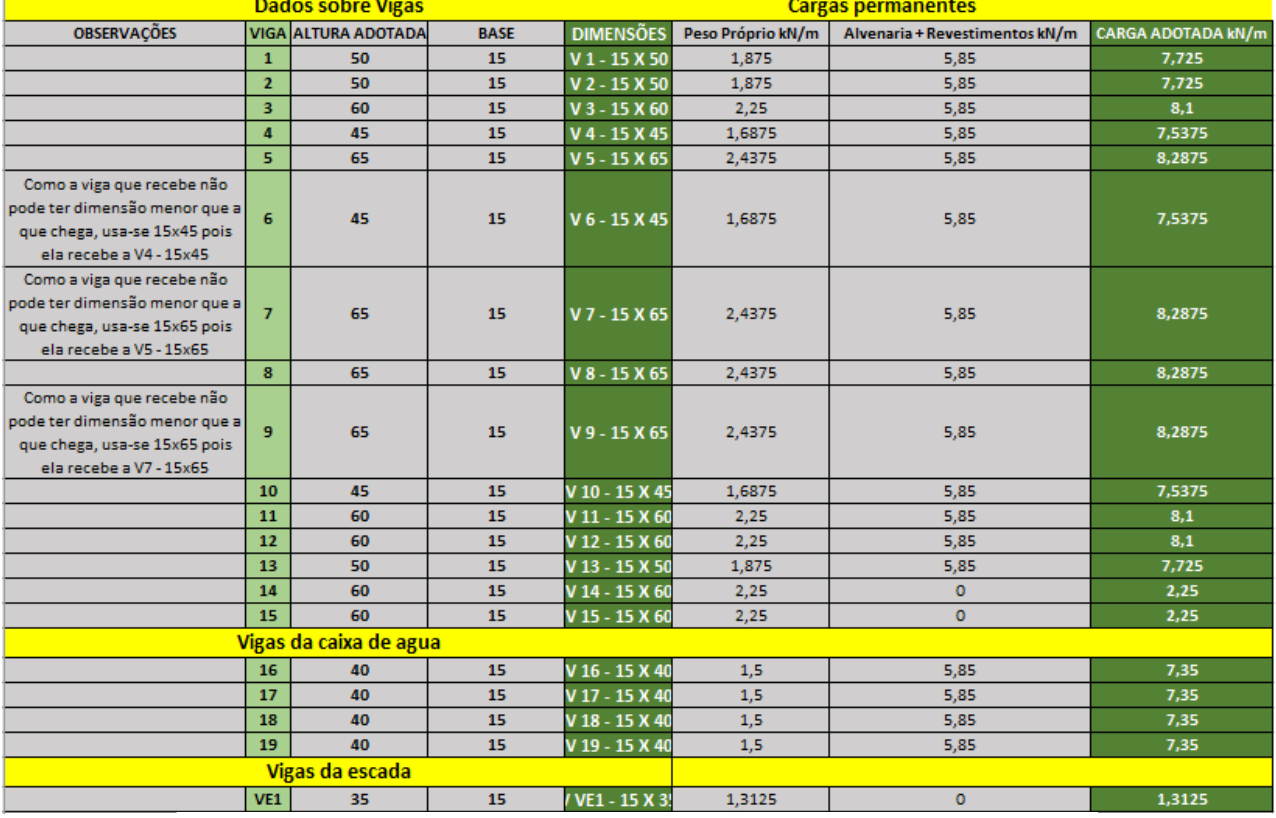

### **DIMENSIONAMENTO FINAL DAS LAJES**

|      | <b>Dados sobre Lajes</b>                     |                       |                 |     | <b>Cargas permanentes</b> | <b>Cargas Variáveis</b>                                                                                                    |                                 |
|------|----------------------------------------------|-----------------------|-----------------|-----|---------------------------|----------------------------------------------------------------------------------------------------|---------------------------------|
| LAJE | <b>TIPO</b>                                  | <b>ALTURA ADOTADA</b> |                 |     |                           | DIMENSOES Peso Próprio kN/m <sup>2</sup> Piso + Contrapiso + Revestimentos (e = 5cm) kN/m <sup>2</sup>   Sobrecargas (Dormitórios, sala, cozinha, sacadas e outros) kN/m <sup>2</sup> | CARGA ADOTADA kN/m <sup>2</sup> |
|      | <b>MACICA</b>                                | 14                    | $L$ 1 - 14 cm   | 3,5 | 1,25                      | 1,5                                                                                                    | 6,25                            |
|      | <b>MACICA</b>                                | 12                    | $L$ 2 - 12 cm   |     | 1,25                      | 1,5                                                                                                    | 5,75                            |
| 3    | <b>MACICA</b>                                | 12                    | $L$ 3 - 12 cm   |     | 1,25                      | 1,5                                                                                                    | 5,75                            |
|      | <b>MACICA</b>                                | 12                    | L 4 - 12 cm     |     | 1,25                      | 1,5                                                                                                    | 5,75                            |
| 5    | <b>MACICA</b>                                | 14                    | L 5 - 14 cm     | 3,5 | 1,25                      | 1,5                                                                                                    | 6,25                            |
| 6    | <b>MACICA</b>                                | 12                    | $L_6 - 12$ cm   |     | 1,25                      | 1,5                                                                                                    | 5,75                            |
|      | <b>MACICA</b>                                | 12                    | $L$ $7 - 12$ cm |     | 1,25                      | 1,5                                                                                                    | 5,75                            |
| 8    | <b>MACICA</b>                                | 14                    | L 8-14 cm       | 3,5 | 1,25                      | 2,5                                                                                                    | 7,25                            |
|      | Lajes da caixa de agua (inferior e superior) |                       |                 |     |                           |                                                                                                    |                                 |
| 9    | <b>MACICA</b>                                | 10                    | $L9-10$ cm      | 2,5 | 1,25                      | 10 <sup>°</sup>                                                                                                    | 13,75                           |
| 10   | <b>MACICA</b>                                | 10 <sup>°</sup>       | $L$ 10 - 10 cm  | 2,5 | 1,25                      | 0,5                                                                                                    | 4,25                            |
|      | Laje da escada                               |                       |                 |     |                           |                                                                                                    |                                 |
| LE1  | <b>MACICA</b>                                | 12 <sub>2</sub>       | L LE1 - 12 cm   |     | 1,25                      |                                                                                                    | 7,25                            |

Fonte: AUTOR (2021)

## **8 ANEXO C: DETALHAMENTO ARMADURAS**

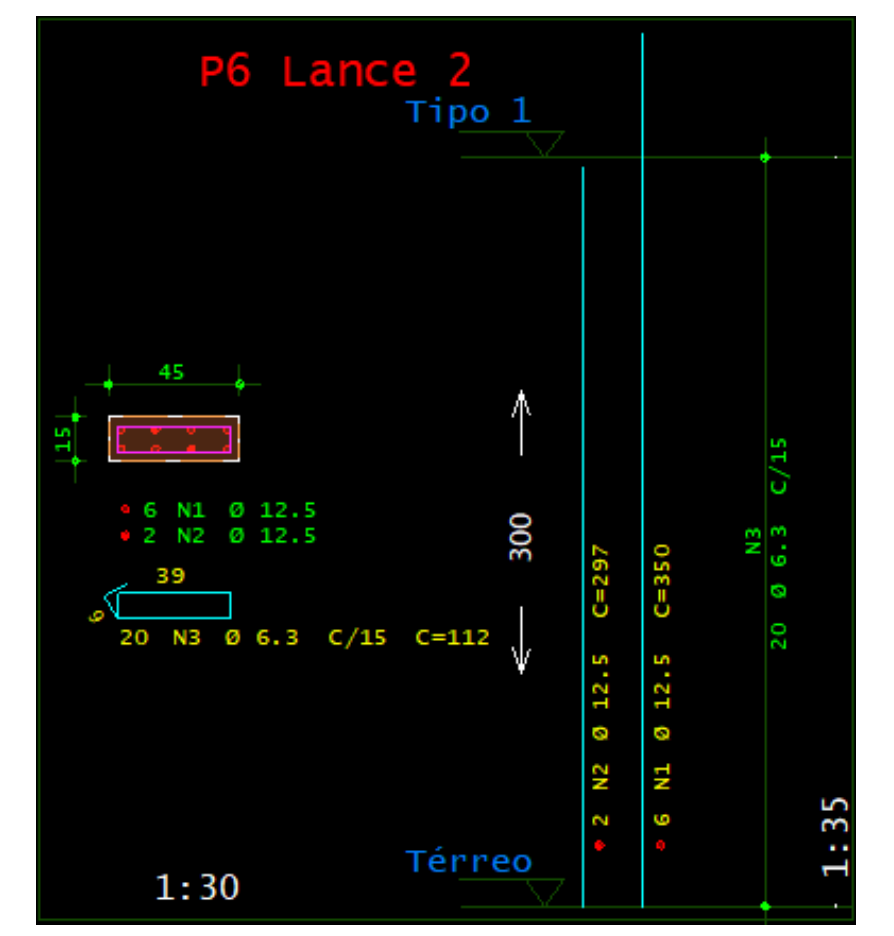

**DETALHAMENTO PILARES P6 (LANCE 2) E P9 (LANCE 1) ESTRUTURA BASE**

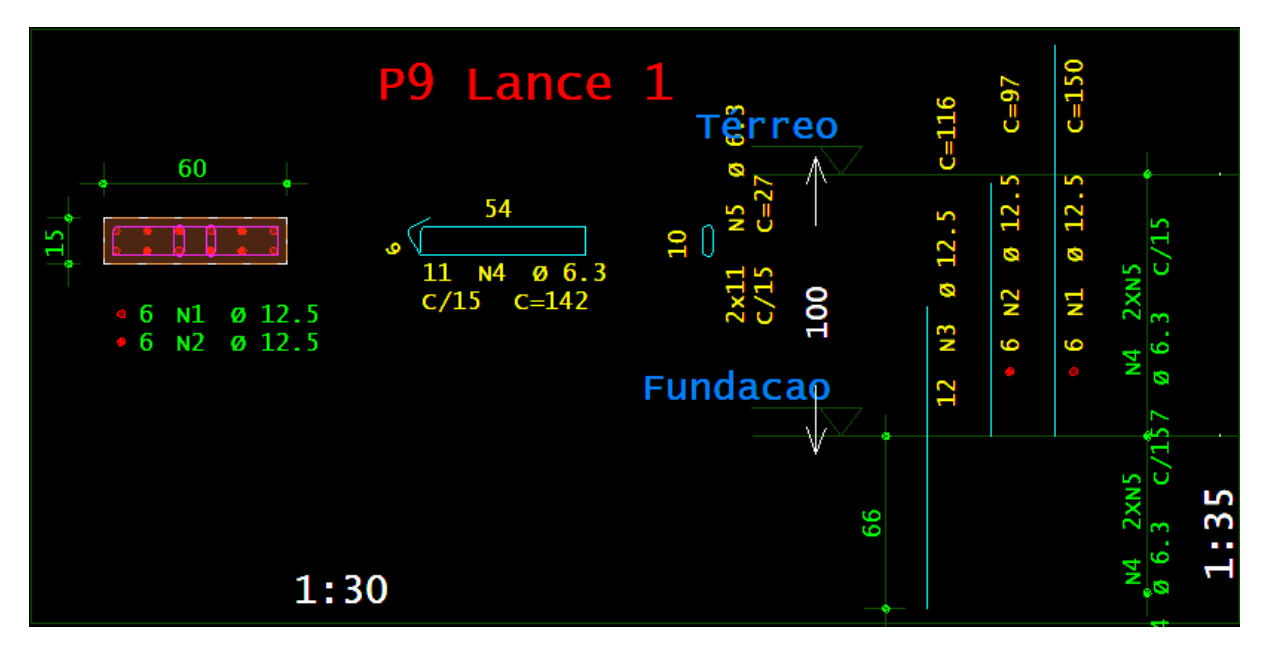

Fonte: AUTOR (2021)

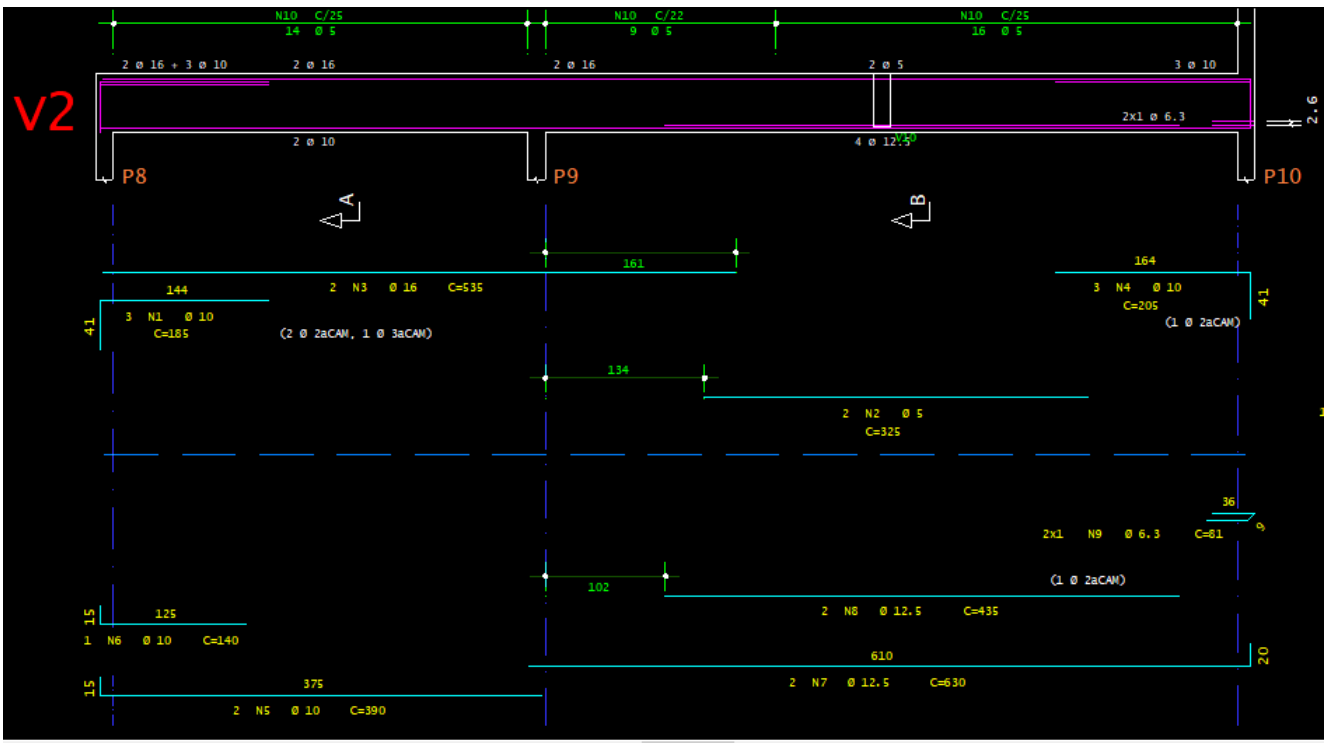

#### DETALHAMENTO VIGAS V2 E V15 (COBERTURA) ESTRUTURA BASE

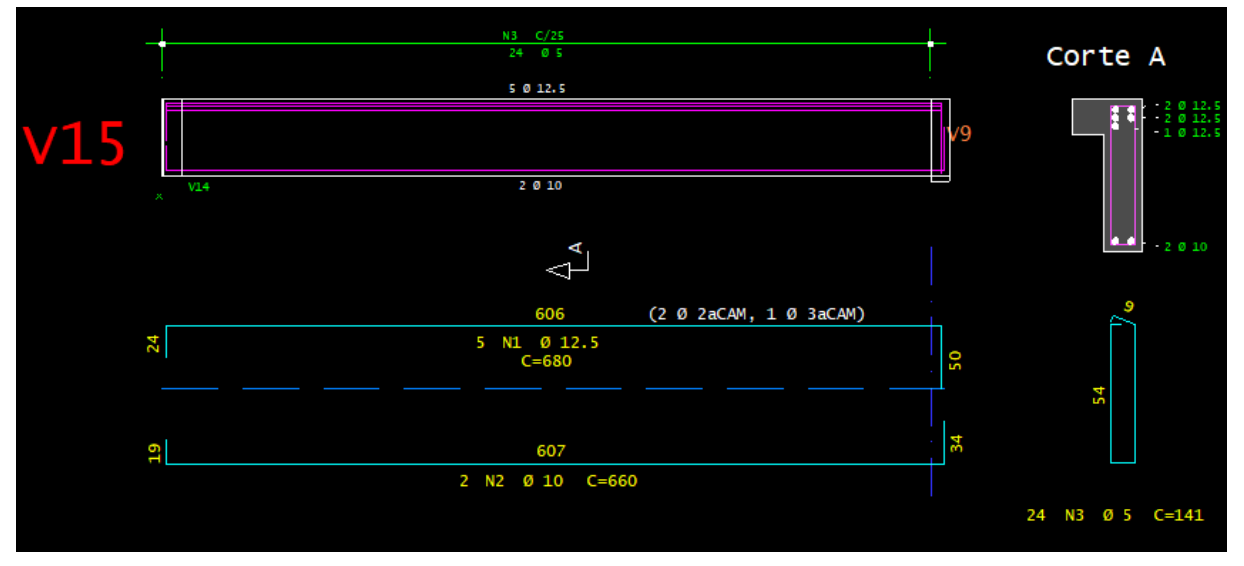

Fonte: AUTOR (2021)

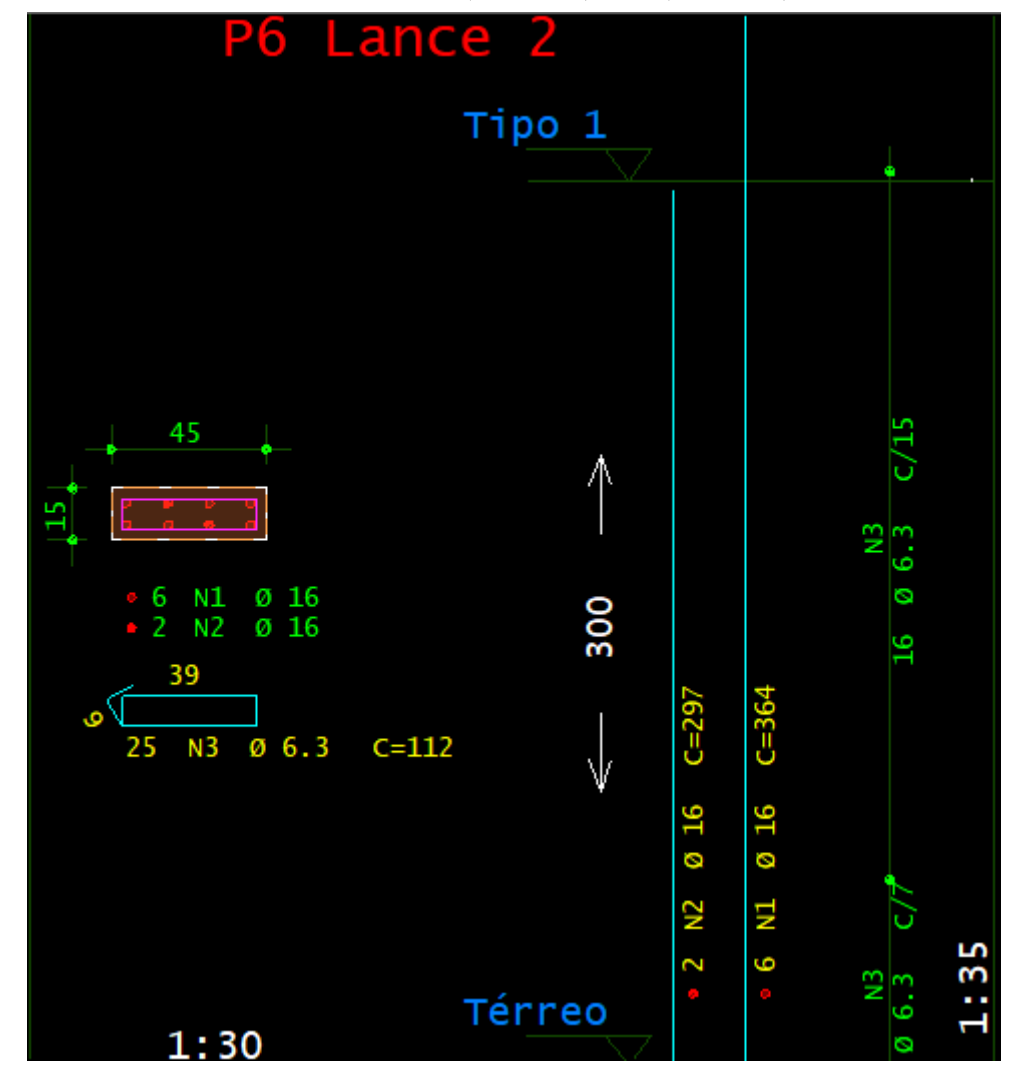

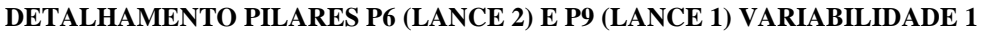

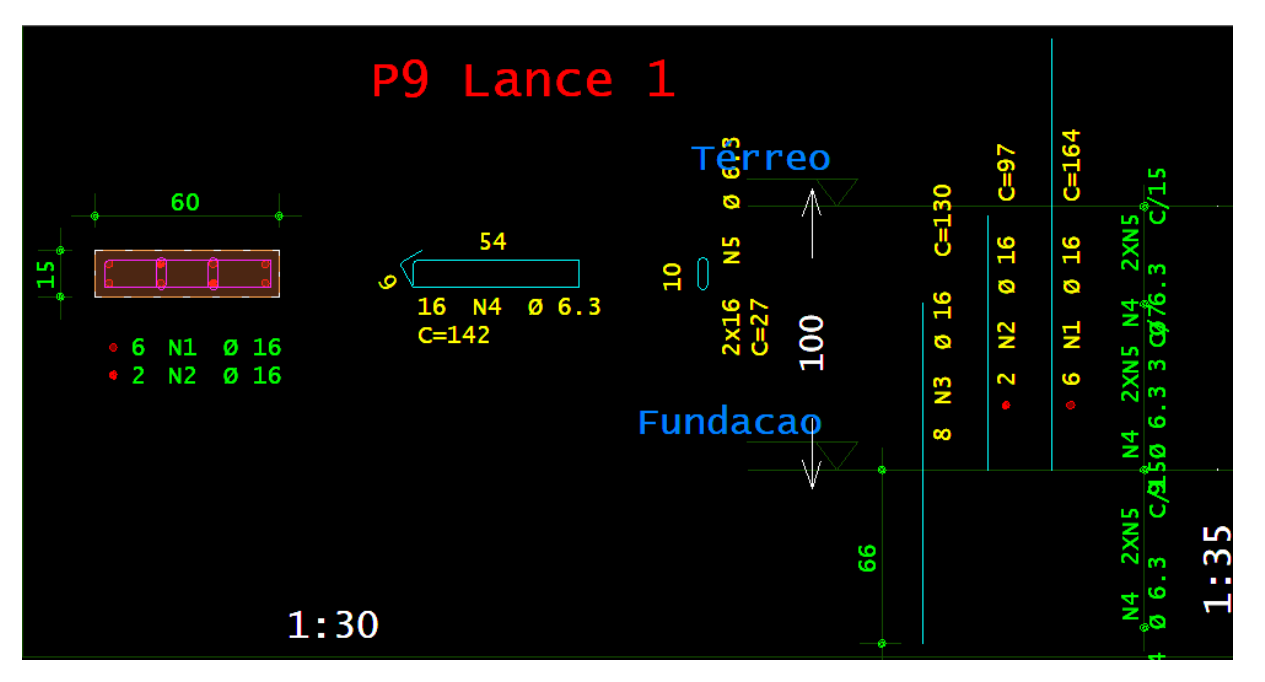

Fonte: AUTOR (2021)

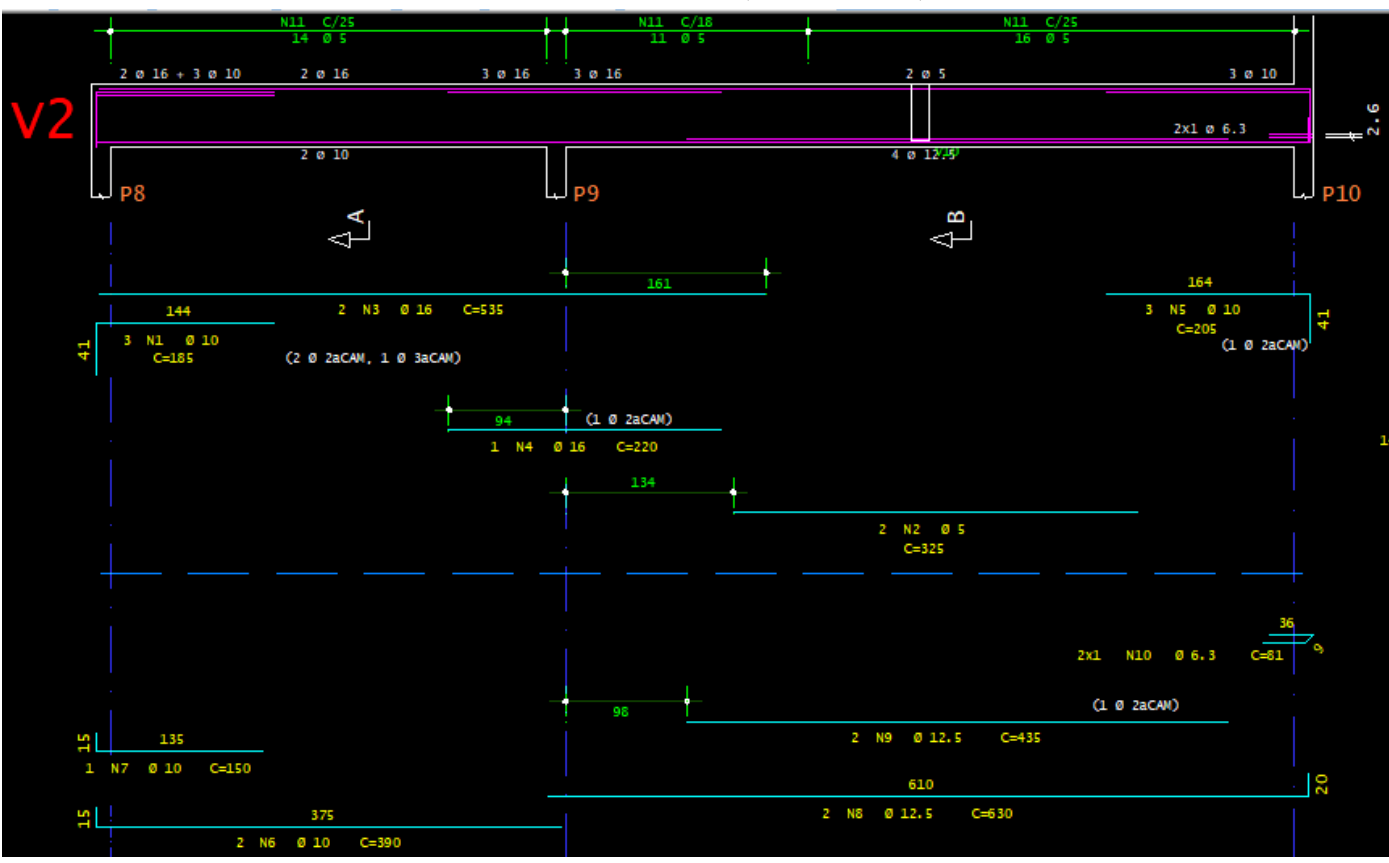

DETALHAMENTO VIGAS V2 E V15 (COBERTURA) VARIABILIDADE 1

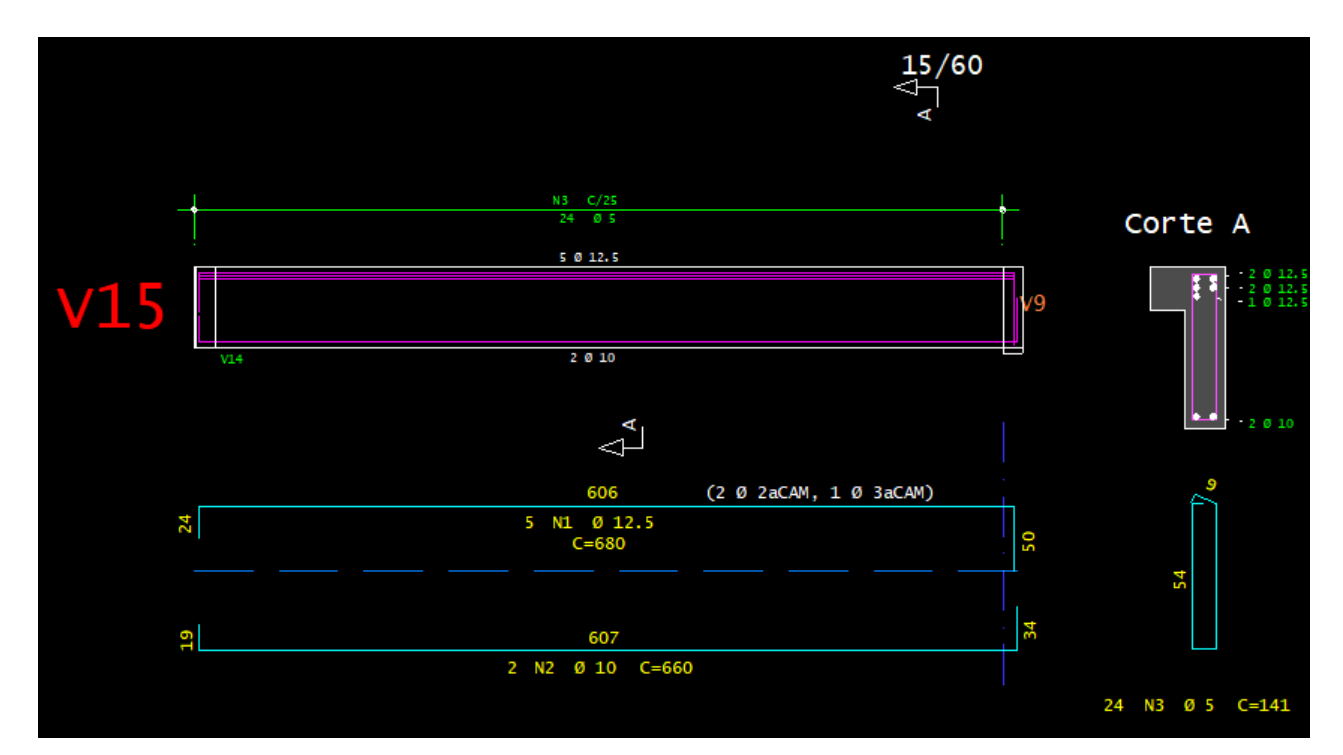

Fonte: AUTOR (2021)

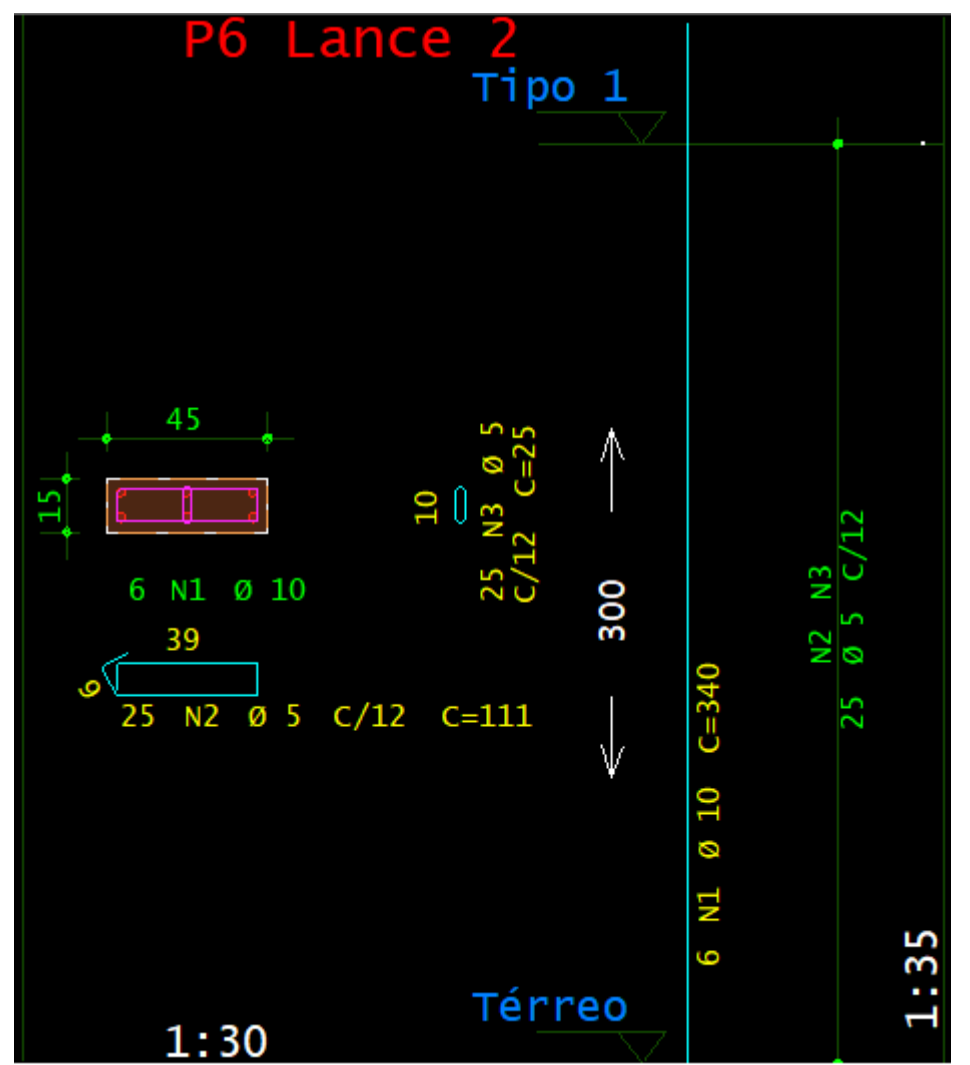

DETALHAMENTO PILARES P6 (LANCE 2) E P9 (LANCE 1) VARIABILIDADE 2

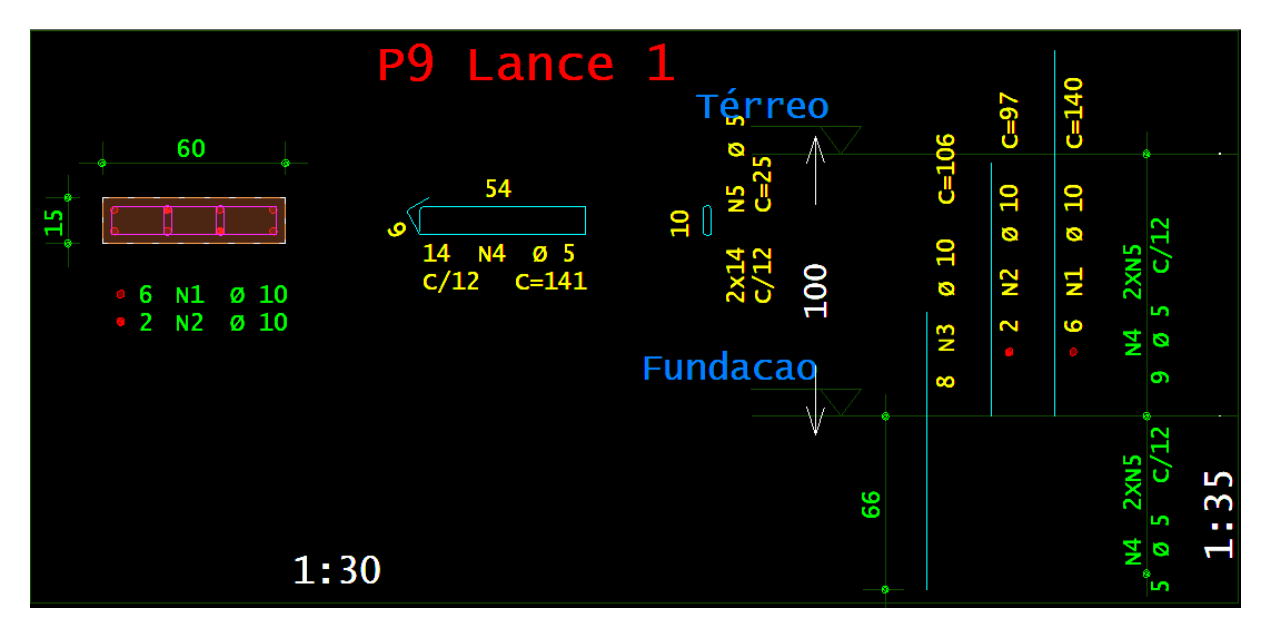

Fonte: AUTOR (2021)

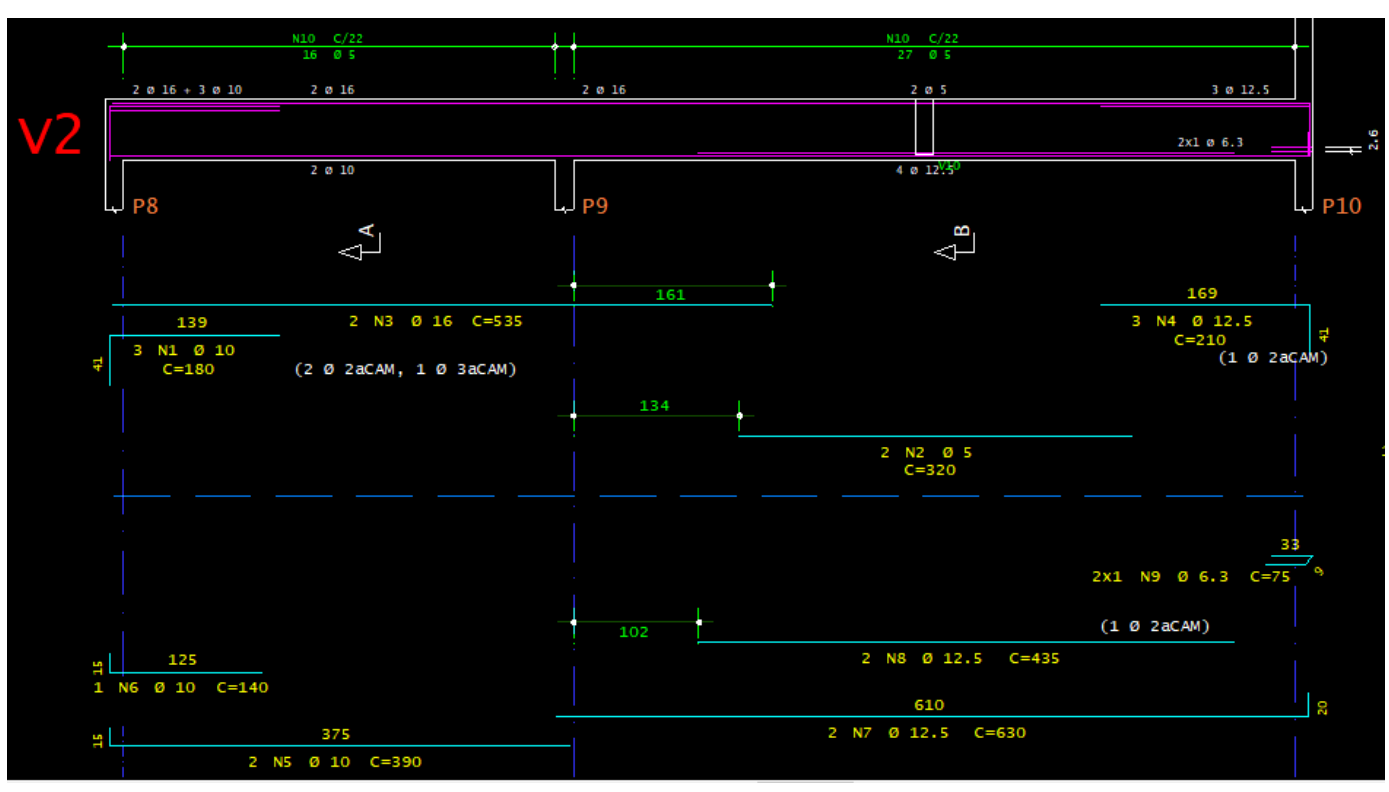

### DETALHAMENTO VIGAS V2 E V15 (COBERTURA) VARIABILIDADE 2

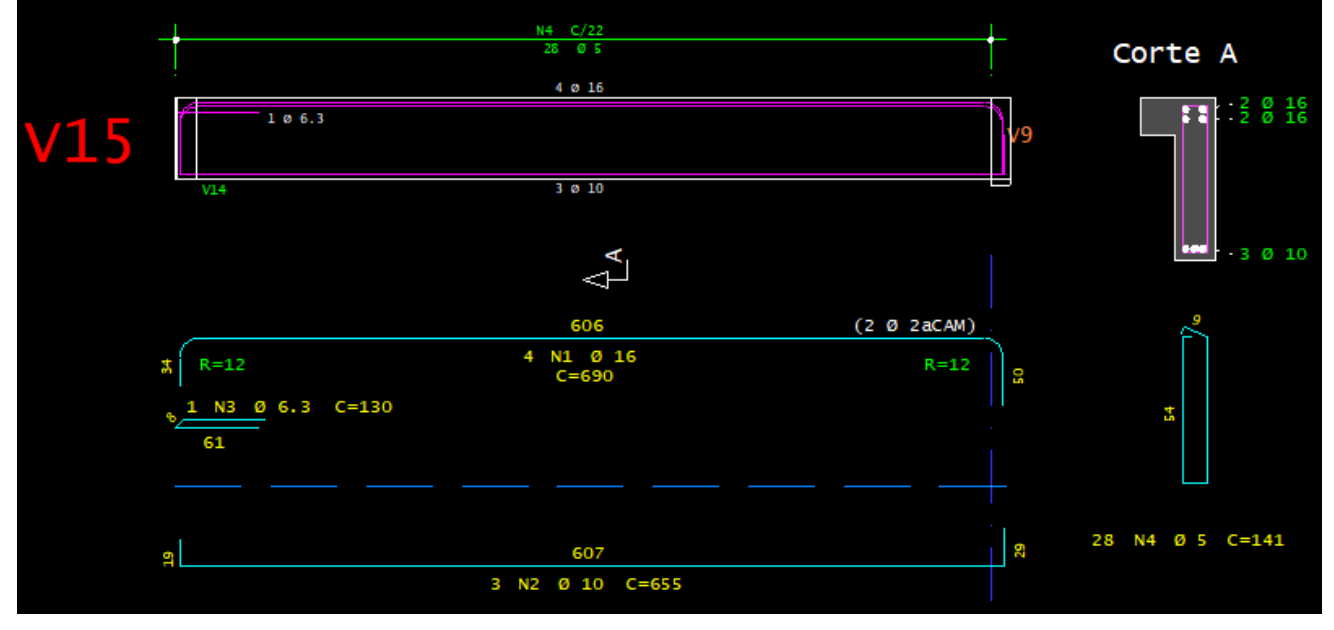

Fonte: AUTOR (2021)